**Новосибирский ГАУ**

**Инженерный институт**

# **Электротехнические системы и электрооборудование в АПК**

**Методические указания для выполнения курсового проекта**

**Новосибирск 2021**

Составители: *С.А. Никонов* ст. преподаватель, зав. лаб*.*

Рецензенты: *И.С. Тырышкин, к.т.н. доцент*

**Электротехнические системы и электрооборудование в АПК:** метод. указания для выполнения курс. проекта / Новосиб. гос. аграр. ун-т. Инженер. ин-т; сост.: С.А. Никонов – Новосибирск, 2021.- 119 с.

В методических указаниях рассматриваются вопросы содержания и оформления курсовых проектов по электротехническим системам и электрооборудованию в агропромышленном комплексе, а также приводятся требование к оформлению пояснительной записки, схемы и планы.

Предназначены для студентов НГАУ направления подготовки: 35.03.06 - Агроинженерия, по профилю: Электрооборудование и электротехнологии, очной и заочной формы обучения.

Утверждены и рекомендованы к изданию методическим советом Инженерного института (протокол №5 от 24 декабря 2020 г.).

© Новосибирский государственный аграрный университет, 2021 © Никонов С.А., 2021

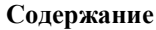

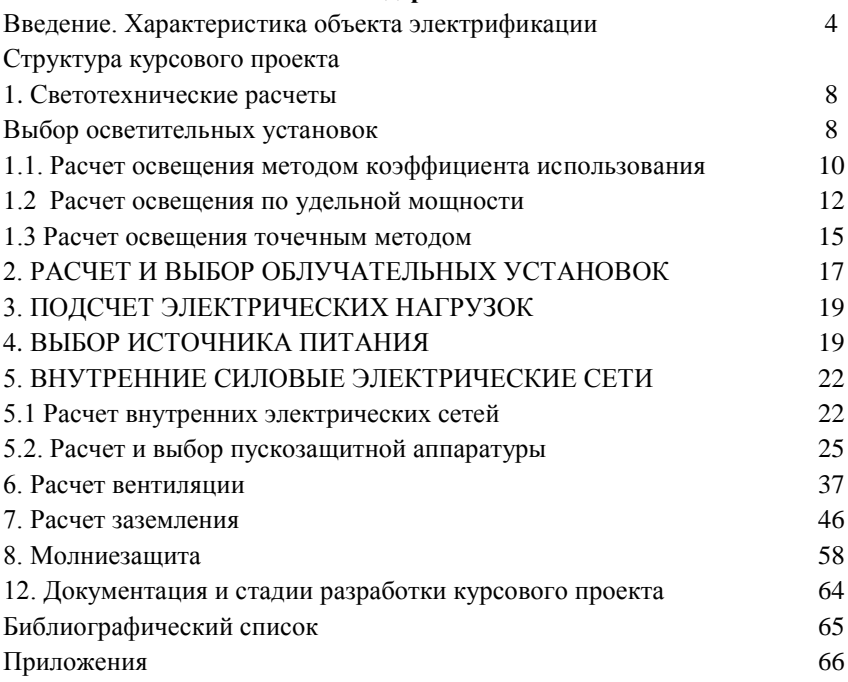

#### **Введение**

Курсовой проект по электротехническим системам и электрооборудованию в агропромышленном комплексе является расширенной версией расчетно-графической работой, выполняемой студентами с целью закрепления и углубления знаний пройденных специализированных дисциплин и выработки умения применять теоретические положения изучаемой дисциплины и достижения науки и техники для решения конкретных практических задач.

Электротехническая часть проекта включает расчеты для выбранных технологических процессов с использованием электрифицированных механизмов, выбор аппаратуры управления и защиты, светотехнические расчеты и выбор облучательных установок, подсчет электрических нагрузок, выбор источников питания и расчеты наружных и внутренних электрических сетей.

Графическая часть проекта составляет не менее 2 листов ватмана формата А1. Рекомендуется приводить графическую информацию (схемы структурные, функциональные, принципиальные и др.) в тексте пояснительной записки к курсовому проекту в качестве рисунков или на отдельных форматах А4 (А3), оформленных согласно ЕСКД.

# **Структура курсового проекта**

# *Характеристика объекта электрификации*

В общей характеристике необходимо указать место расположения объекта, климатические условия зоны, рассмотреть перспективы развития и особое внимание уделить анализу электрификации и автоматизации технологических процессов: уровень электрификации, энергообеспеченность и электровооруженность труда, какие процессы еще не электромеханизированы, высказать предложения по улучшению технологических процессов, снижению затрат и т.п. На основе анализа необходимо сделать вывод о перспективности разработки или внедрения электрифицированного агрегата (машины, установки и т.п.)

За основу курсового проекта следует взять производственное помещение и технологию из действующих в настоящее время типовых проектов. Используя данные этих проектов, студенту предлагается составить таблицу основного технологического оборудования, в которой необходимо указать порядковый номер оборудования по технологической схеме, его наименование и марку, технические данные по электрооборудованию этих машин и механизмов.

Затем на плане здания (можно воспользоваться архитектурностроительными чертежами типового проекта) необходимо показать расположение электрифицированного технологического оборудования, а также, план расположения питающей их линии.

Например, электродвигатели изображают кружочками, рядом проставляют позиционное обозначение  $(M_l; M_2; M_3$  и т.д.), записанное в числителе, а в знаменателе указывают мощность в киловаттах  $(4.0; 7.5; 10 \text{ m})$ т.д.).

Кроме плана, на чертеже приводят спецификацию на оборудование, которую помещают над основной надписью: перечень (экспликацию) помещений в виде таблицы, содержащей, например, такие графы: "номер по плану"; "помещение"; "площадь, м<sup>2</sup>"; "категория и класс помещения по характеру среды"; расчетно-монтажные таблицы для силовых и осветительных сетей; примечания; расшифровки условных обозначений трасс проводок, светильников, шкафов и т. п.

При проектировании внутренних электропроводок необходимо руководствуются отраслевым стандартом ГОСТ 70.004.0013-81 "Электропроводки объектов сельскохозяйственного производства" и ПУЭ т.к. новый стандарт для данной сферы еще не утвержден официально.

На начальном этапе необходимо разработать схему питания внутренних сетей и привести в пояснительной записке рисунок этой схемы. Затем на плане, в зависимости от характера окружающей среды, размещают силовое электрооборудование: электрические сети для питания электроприемников и управляющие устройства электроприводов. Например, если разместить силовое оборудование в специальном электропомещении, где можно создать определенный микроклимат, то можно применить менее дорогое по климатическому исполнению электрооборудование типа У4, а правильный выбор места расположения электропомещения позволит уменьшать потери энергии и расход проводникового материала.

Желательно электропомещение располагать вблизи центра нагрузок, который можно определить по формулам

$$
X = \frac{\sum_{i=1}^{n} P_i \cdot x_i}{\sum_{i=1}^{n} P_i};
$$

$$
Y = \frac{\sum_{i=1}^{n} P_i \cdot y_i}{\sum_{i=1}^{n} P_i},
$$

где  $P_i$  - расчетная мощность i-го электроприемника, кВт;

 $x_i$  - координаты i-го приемника по оси абсцисс, м;

yi- координаты i-го приемника по оси ординат, м.

На плане намечают проводку, выбирают способы ее выполнения (открыто, в трубе, на тросе и т.п.), определяют длину отдельных ее участков.

После этого можно приступить к разработке расчетной схемы (принципиальной схемы распределительной сети), которая представляется в виде таблицы, в которую вводятся данные об электроприемниках, проводках, защитной и пусковой аппаратуре. Схему выполняют в однолинейном изображении, условные графические обозначения электроприемников, пусковых и защитных аппаратов, как правило, не изображают, а

указывают над линией их буквенно-цифровое обозначение, тип и технические данные.

Расчеты рекомендуется производить в следующем порядке:

- по нагрузке определяются расчетные токи (длительные и кратковременные) групповых и магистральных линий:

- рассчитываются и выбираются зашитные аппараты:

- рассчитываются и выбираются сечения проводов и кабелей:

- выбираются аппараты управления.

Т.к. в большинстве случаев электротехническое оборудование выпускается заводом изготовителем уже с необходимой аппаратурой управления, то расчет сводится к первым трем пунктам.

Для определения нагрузки на вводе потребителя строят график электрических нагрузок на основании данных сменного технологического графика работы предприятия.

Потребляемые мощности отдельных установок определяют по формуле

$$
P_{\text{nomp}} = \frac{p_{\text{nom}} \cdot K_3}{\eta},
$$

где Р<sub>ном</sub>-номинальная мощность потребителя, кВт;

 $K_3$  - коэффициент загрузки;

п - коэффициент полезного действия.

По оси ординат откладывают значения потребляемых мощностей, а по оси абсцисс длительность работы потребителей. Ординаты суммируются, и нахолится получасовой максимум нагрузки. Если максимум нагрузки длится менее получаса, то находят эквивалентную мощность по формуле

$$
P_{\text{new}} = \frac{\sqrt{P_1^2 \cdot t_1 + P_2^2 \cdot t_2 + \dots + P_n^2 \cdot t_n}}{t_1 + t_2 + \dots + t_n}
$$

где  $P_1$ ,  $P_2$ ,...,  $P_n$ , - мощности ступеней графика электронагрузок, входящих в получасовой интервал, кВт;

 $t_1, t_2, ..., t_n$ - время действия мощностей.

А максимум полной мощности  $S_{max}$  (кВА) равен:

$$
S_{\text{max}} = \frac{P_{\text{max}}}{\cos \varphi_c}
$$

где  $P_{MAX}$  - максимум активной потребляемой мощности, кВт

cos oc- средневзвешенный коэффициент мощности.

График электрических нагрузок необходим не только для определения мощности ввода. Он дает наглядное представление о фактических нагрузках и о неиспользованных резервах электроэнергического хозяйства. Выравнивание графика нагрузки является важным техническим мероприятием для экономии не электроэнергии, а необходимого сечение силового кабеля на вводе!.

Например, для выравнивания графика нагрузки можно применить принудительные графики работы для неосновного электрооборудования.

К другим техническим мероприятиям по экономии электроэнергии можно отнести:

- использование вторичных и возобновляемых энергоресурсов;

- утилизация и аккумуляция тепла;

- выбор наиболее экономичных электроприемников;

- обеспечение качества и надежности питающей электроэнергии;

- применение энергосберегающей автоматизации;

- повышение коэффициентов мощности, использования и загрузки электрооборудования и т.д.

В курсовом проекте необходимо перечислить технические мероприятия, предусмотренные в проекте для экономии электроэнергии, и произвести необходимые расчеты.

Например, повысить коэффициент мощности можно с помощью статических компенсаторов - конденсаторных батарей, которые подключаются параллельно на зажимы электроприемника или группы приемников электрической энергии.

Реактивную мощность конденсаторных батарей можно определить как

$$
Q_K = P(t_g \varphi_1 \cdot t_g \varphi_2),
$$

где *Q<sup>K</sup>* - реактивная мощность конденсаторных батарей, кВар;

 $P$  - активная мошность электроприемника, кВт;

*φ1, φ<sup>2</sup>* - углы сдвига между током и напряжением соответственно до компенсации и после.

По *Q<sup>K</sup>* и номинальному напряжению следует выбрать комплектные компенсирующие устройства на конденсаторах.

*Примечание. Сегодня производители электрооборудования и пускозащитной аппаратуры стремятся сэкономить на производстве не оставляя запаса для элементарного перегрева (в случае эксплуатации электрооборудования в длительном режиме сверх нормы), из этого следует, что вышеперечисленными расчетами можно пренебречь, однако необходимо иметь навыки заменить аппаратуру управления аналогом, т.к. ремонт в большинстве случаев невозможен только замена.*

# 1. СВЕТОТЕХНИЧЕСКИЕ РАСЧЕТЫ Выбор осветительных установок

Содержанием светотехнических расчетов является выбор типа источника света и светильника в зависимости от характера помешения, системы размещения светильников, нормированной освещенности, расчет светового потока лампы и установленной мощности на освещение помещения

Для составления проекта внутреннего электрического освещения требуются планы и разрезы помещений с указанием расстановки в них технологического оборудования, а также характеристика оборудовании и произволственных помешений.

Для освещения помещений используют лампы накаливания (до 100 Вт), люминесцентные и светодиодные. При этом люминесцентным лампам следует отдавать предпочтение как оптимально усредненным:

- для здоровья человека более предпочтителен свет создаваемый лампами накаливания, т.к. спектр видимого излучения максимально совпадает с излучением солнца, однако с точки зрения энергосбережения лампа накаливания весьма не экономична

- светодиодные источники света, согласно заявлению, самые экономичные в плане энергопотребления, однако при выборе данного источника света необходимо учитывать несколько факторов, при которых данная лампа отработает заявленный срок. Несмотря на это главным недостатком данного источника света является то, что производимый свет затрагивает лишь не большую часть видимого спектра, что приводит к резкому ухудшению зрения, особенно в раннем возрасте. Согласно последнему

При выборе типа светильника учитывают светотехнические, экономические и эстетические требования, а также требования электробезопасности и условия окружающей среды.

По ГОСТ 13828-74 светильники подразделяют на пять классов в зависимости от того, какую долю всего светового потока составляет поток нижней полусферы: прямого света II (поток нижней полусферы составляет больше 80 %); преимущественно прямого света Н (60 – 80%); рассеянного света Р (40 – 60%); преимущественно отраженного света В (20 – 40%) и отраженного света 0 (менее 20%).

#### Последовательность проведения расчета

В соответствии с характером работ и разрядом помещения определяют необходимую минимальную освещенность Е<sub>н</sub>, рекомендуемый источник света и тип светильника.

Определяем расчетную высоту подвеса h (в метрах) из условия (см.  $Pnc.1.1)$ 

$$
h = H - h_c - h_{p.n.},
$$
\n(1.1)

где h<sub>c</sub> - расстояние от потолка до светового центра светильника, м; (но не более 1,5 м.) Для светильников потолочного типа  $h_c = 0, 1$  м; встраиваемых в перекрытие  $h_c = 0$ ; подвесных  $h_c = 0.2$  (H -  $h_{\text{na}6}$   $_{\text{m}}$ ) м;  $h_{\text{out}} = 0.8 ... 1$  м - высота рабочей поверхности над полом, м;

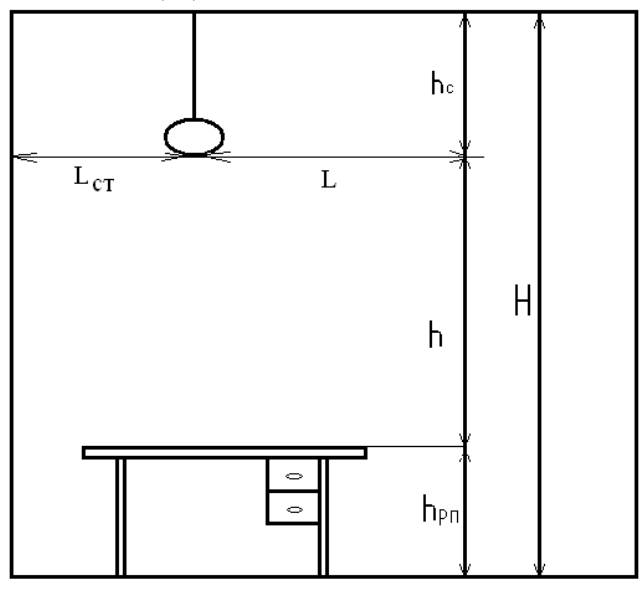

Н - высота помешения м.

Рис. 1.1. Размещение светильников в помещении

Рассчитывают оптимальное расстояние между светильниками в ряду и между рядами L<sub>а</sub> находят из условия:

$$
\lambda_c \cdot h \leq L \leq \lambda_3 \cdot h,
$$

где:  $\lambda_c$  и  $\lambda_s$  – относительные светотехнические и энергетические наивыгоднейшие расстояния между светильниками.

Численные значения  $\lambda_c u \lambda_3$ зависят от типа кривой силы света и определяются по таблице 1.1.

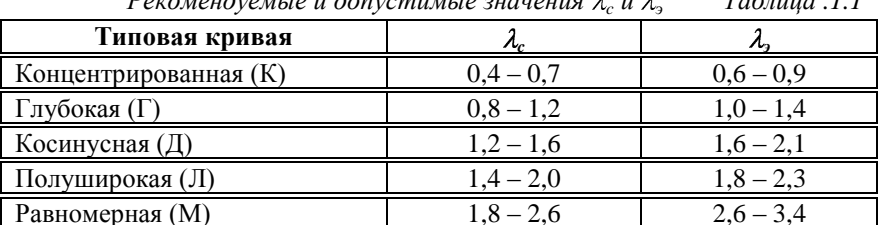

Светотехнические наивыгоднейшие расстояния  $\lambda_c$  обеспечивают равномерную освещенность всей освещаемой поверхности. При увеличении

 $\lambda_c$  ухудшается освещенность рабочей поверхности, а установленная мощность установки уменьшается.

Расчет производится на основе рекомендаций, нормирующих отношение  $L/h = \lambda$  из условия  $L = h \lambda$ . Расстояние от светильников до стен  $L_{cr}$ можно принять равным  $(0.24 \dots 0.3) \cdot L$ , если вдоль стен имеются рабочие места, и  $(0.4 \dots 0.5) \cdot L$  при их отсутствии.

Далее определяем число рядов и число светильников в ряду по следующим формулам:

число рядов:

$$
n_e = B \div L,\tag{1.2}
$$

число светильников в ряду:

$$
n_a = A \div L,\tag{1.3}
$$

Общее число светильников в помещении определяем по формуле:

$$
N = n_a \cdot n_e,\tag{1.4}
$$

#### 1.1. Расчет освещения методом коэффициента использования

Метод коэффициента использования светового потока целесообразно применять при расчёте общего освещения горизонтальных поверхностей с учётом отражённых от стен и потолка световых потоков. Метод нельзя применять при расчёте:

а) локализованного освешения:

б) освещения наклонных поверхностей;

в) местного освещения.

Данный метод используется для расчета электрического освещения помешений светильниками с люминесцентными лампами и лампами накаливания, а также светодиодными источниками света.

Метод коэффициента использования светового потока сводится к определению лампы по величине потребного расчетного светового потока Ф.

Для того чтобы найти коэффициент использования светового потока п определим индекс помещения:

$$
I = S \div \left[ (A + B) \right] \tag{1.5}
$$

где А - длинна помещения, м;

В - ширина помещения, м;

S – Площадь помещения, м<sup>2</sup>.

Согласно полученной величине индекса помещения и типу светильника определяем коэффициент использования светового потока η см. Таблица П - 6.

Для светодиодных ламп следует выбирать коэффициент использования светового потока как для ламп накаливания т.к. эти коэффициенты максимально приближенные.

Для заданной (нормируемой) освещенности E<sub>min</sub> рассчитывают необходимый световой поток Ф одной светящейся линии или одной лампы:

$$
\Phi = \frac{E_{\min} \cdot k_s \cdot S \cdot z}{N \cdot n \cdot \eta}, \text{JM} \tag{1.6}
$$

где  $k<sub>3</sub>$  – коэффициент запаса;

z - коэффициент неравномерности освещения;

 $S$  – освещаемая площаль.  $M^2$ :

N - число светильников:

n - число ламп в светильнике.

 $\eta$  - коэффициент использования светового потока.

Коэффициент z вводят в формулу, чтобы получить освещенность, при которой ни в одной точке поверхности освещенность не была бы ниже нормируемой. Величина  $z = 1...1,2$  при индивидуальной установке светильников и z = 1,1 при устройстве светящихся линий.

Коэффициент запаса  $k_3$  учитывает снижение освещенности в связи с загрязнением поверхности светильника, стен и потолка помещения и в связи со старением ламп. Для всех помещений за исключением горячего цеха принимается  $k = 1.5$ , для горячего цеха  $k = 1.8$ .

Световой поток, для многоламповых светильников принятый, к установке светильника определяют по упрощенной форме:  $\Phi = n_a \cdot \Phi_{\text{max}}$ 

После того как рассчитан световой поток одной лампы, выбирается из каталога ближайшая лампа по полученному световому потоку. Выбрав лампу нужно провести проверку по отклонению фактической освешенности от нормируемой:

$$
\Delta E = \frac{\Phi_{\text{non}} - \Phi}{\Phi} \cdot 100\%,\tag{1.7}
$$

При этом должно соблюдаться условие:  $-10 < \Delta E < +20$ %.

Если величина ДЕ в пределах допустимого, то расчет освещения помещения выполнен правильно.

Далее определяется фактическое расстояние между рядами  $L_{\phi} = B / n_{\phi}$ и сравнивается с предельно допустимым значением  $L_n$  (Таблица .1.1).

Результаты расчета сводятся в светотехническую ведомость (Таблица  $3.2$ ).

Светотехническая ведомость

Таблица 3.2

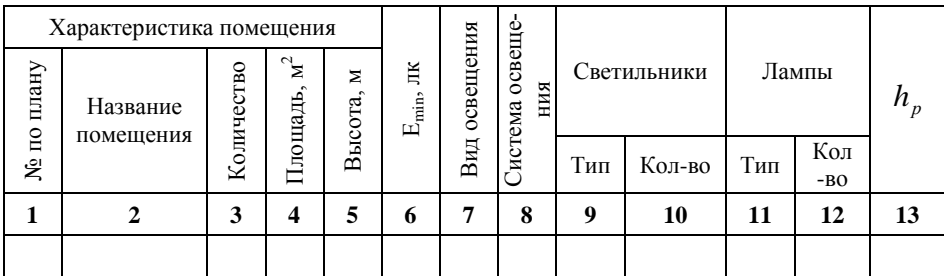

На плане помещения, на котором может быть указано расположение технологических машин, производят вычерчивание плана электроосвешения, гле показывают: вволы, групповые осветительные шиты, выключатели, светильники, шины питания групповых щитков от ввода, линии питания светильников.

#### Примечания:

1. При  $L_{ce} > A$  или  $L_{ce} > B$ , в зависимости от принятой ориентации светильников в помещении, возможно несколько вариантов корректирования расчета: увеличение числа полос; применение светильников с большим количеством ламп или с лампами, имеющими больший световой поток; установка части светильников вдоль ториевых стен.

2. При  $L_{ce} < A$  или  $L_{ce} < B$  устраивается ряд с равномерно распределенными вдоль него разрывами между светильниками или между группами светильников.

3. Фактическое количество светильников вовсе не обязательно принимать равным расчетному. В зависимости от соотношения  $L_{ce} u A$  или  $L_{cs}$  и В их число можно увеличить или уменьшить, чтобы при этом величина ДЕ не выходила за установленные пределы.

#### 1.2. Расчет освещения по удельной мощности

Под удельной мощностью с понимается отношение мощности всех источников света в помещении  $P_{cn}$  к освещаемой площади S:

Удельная электрическую мощность светильников в помещении и мощность установки определяют по следующей формуле:

$$
\omega = \frac{P_{cn}}{S}, Bm / \sqrt{m^2} \tag{1.8}
$$

где:  $P_{cn}$  - потребная мощность одного светильника, Вт.

 $S$  - освещаемая площадь,  $M^2$ .

Расчет проводят с использованием табл.  $\Pi - 8$ ,  $\Pi - 9$ , позволяющих учесть влияние на величину  $\omega$  многих факторов (E, h, S, l, z, типа светильников и др.). Эти таблицы позволяют без сложных вычислений определить необходимую мощность всех ламп  $P_{vcm} = \omega S$  и после размеще-

ния светильников на плане и выяснения их числа N определить мощность одной лампы  $P_n = P_{\text{vcm}} / N$ .

Следует иметь в виду, что этот метод предназначен для расчета равномерного освещения помещений, без учета затенений. В тех случаях, когда длина помещения значительно превышает его ширину, т. е. А / В > 2,5, то определение табличного значения удельной мощности  $\omega$  производят по фиктивной площади, которую вычисляют из условия  $\rm\,S_{\rm \phi}=2\rm\,B^2.$ 

При расчете освещения главных коридоров шириной 1,5 - 2,4 м и высотой 2,5 - 3,0 м при освещенности Е = 75 лк рекомендуется установка светильников 2х40 Вт на каждые 5 - 6 м длины коридора. Для коридоров указанных размеров при освещенности 50 лк рекомендуются к применению светильники 1х40 Вт, установленные через 4 - 5 м. При этом светильники могут размещаться длинной стороной как вдоль, так и поперек коридора. Во втором случае при значительных интервалах между светильниками достигается несколько большая освещенность и создается зрительная иллюзия уменьшения длины коридора.

*Для помещений площадью S < 10 м<sup>2</sup>* при их освещении лампами накаливания, светотехнический расчет не проводится. В этом случае мощность лампы светильника принимается по табл. П – 10 в соответствии с фиктивной площадью помещения *Sф*. Мощность ламп накаливания светильников принимается по табл.  $\Pi$  – 3.

По табл. П – 9 в зависимости от нормируемой освещенности удельную мощность, например при освещенности 100 лк удельная мощность должна составлять *ω<sup>т</sup>* = 5,7 Вт/ м<sup>2</sup> . Следовательно, нормированное значение удельной мощности находим:

$$
\omega=2\cdot\omega_m.
$$

Расчетное количество светильников

$$
n_{cs} = \frac{\omega \cdot S}{P_{cs}}.
$$

При этом действительное значение удельной мощности составит

$$
\omega_{cs} = \frac{n_{c\,eq} \cdot P_{cs}}{S}
$$

Отклонение действительного значения удельной мощности от нормируемого

$$
\Delta \omega_{\phi} = \frac{\omega_{\phi} - \omega}{\omega},
$$

Как и в предыдущем методе должно соблюдаться условие:

 $-10 < \Delta \omega_{\phi} < +20$  %.

Установленная мощность светильников:

$$
P = n'_{ce\phi} \cdot P_{ce}
$$

### Примечания:

1. Если и во втором варианте окажется, что До выходит за пределы допустимого, то нужно принять  $n_{cs, d} = n_{cs, p}$ , расположив один из светильников над рабочим местом, требующим наибольшего освещения.

2. При размешении светильников рядами иногда бывает иелесообразно распределять их по рядам в неравном количестве, например, если в помещении установлен лифт [14].

3. При расчете освещения в помещении аналогичного назначения с аналогичными светильниками, но имеющем значительно меньшую плошадь, варьировать изменением количества светильников (по причине их малого числа) не имеет смысла. Фактическое количество светильников принимается равным одному из округленных расчетных значений.

## Пример расчета освещения методом коэффициента использования светового потока

Рассчитать освещение торгового зала столовой. Размеры зала: длина  $A = 24$  м; ширина  $B = 12$  м; высота  $H = 3,6$  м. Стены и потолок побелены. Решение. Площадь зала  $S = AB = 24$  12 = 288 м<sup>2</sup> более 50 м<sup>2</sup>, по-

этому расчет ведем по методу коэффициента использования.

Нормируемая освещенность помещения  $E = 200$  лк [14], высота плоскости нормирования освещенности  $h_{na6\pi} = 0.8$  м, рекомендуемый светильник типа ЛПО46-2х36-504 с лампой, аналогом ЛБ40. Используем светильники как потолочные (h<sub>c</sub> = 0,1 м) и предусмотрим их установку в линию вдоль стороны А.

Конструктивно - светотехническая схема светильника III, Б. кривая силы света (КСС) косинусная (Д), длина светильника  $l_{cs} = 1,252$  м [14]. Согласно (табл. П - 5) принимаем коэффициенты отражения потолка  $\rho_n$  = 70%, стен  $\rho_e$  = 50 %, расчетной рабочей поверхности  $\rho_p$  = 30 %.

Расчетная высота помещения определится из условия (1.1)

 $h = 3.6 - 0.8 - 0.1 = 2.7$  M.

Рекомендуемое расстояние между линиями для светильника с косинусной КСС (табл.  $\Pi - 4$ )  $L = 1, 1 \cdot 2, 7 = 3M$ 

Определим число светильников в ряду(1.2):

$$
n_a = 24 \div 3 = 8
$$

Определим число рядов(1.3):

 $n_e = 12 \div 3 = 4$ 

Определим общее число светильников в помещении (1.4):  $N = 8.4 = 32$ 

Определяем индекс помещения (1.5):

$$
I = 288 \div \left[ 17 \cdot (24 + 12) \right] \pm 2,96
$$

Определим световой поток одной лампы (1.6)

 $\Phi = 200$  1,5 1,1 · 288 / 18 · 0,56 = 2651 лм,

по (табл.  $\Pi$  - 7), предварительно определив  $\eta$  - коэффициент использования светового потока.

Выбираем из каталога лампу с приближенным световым потоком к расчетному: SYLVANIA F36W 2600 Lm.

Отклонение фактической освешенности от нормируемой будет равной  $(1.7)$ 

$$
\Delta E = \frac{2600 - 2651}{2651} \cdot 100\% = -2\% \; ,
$$

что в пределах допуска -10 ... +20 %.

Поскольку  $\Delta E$  в пределах допустимого из этого следует, что расчет освещения зала выполнен правильно.

Удельная мощность светильников зала (1.8)

 $P_{\text{vol}} = P / S = 2304 / 288 = 8 \text{ Br/m}^2$ .

## 1.3. Расчет освещения точечным методом

Точечный метод расчёта даёт возможность определить световой поток ламп, необходимый для создания заданной освешённости в любой точке произвольно расположенной плоскости при любом расположении светильников, если отражённый от стен и потолка световой поток не имеет большого значения. Метод применяется при расчёте:

- 1. Общего локализованного освещения:
- 2. Местного освешения:
- 3. Освещения негоризонтальных плоскостей;
- 4. Наружного освещения.

Метод пригоден как для прямого, так и для поверочного расчета.

#### Пример расчета освещения точечным методом

Расчет мощности осветительной установки площадки перед входом Исхолные ланные:

Геометрические размеры: 2 х 3 х 2, м.

Коэффициенты отражения ограждающих конструкций: 0 %

Нормируемая освещенность  $E_u = 2$  лк.

Нормированная освещенность ниже 50 лк, поэтому целесообразно использовать светильник с ЛОН. Для этих ламп определяем коэффициент запаса, равный 1,7.

Система освешения: обшая, равномерная, нет необходимости в местном освещении, работы выполняются с одинаковой точностью по всей площади.

Вид освещения: рабочее, которое необходимо только при работе персонала в помешении.

Среда: сырое помешение.

Согласно исходным данным (КСС-М; IP54) выбираем из таблицы 1.3 варианты светильников.

Таблииа 1.3

| Серия, тип<br>светильника | Мощность, Вт | Степень защиты<br>по ГОСТ 14254-80 | <b>KCC</b> | Общий<br>КПД, % |
|---------------------------|--------------|------------------------------------|------------|-----------------|
| HCP01                     | 100,200      | IP54                               | М          |                 |
| <b>НСПОЗМ</b>             | 60           | <b>IP54</b>                        | М          | 85              |
| НПП05                     | 100          | IP55                               | М          |                 |
| HCH11                     | 200          | <b>IP62</b>                        | M          |                 |

Технические характеристики некоторых светильников с ЛОН

Исходя из наивысшего КПД, учитывая требования к КСС, выбираем светильник НСПОЗМ-60.

Ввиду отсутствия отражающих поверхностей, для расчета данного помещения можем использовать только точечный метод.

1) Определение типа и мощности требуемой лампы:

Число светильников: один светильник, размещенный над дверью.

Для расчета освещенности используем данные рис. 1.2.

$$
\cos\alpha = \frac{H}{\sqrt{x^2 + y^2 + H^2}}
$$

где *х*, *у*, *H* – геометрические параметры системы, м (см. рис.1.2);

$$
\cos \alpha = \frac{2}{\sqrt{2^2 + 1.5^2 + 2^2}} = 0.625
$$

откула  $\alpha = 51.32^{\circ}$ . Зная, что КСС данного светильника - М, определим силу света в данном направлении лампы в 1000 лм: $I_{\alpha}^{1000}$  = 73 кд.

Теперь можем определить величину создаваемой этой лампой условной освешенности.

Условная освещённость точки от точечного источника света может быть определена по формуле

$$
e = \frac{I_{\alpha}^{1000} \cdot \cos^3 \alpha}{H^2},
$$

$$
e = \frac{73 \cdot 0,625^3}{2^2} = 4,45 \text{ JIK.}
$$

Поток реальной лампы определяется по формуле:

$$
\Phi = \frac{E_H \cdot 1000}{e \cdot \mu} \cdot K_3,
$$

где Е<sub>н</sub> - нормируемая освещённость в помещении, лк;

 $\mu$  – коэффициент, учитывающий свет от ограждающих конструкций и других источников света;

К<sub>з</sub> – коэффициент запаса.

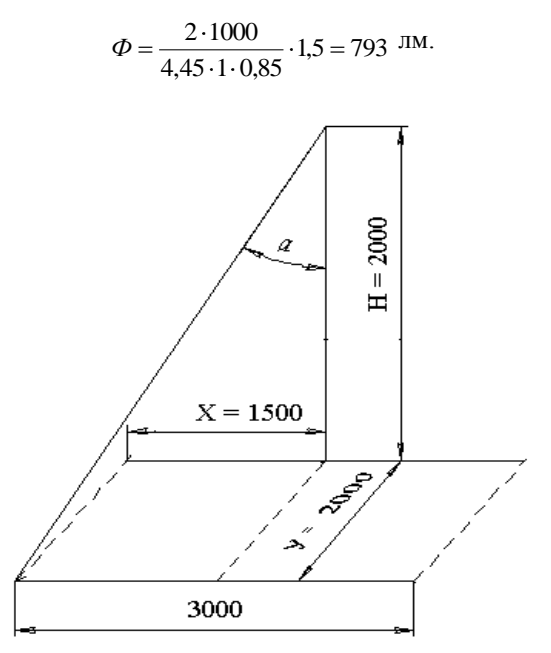

Рис. 1.2. Взаимное расположение источника света и контрольной точки (к расчету плошадки перед входом)

Согласно каталожным данным, выбираем лампу БК215 - 225 - 60. При этом отклонение потока от расчетного значения составит:

$$
\Delta E = \frac{790 - 793}{793} = -0.3\,\%
$$

2) Определение удельной мощности установки:

$$
P_{y\partial} = \frac{P_{\text{CII}} \cdot N}{a \cdot b}
$$

где  $P_{CII}$  - потребная мощность одного светильника, Вт.

N - общее число светильников.

$$
P_{y\partial} = \frac{60 \cdot 1}{2 \cdot 3} = 10 \text{ Br/m}^2.
$$

# 2. РАСЧЕТ И ВЫБОР ОБЛУЧАТЕЛЬНЫХ УСТАНОВОК

Подразделение установок для ультрафиолетового облучения сельскохозяйственных животных и птицы на стационарные и передвижные вносит определенную специфику в методику их расчета.

Расчет стационарных установок сводится к определению облученности и продолжительности облучения (времени, за которое обучаемый объект получит необходимую суточную дозу).

Для определения облученности в таких установках можно, в принципе, пользоваться методами расчета осветительных установок.

Расчет ведут в следующей последовательности:

1. Выбирают тип источника излучения и облучателя [2, 5].

2. Определяют количество облучателей и располагают их на плане помещения (принципы расположения те же, что и в осветительных установках).

3. Определяют дозу облучения [5].

4. Выбирают контрольные точки и рассчитывают величину облученности в них.

5. Определяют требуемую продолжительность работы установки.

Чем больше число часов в сутки работает установка, тем более равномерно облучаются животные и птица. Обычно стационарные облучательные установки рассчитывают так, чтобы требующуюся дозу облучения животные получали за 6 - 10 ч работы установки.

При расчете установок с подвижными облучателями следует учитывать, что облученность в расчетной точке при движении облучателя изменяется в зависимости от его положения. Дозирование облучения при этом обеспечивается выбором высоты подвеса облучателей и числом их ежедневных проходов при заданной скорости движения.

Количество облучения, получаемое в станке за один проход облучателя,

$$
A_{\rm I}=\frac{2k_{apx}hE_{h}\sin\alpha}{V}\,,
$$

где *V* - скорость перемещения облучателя, м/ч;

 $\alpha$  - предельный угол между вертикалью и линией, соединяющей облучатель с точкой, для которой ведется расчет.

Величину угла  $\alpha$  принимают в зависимости от величины защитного угла арматуры облучателя или с учетом экранирующего действия перегородок.

Число проходов облучателей, при котором животные получают заданную дозу облучения:

$$
n=\frac{A_{cym}}{A_1}.
$$

#### **3. ПОДСЧЕТ ЭЛЕКТРИЧЕСКИХ НАГРУЗОК**

Величину нагрузки на вводе в помещение можно определять путем построения графика электрических нагрузок.

Построение графика электрических нагрузок ведется на основании технологического графика работы предприятия, в котором указываются наименование операции, тип машины, мощность электродвигателей и других электроприемников, а также величина потребляемой ими мощности и длительность их работы.

Потребляемая мощность электродвигателя:

$$
P_{\text{TOTP}} = \frac{P_{\text{VCT} \text{ JBB}} k_{3 \text{ JBB}}}{\eta} \,,
$$

где *РУСТ ДВ* - установленная мощность электродвигателя, кВт;

 $\eta$  - к.п.д. электродвигателя,

 $K_{3/IR} = K_{KH} \cdot K_{3M}$ - коэффициент загрузки электродвигателя, представляющий собой отношение фактически потребляемой мощности к установленной;

$$
k_{KH} = \frac{p_{PACY}p}{p_H}
$$
 - коэффициент каталожной неувязки;

*kЗМ* - коэффициент загрузки машины;

*РРАСЧ* - расчетная мощность электродвигателя, определяемая при его выборе, кВт;

*Р<sup>Н</sup>* - номинальная (паспортная) мощность электродвигателя, кВт.

Значения *k3M* для наиболее распространенного оборудования приведены в [3, 5].

Для осветительных, облучательных, нагревательных установок потребляемая мощность принимается равной их установленной мощности.

Под установленной мощностью понимается:

- для электродвигателей с длительным режимом работы - мощность, развиваемая двигателем на валу (номинальная);

- для осветительных приборов и облучателей - суммарная мощность установленных в светильнике или облучателе ламп;

- для электронагревательных установок - паспортная активная мощность.

## **4. ВЫБОР ИСТОЧНИКА ПИТАНИЯ**

Количество и тип трансформаторов и трансформаторных подстанций выбирают с учетом назначения потребителей, конфигурации сетей, распределения нагрузки и других факторов.

Радиус действия одной трансформаторной подстанции рекомендуется принимать не более 400 м, а сечение проводов воздушных линий: минимальное — 16 мм<sup>2</sup>, максимальное — 120 мм<sup>2</sup>.

Мощность ТП по методу построения графика электрических нагрузок определяется по формуле:

$$
S_{PACY} = \sqrt{(1,06P)^2 + Q^2} ,
$$

где *Р* и *Q* - получасовые максимумы соответственно активной и реактивной нагрузок по графику;

1,06- коэффициент, учитывающий потери мощности в сетях (6%).

Сводные данные, представленные в виде (табл. 4.1), характеризуют проектируемое предприятие как потребителя электроэнергии и приводятся в конце электротехнического раздела пояснительной записки.

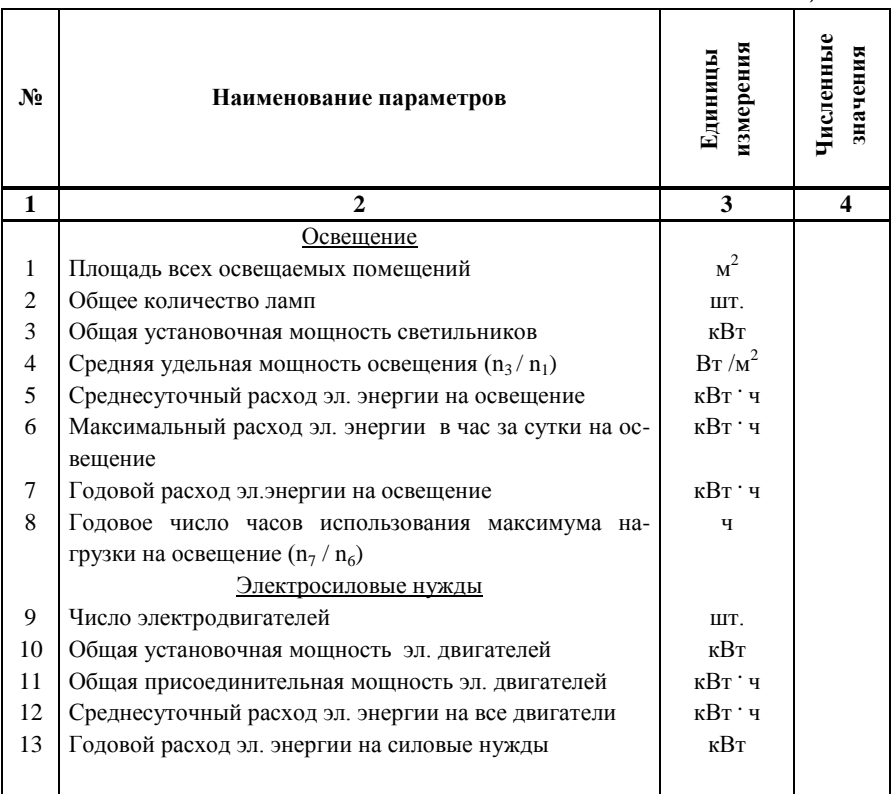

*Сводные данные Таблица 4.1*

*Продолжение таблицы 4.1*

|    |                                                             | 3       | 4 |
|----|-------------------------------------------------------------|---------|---|
|    | Электротепловые нужды                                       |         |   |
| 14 | Число электротепловых аппаратов                             | ШT.     |   |
| 15 | Общая присоединительная мощность электротепловых            | кВт і ч |   |
|    | аппаратов                                                   |         |   |
| 16 | Среднесуточный расход электроэнергии на электротеп-         | кВтіч   |   |
|    | ловые нужды                                                 |         |   |
| 17 | Годовой расход эл. энергии на электротепловые нужды         | кВт     |   |
|    | Общая часть                                                 |         |   |
|    | Суммарная присоединенная мощность всех токоприем-           | кВт     |   |
| 18 | ников (n <sub>3</sub> + n <sub>11</sub> + n <sub>15</sub> ) |         |   |
|    | Суммарный годовой расход электроэнергии предпри-            | кВт ' ч |   |
| 19 | $ATMS (n_7 + n_{13} + n_{17})$                              |         |   |
| 20 | Максимум нагрузки (из общего графика нагрузки)              | кВт     |   |
| 21 | Годовое число часов использования максимума на-             | Ч       |   |
|    | грузки $(n_{22}/n_{23})$                                    |         |   |

Для получения исходной информации об изменении потребляемой мощности предприятия строят суточные или среднемесячные графики электрических нагрузок (рис. 4.1). Для этого по оси абсцисс откладывают время *t*, а по оси ординат потребляемую активную мощность *Р*.

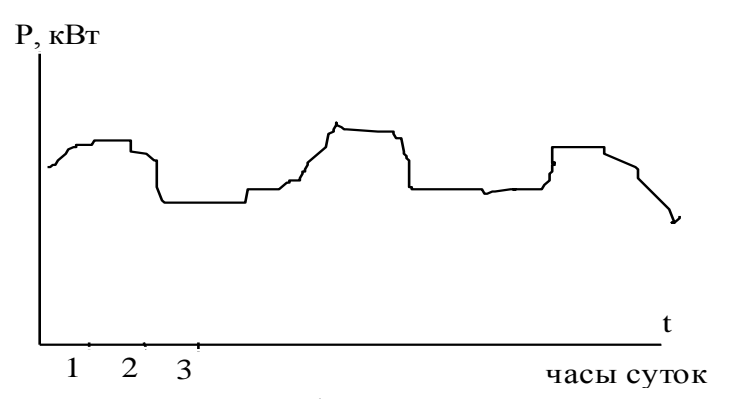

Рис. Суточный график электрической нагрузки *Рис. 4.1. Суточный график электрической нагрузки*

# 5 ВНУТРЕННИЕ СИЛОВЫЕ ЭЛЕКТРИЧЕСКИЕ СЕТИ 5.1 Расчет внутренних электрических сетей

Основной залачей расчета электрических сетей является определение сечения и выбор марки проводов.

Расчет можно вести несколькими методами: по потере напряжения, по нагреву, по экономической плотности тока, по экономическим нагрузкам, по механической прочности.

Метод экономической плотности тока в основном используют для расчетов системы электроснабжения ЛЭП.

Проверке по экономической плотности тока не подлежат:

- сети промышленных предприятий и сооружений напряжением до 1 кВ при числе часов использования максимума нагрузки предприятий до 4000-5000;
- ответвления к отдельным электроприемникам напряжением до 1 кВ, а также осветительные сети промышленных предприятий, жилых и общественных зданий;
- сборные шины электроустановок и ошиновка в пределах открытых и закрытых распределительных устройств всех напряжений;
- проводники, идущие к резисторам, пусковым реостатам и т. п.;
- сети временных сооружений, а также устройства со сроком службы 3- $5$  лет.

Для внутренних электропроводок используют в основном два основных метода: это расчет по потере напряжения, и расчет по нагреву.

Когда мы рассматриваем внутреннюю электрическую сеть (розеточная сеть, или запитка силового оборудования) необходимо начать расчет с того, чтобы определить расчетную силу тока для каждого электрооборудования.

В качестве расчетных токов ответвлений к отдельным потребителям принимают их номинальные токи, которые определяют по формулам:

для однофазных потребителей:

$$
I_p = \frac{P_H}{U_H \cdot \cos \varphi};\tag{5.1}
$$

где Р<sub>и</sub> - активная мощность, Вт;

U<sub>"</sub> - номинальное напряжение, В;

соѕф - коэффициент мощности, (отношение активной мощности к полной, который находится из треугольника мощностей), для большинства электрооборудования дается в паспортных данных.

для трехфазных потребителей:

$$
I_p = \frac{P_H}{\sqrt{3} \cdot U_H \cdot \cos \varphi};
$$
\n(5.2)

Данная формула в основном используется, когда полная мощность равна активной мощности, при этом cosφ = 1 . Например, при расчете ТЭН, где в качестве нагревательного элемента используется только активное сопротивление.

для трехфазных асинхронных электродвигателей:

$$
I_p = \frac{P_H}{\sqrt{3} \cdot U_H \cdot \cos \varphi \cdot \eta},
$$
\n(5.3)

где *η* – КПД электродвигателя (указывается в паспортных данных).

Расчет по нагреву. Чтобы нагрев проводов и кабелей не был чрезмерно большим, т.е. чтобы температура токоведущих жил проводников при протекании по ним тока нагрузки не достигала значений, опасных для состояния их изоляции, Правила устройства электроустановок (ПУЭ) устанавливают для каждого стандартного сечения проводника определенного типа (марки, способа прокладки) вполне определенный длительно допустимый ток. Значения длительно допустимых токовых нагрузок для некоторых типов проводов и кабелей приведены в таблицы 5.1, [7, Таблица 1.3.1-1.3.19].

*Значения длительно допустимых токовых нагрузок Таблица 5.1*

| Сечение<br>токопро<br>водящей<br>жилы.<br>MM | Медные жилы, проводов и кабелей |                  |                   | Сечение                        | Алюминивые жилы, проводов и кабелей |                   |                  |                   |                  |
|----------------------------------------------|---------------------------------|------------------|-------------------|--------------------------------|-------------------------------------|-------------------|------------------|-------------------|------------------|
|                                              | Напряжение, 220 В               |                  | Напряжение, 380 В |                                | токопро                             | Напряжение, 220 В |                  | Напряжение, 380 В |                  |
|                                              | ток, А                          | мощность,<br>кВт | ток, А            | мощность,<br>$\kappa$ B $\tau$ | водящей<br>окилы.<br>MM             | TOK, A            | мощность,<br>кВт | ток, А            | мощность,<br>кBт |
| 1,5                                          | 19                              | 4,1              | 16                | 10.5                           | 1.5                                 | 14                | 3,2              | 12                | 8,0              |
| 2,5                                          | 27                              | 5,9              | 25                | 16,5                           | 2,5                                 | 20                | 4,4              | 19                | 12,5             |
| 4                                            | 38                              | 8,3              | 30                | 19.8                           | 4                                   | 28                | 6,1              | 23                | 15,1             |
| 6                                            | 46                              | 10.1             | 40                | 26,4                           | 6                                   | 36                | 7.9              | 30                | 19,8             |
| 10                                           | 70                              | 15.4             | 50                | 33,0                           | 10                                  | 50                | 11.0             | 39                | 25,7             |
| 16                                           | 85                              | 18.7             | 75                | 49,5                           | 16                                  | 60                | 13.2             | 55                | 36,3             |
| 25                                           | 115                             | 25.3             | 90                | 59.4                           | 25                                  | 85                | 18.7             | 70                | 46,2             |
| 35                                           | 135                             | 29.7             | 115               | 75.9                           | 35                                  | 100               | 22.0             | 85                | 56,1             |
| 50                                           | 175                             | 38,5             | 145               | 95,7                           | 50                                  | 135               | 29.7             | 110               | 72,6             |
| 70                                           | 215                             | 47.3             | 180               | 118.8                          | 70                                  | 165               | 36,3             | 140               | 92.4             |
| 95                                           | 260                             | 57.2             | 220               | 145.2                          | 95                                  | 200               | 44,0             | 170               | 112.2            |
| 120                                          | 300                             | 66,0             | 260               | 171,6                          | 120                                 | 230               | 50.6             | 200               | 132.0            |

Вычислив расчетные токи, необходимо, по таблице, определить сечение провода, которое будет обеспечивать защиту по нагреву.

Ток по таблице выбирается с учетом металла, напряжения питания, способа монтажи и прокладки кабеля, а также при соблюдении условия:

$$
I_{\mathcal{A} \mathcal{I} \mathcal{A} O \mathcal{I}} \geq I_{\text{pace}} \,,\tag{5.4}
$$

где  $I_{\text{nacy}}$  – расчетный ток участка сети, А;

IДЛ ДОП – длительно-допустимый ток, А.

Расчет по потере напряжения.

После определения сечения по предыдущему методу расчета, выбранное сечение кабеля необходимо проверить на потери напряжения в нем.

Допустимое отклонение напряжения у электроприемников регламентируется пределами от + 7.5 до - 7.5% номинального. На основании этого и с учетом постоянных и регулируемых надбавок напряжения в трансформаторах потребительских трансформаторных подстанций рекомендуется принимать допустимую потерю напряжения в проводах воздушной линии 0,38 кВ в размере 6% номинального.

Общие потери напряжения в линии 0,38 кВ обычно разделяют на две части: потеря напряжения во внутренних проводках (5%) и потеря напряжения в наружных линиях. Потому на понижающую трансформаторную подстанцию заводят не 0,38 кВ, а 0,4 кВ. Это делается для того, чтобы компенсировать потери напряжения от понижающего трансформатора до внутреннего распределительного устройства.

Исходя из допустимой потери напряжения, рассчитывают сечение медных или алюминиевых проводов:

а) трехфазной пяти- или четырех проводной линии:

$$
s = \frac{P \cdot l \cdot 10^5}{\gamma \cdot U_n^2 \cdot \Delta U},\tag{5.5}
$$

б) однофазной трехпроходной линии:

$$
s = \frac{2 \cdot P \cdot l \cdot 10^5}{\gamma \cdot U_u^2 \cdot \Delta U},
$$
\n(5.6)

где s – сечение провода, мм<sup>2</sup>;

Р – нагрузка линии, кВт;

*l –* длина линии, м;

 *–* удельная проводимость материала провода, м/(Ом**.** мм 2 ).

Для меди  $\gamma$  = 56, для алюминия  $\gamma$  = 36;

Uн – номинальное напряжение линии, В;

U – допустимая потеря напряжения, %.

При расчете стальных проводов необходимо учитывать реактивное сопротивление линии и коэффициент мощности нагрузки [6].

Из формул 5.5 и 5.6 выражаем  $\Delta U$ , %:

$$
\Delta U = \frac{P \cdot l \cdot 10^5}{\gamma \cdot U_n^2 \cdot s}.
$$
 
$$
u \Delta U = \frac{2 \cdot P \cdot l \cdot 10^5}{\gamma \cdot U_n^2 \cdot s}.
$$
 (5.7)

Если в ходе расчета потери в линии превышают предельнодопустимое значение, следует выбрать большее сечение кабеля, однако не всегда можно увеличивать сечение кабеля до бесконечности, правила устройства электроустановок четко регламентируют предельные значения сечения кабеля, например при проектировании однофазной розеточной сети, сечение не должно быть меньше 2,5 мм<sup>2</sup>, и не должно превышать 4 мм<sup>2</sup>, т.к. большее сечение не войдет в крепежный разъем, а также по экономическим причинам.

## **5.2. Расчет и выбор пускозащитной аппаратуры**

Для включения и отключения электроприемников и других электрических цепей служат рубильники, пакетные выключатели, контакторы, магнитные пускатели и автоматические выключатели (автоматы). Магнитные пускатели и автоматы выполняют также функции защиты. Аппаратной защитой являются также предохранители.

Выбор электрических аппаратов производят по роду тока, напряжению, мощности, числу полюсов, а также по исполнению в зависимости от условий окружающей среды и условий защиты от ненормальных режимов работы электроприемников и электрических цепей.

Рубильники и рубящие переключатели предназначены для вертикальной установки на панелях различных распределительных устройств и служат для нечастых неавтоматических замыканий и размыканий электрических цепей постоянного тока напряжением до 440 В. Рубильники и рубящие переключатели с центральной рукояткой используются только для размыкания предварительно обесточенных электрических цепей.

Предельный размыкаемый ток рубильников и рубящих переключателей с боковой рукояткой, боковым и центральным рычажным приводом без дугогасящих камер составляет 0,3 *I<sup>H</sup>* аппарата, с дугогасящей камерой  $I_H$  при напряжении 380В переменного тока и  $cos\varphi = 0.8$ , а при постоянном токе соответственно 0,2  $I_H$  и  $I_H$  при напряжении 220 В.

Пакетные выключатели и переключатели предназначены для нечастых выключений электрических цепей напряжением 380В переменного и 220В постоянного тока и используются для управления силовыми и осветительными установками небольшой мощности, включения и выключения цепей управления, сигнализации и других. Предельный размыкаемый ток пакетных выключателей и переключателей равен их номинальному току.

Магнитные пускатели предназначены для дистанционного или автоматического управления трехфазными асинхронными электродвигателями и другими электроустановками мощностью от 0,1 до 75 кВт, напряжением до 500 В. Пускатели осуществляют нулевую блокировку (защиту от произвольного включения и работы на чрезмерно пониженном напряжении), а при наличии в них теплового реле защищают электродвигатели от перегрузок недопустимой длительности.

В сельскохозяйственном производстве рекомендуется использовать магнитные пускатели серий ПМА и ПАЕ.

Встраиваемые в магнитные пускатели тепловые реле типов ТРН (двухполюсные с температурной компенсацией и однополюсные без температурной компенсации) предназначены для защиты трехфазных асинхронных электродвигателей от перегрузок.

Плавкие предохранители представляют собой наиболее дешевые и простые аппараты защиты электрических сетей и электроустановок от токов короткого замыкания и чрезмерных токов нагрузки. В сельскохозяйственном производстве рекомендуется использовать закрытые плавкие предохранители с наполнителем следующих типов: резьбовые ПРС, неразборные НПН и разборные ПН-2.

Рабочий ток двигателя

$$
I_{pa6.} \ge I_{hau} \cdot k_3,
$$
\n<sup>(5.8)</sup>

где *k<sup>з</sup>* – коэффициент загрузки электродвигателя.

Коэффициент загрузки это отношение передаваемой, необходимой мощности, к номинальной мощности электродвигателя:

$$
k_3 = \frac{P_{n,\text{max}}}{P_n},\tag{5.9}
$$

Любая передача крутящего момента с электродвигателя происходит с потерями мощности как механическими, так и тепловыми. На рис. 5.1 показана зависимость соѕф,  $\eta$ , и  $\mathrm{k}_3$ , где по ординате (вертикали) отложен коэффициент мощности, и КПД, а по оси абсцисс (горизонтали) коэффициент загрузки.

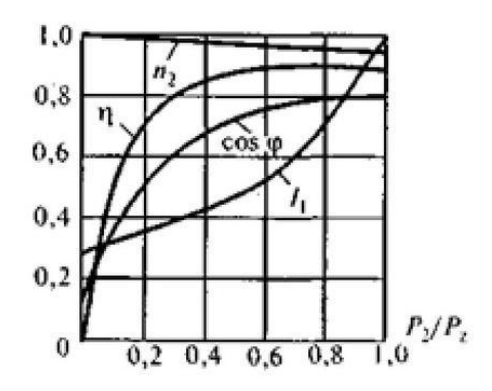

Рис. 5.1 График зависимости асинхронного электродвигателя

При загрузке 100% cosφ = 0,8, а КПД при этом примерно 0,9, при этом коэффициент загрузки будет равен 0,8, соответственно если не догружать электродвигатель то параметры будут также снижаться, а при холостом ходе cosφ = 0,2, соответственно КПД также снизится до 0,2, а коэффициент загрузки и вовсе будет стремиться к 0,1, из этого следует что параметр *k*з в зависимости от нагрузки среднее значение может достигать от (0,7….0,95). В зависимости от паспортных данных асинхронного электродвигателя.

Выбор номинального тока I<sub>в</sub> плавкой вставки осуществляют по двум условиям:

а) по величине длительного тока:

$$
I_e \ge I_{pa6},\tag{5.10}
$$

б) по условию перегрузок пиковыми токами:

$$
I_{\rm s} \ge \frac{I_{\rm nycx}}{\alpha},\tag{5.11}
$$

*Iпуск –* кратковременный пиковый максимальный ток электродвигателя, или пусковой ток А;

*α* – коэффициент, учитывающий условия пуска двигателя с наибольшим пусковым током, *α* = 2,5 – для легких пусков с длительностью пуска до 5 с, а также при редких пусках (насосы, вентиляторы, станки и т.п.) и при защите магистрали;

 $\alpha = 2$  – для тяжелых условий пуска, а также при частых (более 15 раз в час) пусках (краны, дробилки, центрифуги и т.п.);

 $\alpha = 1.6 - \mu$ ля ответственных электроприемников.

При выборе предохранителя для одиночного электроприемника в качестве.

$$
I_{\eta y c \kappa} \ge I_p \cdot k_1,\tag{5.12}
$$

где *k<sup>1</sup>* – кратность пускового тока;

Принимается плавкая вставка предохранителя на ближайшее большее значение тока.

Для линий, питающих группу электроприемников, максимальный пиковый ток определяется:

$$
I_n = I_{\text{nyck}} + I_p, \tag{5.13}
$$

где *I'<sup>p</sup>* – длительный расчетный ток определяемый без учета рабочего тока пусковых электроприемников, А;

*I ' пуск* – пусковой ток электроприемника или группы одновременно включаемых электроприемников, при пуске которых кратковременный ток линии достигает наибольшей величины, А;

Для защиты группы потребителей плавкая вставка предохранителя также выбирают по условию коэффициента одновременности.

$$
I_p = k_0 \cdot \sum I_{pi},\tag{5.14}
$$

где  $I_{pi}$  – рабочий ток i-го участка, А;

*k<sup>0</sup>* – коэффициент одновременности.

Значения *К<sup>0</sup>* приведены в таблица. 11.2.

*Коэффициент одновременности работы потребителей Таблица 5.2*

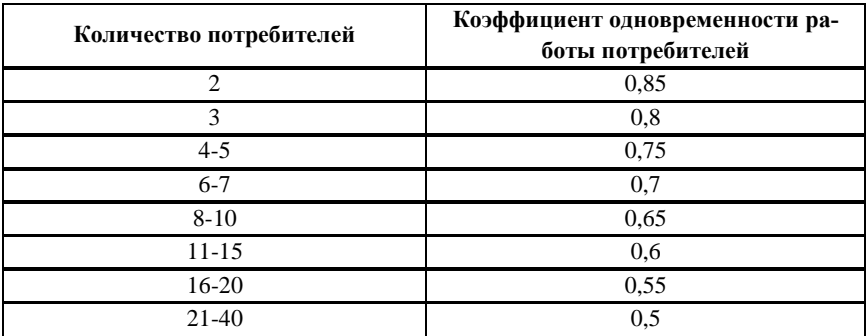

При отсутствии данных о количестве одновременно пускаемых электроприемников пиковый ток линии может быть определен по формуле:

$$
I_{\text{max}} = I_{n,\text{max}} + (I_p - k_u \cdot I_{\text{nn}}),
$$
 (5.15)

где *Iп.max* – наибольший пусковой ток электроприемника группы, А;

 $I_p$  – расчетный по нагреву ток группы электроприемников, A;

*Iнп* – номинальный ток электроприемника с наибольшим пусковым током, А;

*k<sup>и</sup>* – коэффициент использования электроприемника с наибольшим пусковым током.

Значения *k<sup>и</sup>* приведены в таблица. 5.3.

*Коэффициент использования электроприемника Таблица 5.3*

| Наименование ЭП                                        | $K_{\rm{w}}$  | $cos\phi$     |
|--------------------------------------------------------|---------------|---------------|
| Металлорежущие станки мелкосерийного производства с    |               |               |
| нормальным режимом работы (мелкие токарные, стро-      | $0.12 - 0.14$ | 0.5           |
| гальные, долбежные, фрезерные, сверлильные, и т.п.)    |               |               |
| То же при крупносерийном производстве                  | 0.16          | 0.6           |
| То же при тяжелом режиме работы (штамповочные          |               |               |
| прессы, автоматы, револьверные, обдирочные, зубофре-   | $0.17 - 0.25$ | 0.65          |
| зерные, а также крупные токарные, фрезерные, и т.п.)   |               |               |
| Поточные линии, станки с ЧПУ                           | 0.6           | 0.7           |
| Переносный электроинструмент                           | 0.06          | 0.65          |
| Вентиляторы, эксгаустеры, санитарно-технич, вентиляция | $0.6 - 0.8$   | $0.8 - 0.85$  |
| Насосы, компрессоры, дизель-, двигатель-генераторы     | $0.7 - 0.8$   | $0.8 - 0.85$  |
| Краны, тельферы, кран-балки при ПВ = 25 %              | 0.06          | $0.5^{\circ}$ |
| То же при ПВ = 40 %                                    | 0.1           | 0.5           |
| Транспортеры                                           | $0.5 - 0.6$   | $0.7 - 0.8$   |
| Сварочные трансформаторы дуговой сварки                | $0,25-0,3$    | $0.35 - 0.4$  |
| Приводы молотов, ковочных машин, волочильных           | $0.2 - 0.24$  | 0.65          |
| станков, очистных барабанов, бегунов и др.             |               |               |
| Элеваторы, шнеки, несбалансированные конвейеры         | $0.4 - 0.5$   | $0.6 - 0.7$   |
| Однопостовые сварочные двигатель-генераторы            | 0.3           | 0.6           |
| Многопостовые сварочные двигатель-генераторы           | 0.5           | 0.7           |
| Сварочные машины шовные                                | $0.2 - 0.5$   | 0.7           |
| Сварочные машины стыковые и точечные                   | $0.2 - 0.25$  | 0.6           |
| Сварочные дуговые автоматы                             | 0.35          | $0.5^{\circ}$ |
| Печи сопротивления с автоматической загрузкой          | $0.75 - 0.8$  | 0.95          |
| изделий, сушильные шкафы, нагревательные приборы       |               |               |
| Печи сопротивления с неавтоматической загрузкой        | 0.5           | 0.95          |

Номинальный ток плавкой вставки предохранителя, защищающего ответвление к сварочному аппарату, выбирается из соотношения:

$$
I_e \ge 1, 2 \cdot I_{\mu,c} \cdot \sqrt{IIB}, \qquad (5.16)
$$

где *Iнс* – номинальный ток сварочного аппарата при паспортной продолжительности включения (ПВ).

Допускается *I<sup>в</sup>* для сварочного аппарата принимать равным допустимому току провода, питающего сварочный аппарат.

Выбранные плавкие вставки должны обеспечивать также селективность (избирательность) срабатывания. Это значит, что при КЗ на какомлибо участке сети должна перегореть плавкая вставка предохранителя только этого поврежденного участка. В общем случае защита считается селективной, когда характеристики срабатывания аппаратов защиты последовательно расположенных в цепи с учетом зон разброса характеристик не пересекаются.

Учитывая, что разница во времени срабатывания плавких вставок с ростом тока КЗ и в области больших токов КЗ уменьшается, а также тот фактор, что с многократным повторением циклов нагрева время срабатывания предохранителя высшей ступени может уменьшаться для обеспечения селективности срабатывания каждый предохранитель на схеме сети по мере приближения к ИП должен иметь плавкую вставку не менее, чем на две ступени выше, чем предыдущий.

Автоматические выключатели предназначены для защиты электрических установок от перегрузок и токов короткого замыкания, а также для нечастых оперативных коммутаций электрических цепей.

Автоматические выключатели выбирают из условия:

$$
I_H \triangleright I_p,\tag{5.17}
$$

где  $I_{H}$  – номинальный ток автоматического выключателя, A.

Из каталога выбираются ближайший автоматический выключатель, номинальный ток которого больше по значению расчетной силы тока. Затем необходимо определиться с токовой характеристикой автоматического выключателя.

В ГОСТ Р 50345 для каждого типа мгновенного расцепления установлены следующие стандартные диапазоны токов мгновенного расцепления: тип В – свыше  $3\times I_{\text{H}}$  до  $5\times I_{\text{H}}$ ; тип С – свыше  $5\times I_{\text{H}}$  до  $10\times I_{\text{H}}$ ; тип D – свыше  $10\times I_{\text{H}}$  до  $20\times I_{\text{H}}$ . Первая цифра обозначает, что автоматический выключатель сработает на «горячую», вторая на «холодную».

При выборе автоматического выключателя для защиты асинхронного электродвигателя необходимо учитывать пусковые токи. Для выбора типа мгновенного расцепления, в этом случае, необходимо определить кратность пускового тока k1.

Допустим, кратность пускового тока ровна 5,5, это значение попадает в диапазон характеристике «С», значит, мы должны выбрать ближайший автоматический выключатель к рабочему (номинальному) току электродвигателя. Однако такой автоматический выключатель будет работать в пределах своих возможностей. Рекомендуется выбирать автоматический выключатель с запасом в 20%, или просто категорию «D».

Проверка на правильность выбора автоматического выключателя и его характеристике осуществляется по определению токов короткого замыкания в петле «фаза-ноль»:

$$
I_{K3} = \frac{U_{\phi=0}}{R_{\phi=0}},\tag{5.18}
$$

где  $I_{K3}$  – ток короткого замыкания, А.

Uф-0 – напряжение в петле «фаза ноль», В (номинальное напряжение между нулем и фазой 220В);

Rф-0 – сопротивление петли «фаза ноль», Ом.

$$
R_{\phi=0} = \rho \cdot \frac{l}{s} \cdot 2,\tag{5.19}
$$

где  $\rho$  – удельное сопротивление материала жилы провода, Ом·мм<sup>2</sup>/м. Для меди:  $\rho = 0{,}018~\mathrm{O}$ м·мм $^{2}/$ м, для алюминия:  $\rho = 0{,}028~\mathrm{O}$ м·мм $^{2}/$ м. при 20°C.

Найдя токи короткого замыкания необходимо, чтобы условие выполнялось:

$$
I_{K3} \rhd I_n \cdot k_1,\tag{5.20}
$$

Если условие не выполняется необходимо выбрать автоматический выключатель с большим типом характеристики кривой отключения.

Если это не помогло выбрать большее сечение кабеля и полностью произвести перерасчет.

Устройства защитного отключения (УЗО) – предназначены для защиты электрических сетей, а также случайного попадания человека под напряжение. УЗО реагирует на ток утечки, который может возникнуть, чаще всего, если имеет место попадание человека под напряжение. Также ток утечки возникает при использовании электрооборудования предназначенного для нагрева жидкостей проточным способом, в электрических сетях, с неразветвленной нейтралью. В этом случае УЗО установлено неправильно. Однофазное двухполюсное УЗО выбираются по номинальному току выбранного автоматического выключателя группы освещения или розеточной сети. Трехфазное четырех- полюсное УЗО выбирают аналогично, или с увеличением (запасом), в зависимости от количества трехфазных потребителей, и суммарной нагрузки.

Дифференциальные автоматические выключатели – это устройства в которых совмещены функции автоматического выключателя и устройства защитного отключения. Выбираются аналогично УЗО. Однако их можно использовать вместо автоматических выключателе, в этом случае они рассчитываются аналогично обычному автоматическому выключате-

#### лю.

#### **Пример расчета:**

Дана однолинейная схема (рис.5.2) на которой изображен пример электроснабжения внутренней силовой сети.

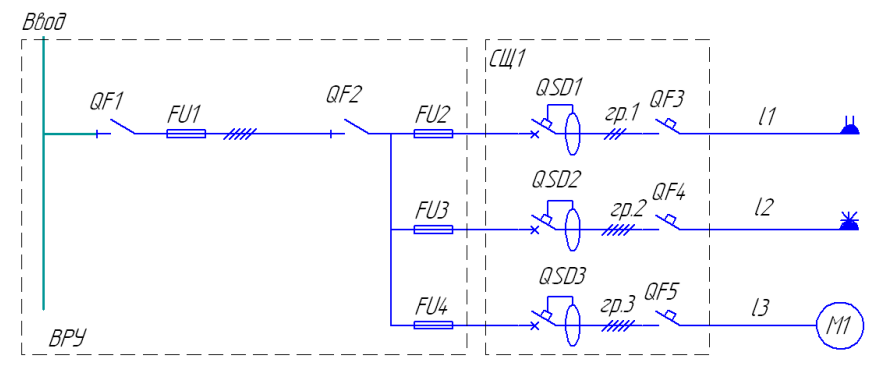

Рис. 5.2 однолинейная схема электроснабжения

В первой группе изображена однофазная розеточная сеть, протяженностью от силового щита СЩ-1 до самой дальней розетки *l<sup>1</sup>* = 20 м. На второй группе отображена трехфазная розеточная сеть с максимальным током нагрузки 16А, протяженностью от силового щита до конечной розетки *l<sup>2</sup>* = 90 м, которая должна обеспечивать работу электрообогревателя мощностью 9 кВт, с «активным» нагревательным элементом. На третьей группе предполагается работа привода вытяжной вентиляции с асинхронным электродвигателем *М1,* мощностью 3 кВт, cosφ = 0,8, η = 0,85. *l<sup>3</sup>*  $= 40$  M.

Требуется рассчитать и выбрать питающий кабель для каждой группы. В качестве аппаратов защиты требуется установить автоматические выключатели *QF3-5*, Дифференциальные автоматы *QSD1-3*, и рубильник *QF2* с плавкими вставками *FU2-4*, а также общий рубильник *QF1*с плавкими вставками *FU1*.

Решение:

Согласно однолинейной схеме расчет производится с лево на право.

Электроснабжения однофазной розеточной сети выполняется с условием:

- сечение кабеля не должно быть ниже 2,5 мм<sup>2</sup> и не выше 4 мм<sup>2</sup>.
- суммарная, длительная нагрузка на группу не должна превышать для «алюминия» 3,5 кВт, для «меди» 4,9 кВт.
- монтаж однофазной розеточной сети алюминиевым кабелем до-

пускается только на производстве, в бытовых помещениях и местах большого скопления людей применяется только медный кабель

Для расчета берем значение мощности меньше на 10% меньше, чтобы обеспечить долговечную работу проводки.

Найдем расчетный ток для первой группы розеточной сети по формуле  $(5.1)$ :

для меди:

$$
I_{p \text{ ap.1}} = \frac{4,900}{220 \cdot 1} = 22,6 \text{ } A.
$$

лля алюминия:

$$
I_{p \text{ ap.1}} = \frac{3200}{220 \cdot 1} = 14.5 A.
$$

По результатам выбираем сечение по таблице 5.2. Для алюминия и меди сечение кабеля  $s = 2.5$  мм<sup>2</sup>. Соответственно выбираем кабели марки ВВГнг 3х2.5 и АВВнг 3х4.

Автоматический выключатель выбирается согласно условию (16), т.е.

В первом случае ВА47-29 1Р 25 В на 25А, и ВА47-29 1Р 16 В на 16А во втором случае. Предварительно с характеристикой С.

Произведем проверку по потере напряжения по формуле (5.7):

$$
\Delta U_{\varphi,1} = \frac{2 \cdot 5,4 \cdot 20 \cdot 10^3}{53 \cdot 220^2 \cdot 2,5} = 3,35\%.
$$
  

$$
\Delta U_{\varphi,1} = \frac{2 \cdot 3,2 \cdot 20 \cdot 10^5}{32 \cdot 220^2 \cdot 2,5} = 3,3\%.
$$

Потери напряжения не превышают 5%, – сечение выбрано правильно.

Произвелем проверку выбора автоматического выключателя по току КЗ, используя формулы (5.17) и (5.18).

$$
R_{\phi=0} = 0.018 \cdot \frac{20}{2.5} \cdot 2 = 0.288 \text{ O/m}
$$

$$
I_{K3} = \frac{220}{0.288} = 763,88 \text{ A}.
$$

Характеристика типа «С» предполагает загрузку от 5-10, тогда согласно условию (5.19):

763,88 ⊳ 25 · 5 условие выполняется.

 $763.88 \triangleright 25.10$  условие выполняется.

Для алюминия аналогично.

Расчетный ток второй группы:

$$
I_{p \text{ } pp2} = \frac{9000}{\sqrt{3} \cdot 380 \cdot 1} = 13,69 \text{ } A.
$$

Согласно условию оборудование должно включаться в трех- фазную розетку на 16 А. из расчета следует, что условие выполняется. В данном случае мы рассматриваем электронагревательную установку только с активным элементом, поэтому полная мощность будет равна активной мощности  $S_n = P_n$ , из этого следует, что  $cos\varphi = 1$ .

По таблице (5.1) предварительно выбираем сечение кабеля 1,5 мм<sup>2</sup>, марка кабеля ВВГ(нг) 5х1,5.

Автоматический выключатель выбирается согласно условию (5.16), ВА47-29 3Р 16 С на 16А. Предварительно с характеристикой С.

Произведем проверку по потере напряжения по формуле (5.7):

$$
\Delta U_{\text{ap.1}} = \frac{9.90 \cdot 10^5}{53 \cdot 380^2 \cdot 1,5} = 7,05\%.
$$

Согласно полученным данным потери на линии превышают 7%, из этого следует, что необходимо увеличить сечение кабеля, или же перенести ближе силовой щит. Увеличим сечение на один порядок до 2,5 мм<sup>2</sup> и произведем перерасчет.

$$
\Delta U_{\varphi,1} = \frac{9.90 \cdot 10^5}{53.380^2 \cdot 2,5} = 4,23\%.
$$

Проведем проверку по токам КЗ.

$$
R_{\phi-0} = 0.018 \cdot \frac{90}{2.5} \cdot 2 = 1.29 \text{ } OM,
$$

тогда:

$$
I_{K3} = \frac{220}{0,288} = 169,75 \text{ A}.
$$

тогда согласно условию (19):

80 ⊳ 16 · 5 условие выполняется.

Расчетный ток третьей группы:

$$
I_{p\,p,2} = \frac{3000}{\sqrt{3} \cdot 380 \cdot 0.8 \cdot 0.85} = 6.7 A.
$$

По таблице (5.2) предварительно выбираем сечение кабеля 1,5 мм<sup>2</sup>, марка кабеля ВВГ(нг) 5х1,5.

Автоматический выключатель выбирается согласно условию (5.16), ВА47-29 3Р 10 С на 10А. Предварительно с характеристикой С.

Произведем проверку по потере напряжения по формуле (5.7):

$$
\Delta U_{\text{ap.1}} = \frac{3.40 \cdot 10^5}{53.380^2 \cdot 1.5} = 1,05\%.
$$

Согласно полученным данным потери на линии не превышают 5%, из этого следует, что сечение кабеля выбрано.

Проведем проверку по токам КЗ.

$$
R_{\phi=0} = 0.018 \cdot \frac{40}{1.5} \cdot 2 = 0.96 \text{ } OM,
$$

тогда:

$$
I_{K3} = \frac{220}{0.96} = 229,16 \text{ } A.
$$

Характеристика типа «С» предполагает загрузку от 5-10, тогда согласно условию (5.19):

50 ⊳ 5.10 условие выполняется, Автоматический выключатель выбран, верно.

Дифференциальные автоматические выключатели в данном случае играют дублирующую роль и нужны в основном для срабатывания по току утечки, поэтому их выбираем, такими же номиналами как выбранные ранее автоматических выключателей на каждой группе.

Расчет и выбор плавкой вставки:

Произведем расчет и выбор предохранителей для рубильника.

Согласно однолинейной схеме на рис. (5.2) рубильник с плавкими вставками общий для трех рассматриваемых групп. Необходимо выбрать плавкую вставку для каждой группы по формулам (5.8-5.16):

Первая и вторая группа это розеточная сеть, в которую установлено определенное оборудование, поэтому для этих групп плавкая вставка выбирается по расчетному току с учетом коэффициента загрузки по условию (13.5):

 $I_e \ge (1,1) \cdot 22, 6 = 24,86$  A,

т.е. если на первой группе однофазной розеточной сети расчетный ток I = 24,85А, соответственно плавкая вставка выбирается с увеличением в большую сторону до стандартной, поэтому FQ2 - 25 A. Если сравнить полученные данные с таблицей сечений (таблица) для сечения 2.5 мм<sup>2</sup> максимально допустимое значение тока по нагреву 27А. следовательно расчеты верны.

Аналогично для второй группы (трех-фазной розетки):  $I_{R} \ge (1,1) \cdot 13.69$  $= 15,059$  A.

выбираем три плавкие вставки по 16А. каждая.

На третьей группе расположен асинхронный электродвигатель и тут нам необходимо уже произвести необходимые расчеты по формулам (5.8, 5.12):

Рабочий ток двигателя согласно расчета:

$$
I_{pa6.} = 6.7 A,
$$

Тогда пусковой ток с учетом, того, что пуск является «легким»:

$$
I_{\text{nyck}} \geq 2,4 \cdot 3 = 7,2 \ \ A.
$$

Выбираем три плавкие вставки на каждую фазу ближайшие по значению на 10 А.

Согласно условиям (5.10) и (5.11):

а) по первому условию:

$$
10 \ge 7.2,\tag{5.10}
$$

б) по второму условию:

$$
10 \ge \frac{7.2}{2.5},\tag{5.11}
$$

Оба условия выполняются, из этого следует, что предохранители выбраны правильно.

Номинальный ток предохранителей FU1, предназначенных для защиты общей линий, найдем по формуле (5.15):

 $I_{\text{max}} = 15,059 + (22,99 - 0,8 \cdot 13,69) = 27,098, A$ 

Выбираем ближайшую плавкую вставку с увеличением до стандартной, в количестве трех штук на каждую фазу, ПН2-100 на 40А.

#### **6. РАСЧЕТ ВЕНТИЛЯЦИИ**

#### *Общие сведения*

Санитарные нормы и стандарты безопасности труда предусматривают предельно допустимую концентрацию (ПДК) вредных веществ и допустимые параметры микроклимата в рабочей зоне. Превышение этих норм ведет к профессиональным заболеваниям и отравлениям, большая концентрация газов и пыли - к взрывам.

Основным способом снижения концентрации вредных веществ в производственных помещениях является вентиляция. Вентиляция подразделяется на естественную (движение воздуха осуществляется за счет разности температур и ветрового напора) и механическую (используются центробежные и осевые вентиляторы). По способу подачи воздуха вентиляция делится на приточную и вытяжную. В особо пыльных производствах рекомендуют применять приточно-вытяжную.
# *Расчет необходимого воздухообмена*

Расчет вентиляции начинается с определения необходимого воздухообмена  $W_o$  (м<sup>3</sup>/ч) - количества подаваемого в час воздуха в помещение с целью снижения концентрации вредных веществ до величины ПДК.

Существует несколько способов определения необходимого воздухообмена.

1. Если нет вредных выделений производства, например, в административных помещениях, в аудиториях, принимается:

$$
W_o = n \cdot V_o, \mathbf{M}^3 / \mathbf{q},\tag{6.1}
$$

где *n* - число людей;

 $V_o$ - санитарная норма на 1 человека. Принимается равной 20-30 м<sup>3</sup>/ч.

2. Если имеется возможность определения количества вредных примесей, выделяемых в процессе производства, то необходимый воздухообмен рассчитывают по формуле

$$
L = \frac{W_0}{B_{HJK} - B_H}, \, \text{m}^3/\text{H}, \tag{6.2}
$$

где *В* - количество вредностей, выделяющихся в помещении, мг/ч;

 $B_{\textit{II}\textit{J}\textit{K}}$ - допустимая концентрация (ПДК), мг/м<sup>3</sup>;

*B<sup>П</sup>* - содержание этих вредностей в приточном воздухе. *BП* как правило, принимают равным нулю. Например:

а) При проведении электросварочных работ. При сгорании 1 кг электродов образуется количество вредных веществ (в граммах), указанное в таблице 6.1

*Массовый выход токсичных веществ при электросварочных работах, г/кг сожженных электродов Таблица 6.1*

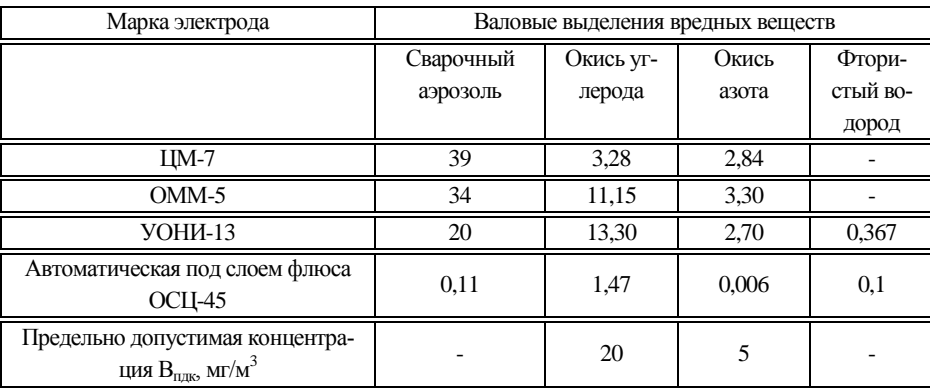

Необходимый воздухообмен рассчитывается по выражению (6.2) для каждого вредного вещества, имеющего ПДК, и затем выбирается наибольший.

б) При газовой сварке количество угарного газа определяется расходом ацетилена: принято считать, что при сжигании 1 кг ацетилена выделяется 200 г угарного газа  $CO<sub>2</sub>$ . Масса 1000 л ацетилена при нормальных условиях равна 1,091 кг. (см. Таблица 6.2)

*Ориентировочный расход ацетилена*

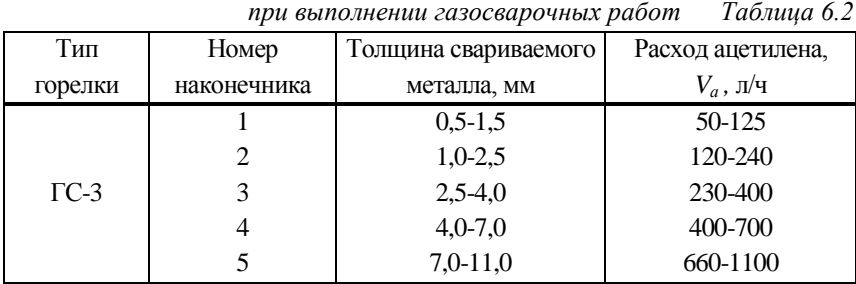

Необходимый воздухообмен *W<sup>0</sup>* определяется переводом сжигаемого ацетилена в СО<sub>2</sub>;

$$
W_o = \frac{V_a \cdot 1,091 \cdot 200}{B_{\text{IIJK}}}, \ \ \mathbf{M}^3/\mathbf{q},
$$

где *V<sup>a</sup>* - принимается из табл. 6.2

в) При зарядке аккумуляторов количество выделяемого водорода определяется как

$$
V_B = 0,418 \cdot \frac{T_k}{273} \cdot \frac{1}{10B} \cdot z \cdot \mathbf{A} \cdot n \cdot 10^{-3} \cdot \mu^3 / \mathbf{q},\tag{6.3}
$$

где *V<sup>в</sup>* - средний объемный выход водорода, м 3 /ч;

*T<sup>к</sup>* - температура воздуха по шкале Кельвина

$$
T_{k} = t_{s} + 273 \tag{6.4}
$$

*t<sup>в</sup>* - температура воздуха в помещении по Цельсию, °С;

*В* - барометрическое давление (1 атм  $\approx 0.1$  МПа), МПа;

*J* - максимальная сила зарядного тока для одного элемента, принимается равной *J* = 1,1-1,2 А;

*п* - число элементов в батареях;

*Z* - число аккумуляторных батарей на зарядке.

Масса 1 л водорода при нормальных условиях равна 0,089 г. Полученное по уравнению (6.3) количество выделяемого водорода  $V_e \, (\text{m}^3/\text{q})$ переводится в массу:

$$
m_e = V_e \cdot 10^6 \cdot 0,089, \text{ mV} \cdot 4. \tag{6.5}
$$

Необходимый воздухообмен определяем по опасности взрыва. Известно, что нижний предел взрываемости водорода в смеси с воздухом по объему - 4,1%, по массе - 3,362 мг/л, или 3362 мг/м<sup>3</sup>.

$$
W_o = m_e / 3362. \, \text{M}^3 / \text{Y} \,. \tag{6.6}
$$

г) При проведении окрасочных работ выход паров растворителей определяется:

$$
B_p = 0.01 \cdot q \cdot F \cdot m, \, \Gamma/\tau,
$$

где  $q$  - расход лакокрасочных материалов на 1 м<sup>2</sup> окрашиваемой поверхности, принимается равным при распылении 50-100 и кистью 100-180 г/м<sup>2</sup>;

 $F$ - площадь окрашиваемой поверхности за 1 ч, м<sup>2</sup>/ч;

*m* - доля летучих растворителей в красках составляет 60-70% от веса краски (ПДК для ацетона - 200 мг/м<sup>3</sup>, растворителя - 300 мг/ м<sup>3</sup>).

д) При избытке влаги на фермах воздухообмен по избытку влаги определяется:

$$
W_o = \frac{W_{\text{ac}} + W_{\text{ucn}}}{q_d - q_n}, \quad \text{M}^3 / \text{q}, \tag{6.7}
$$

где *W<sup>ж</sup>* - количество влаги, выделяемое всеми животными, г/ч;

*Wисп* - количество влаги, испаряющейся с пола, стен, перекрытий, зависит от санитарного режима содержания (таблица 6.3),  $W_{\text{max}} = 10 - 15\%$ от *Wж*,

10<sup>6</sup> · 0,089<br>
определя<br>
заемости в<br>
заемости в<br>
заемости в<br>  $m_a/3362$ ,<br>  $\mu$  или 32<br>  $\mu$  дабот в<br>
01 ·  $q \cdot F \cdot m$ <br>
териалов<br>
и распыле<br>
и распыле<br>
верхности<br>
пей в крас<br>
верхности<br>
пей в крас<br>
мах возду<br>  $W_{\text{ac}} + W_{\text{uc$  $q_{\textit{e}}$  - количество водяного пара (г/м<sup>3</sup>) при данной температуре. С изменением температуры на ферме от 10°С до 20°С содержание водяного пара меняется соответственно 9,37 до 17,16 г/м<sup>3</sup>;

 $q_{\scriptscriptstyle H}$  - количество водяного пара (г/м<sup>3</sup>) в наружном воздухе. Для Новосибирска в среднем принимается 2 г/м $^3$ .

е) При избытке окиси углерода на фермах. Используя заданное количество животных на ферме, рассчитываем необходимый воздухообмен по избытку двуокиси СО<sub>2</sub> по формуле (6.1) (ПДК = 20 мг/ м<sup>3</sup>).

ж) Вентиляция в помещении, в которых работают двигатели внутреннего сгорания (обкатка после ремонта, регулировка топливной аппаратуры и т.д.), рассчитывается в следующем порядке.

Масса токсичных газов (угарный газ, окиси азота), содержащихся в отработавших газах и попавших в помещение через неплотности газоотводящего тракта за один час определяется:

$$
m_T = 0.01 \cdot K \cdot n \cdot N \cdot q \cdot \eta \cdot L \cdot a \cdot 10^3, \text{ mV}^4,
$$
 (6.8)

где *К* - процент газов, попавших в помещение при отсутствии газовыводяшего тракта, *К* = 100%;

*n* - процент содержания вредных веществ в газах (табл. 6.4);

*N* - мощность двигателя, кВт (1 л.с. = 0,736 кВт);

*q* - удельный расход топлива для данного двигателя, для дизельных двигателей 176 г/л.с., или 239 г/ кВт ч,

 $\eta$  - коэффициент загрузки двигателя,  $\eta = 0.7...0.8$ ;

*L* - количество воздуха, необходимое для сжигания 1 кг топлива, *L* = 15 кг/кг или *L* = 0,015 г/г;

*а* - коэффициент избытка воздуха, *а* = 1,4…1,5.

Используя исходные данные проекта или индивидуального задания по формуле (6.1) определяют выбросы того или другого компонента газов. Затем по выражению (6.2) определяется необходимый воздухообмен.

и) Вентиляция по избытку тепла в помещениях. Необходимый воздухообмен определяется по формуле:

$$
W_o = \frac{Q_{u2}}{C \cdot \gamma_n \cdot \Delta t}, \quad M^3 / \mathbf{q}, \tag{6.9}
$$

где *Qизг* - избыток теплоты, Дж/ч;

 $\gamma_n$  - плотность приточного воздуха,  $\gamma_n = 1{,}23$  кг/м<sup>3</sup>;

*С* - теплоемкость воздуха, *С* = 1 Дж (ктК);

 $\Delta t$  - разность температур внутреннего или наружного воздуха, °С.

Аналогичный расчет количества выделяемых вредных примесей и необходимого воздухообмена ведется в помещениях перерабатывающей промышленности, мукомольном и крупяном производстве, колбасных и коптильных цехах.

*Выделение двуокиси углерода и водяного пара животными* 

*разных видов Таблица 6.3*

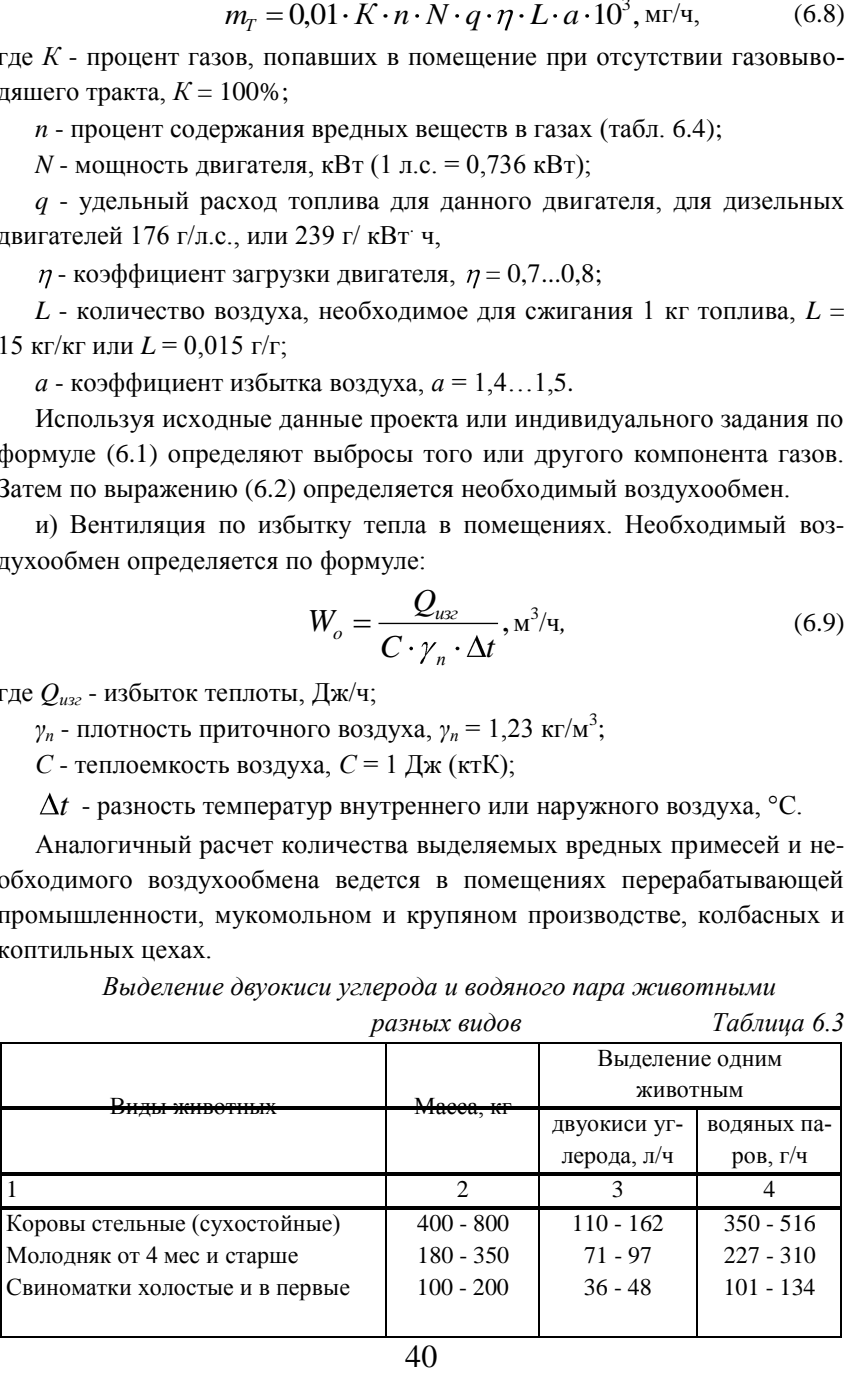

| 3 мес супоросости              | $100 - 300$ | $47 - 83$   | $132 - 230$ |
|--------------------------------|-------------|-------------|-------------|
| Взрослые свиньи на откорме     | $90 - 100$  | $25 - 35$   | $70 - 98$   |
| Овцематки холостые             | $40 - 60$   | $19 - 28$   | $52 - 78$   |
| Кобылы холостые, мерины        | $400 - 800$ | $86 - 138$  | $278 - 440$ |
| Молодняк рысистых пород старше | $300 - 400$ | $95 - 105$  | $304 - 337$ |
| одного года                    |             |             |             |
| Птица (куры мясных пород)      | $2,5 - 3,0$ | $1,8 - 2,0$ | $5,0-5,5$   |

*Продолжение таблицы 6.3*

*Содержание токсичных компонентов в отработавших газах*

*двигателей Таблица 6.4*

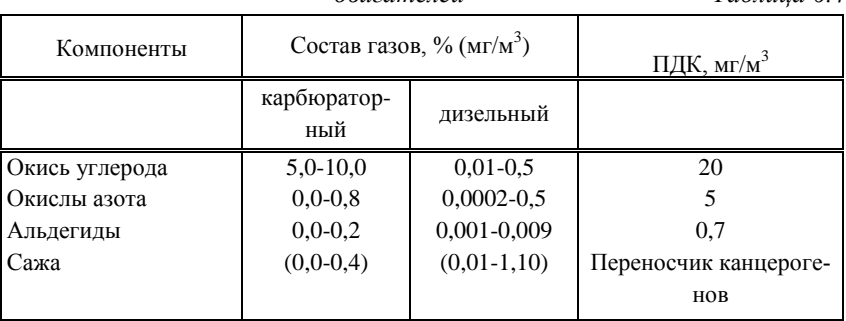

3. Для приближенного способа определения необходимого воздухообмена применяется коэффициент кратности воздухообмена - *КВ*, который показывает, сколько раз в течение часа должен меняться в помещении воздух.

Необходимый воздухообмен определяется из выражения:

$$
W_{\!{}_o}=K_{_g}\cdot V,~{\bf M}^{3}/{\bf q},
$$

где *К<sup>В</sup>* - коэффициент кратности воздухообмена принимается из Таблице  $6.5$ ;

 $V$  - объем помещения,  $M^3$ .

*Коэффициент кратности воздухообмена Таблица 6.5*

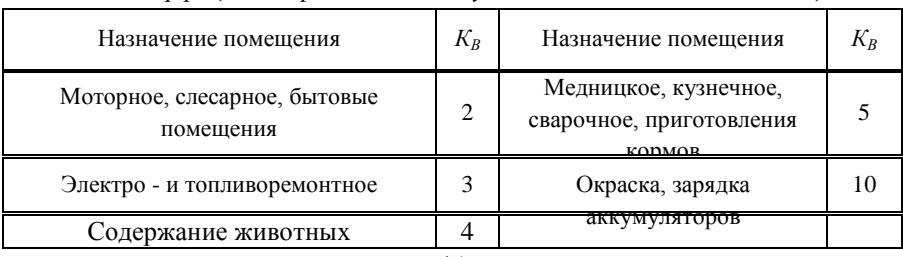

## *Расчет естественной вентиляции*

Суммарная площадь вытяжных каналов, проемов определяется из выражения

$$
S = W_o / 3600 \cdot V, \mathrm{m}^2,
$$

где  $W_o$  - необходимый воздухообмен, м<sup>3</sup>/ч. Принимается из приведенных выше расчетов;

*V* - скорость воздушного потока в канале, м/с:

$$
V = 1,42 \cdot \mu \cdot \left(\frac{P}{\gamma_{\epsilon}}\right)^{-\frac{1}{2}},
$$

где *μ* - коэффициент, учитывающий сопротивление воздуха в канале, проеме,  $\mu = 0.5$ ;

*Р* - разность давлений в точке забора воздуха внутри и вне помещения, Па:

$$
P\cong 9.8\cdot h\cdot \blacklozenge_n - \gamma_{\scriptscriptstyle\rm g}\,.
$$

где *h* - разность высот между точкой приема воздуха и точкой выброса, м.

*γн*, *γ<sup>в</sup>* , - плотности наружного и внутреннего воздуха:

$$
\gamma_e = 353/(273 + t_n),
$$
  
\n $\gamma_n = 353/(273 + t_n),$ 

где  $t_{\scriptscriptstyle e}, t_{\scriptscriptstyle n}$  - температура наружного и внутреннего воздуха, °C.

Число вытяжных каналов определяют:

$$
n_{\rm s} = S/f,
$$

где  $f$ - площадь сечения одного вытяжного канала, проема, м<sup>2</sup>.

### *Расчет механической вентиляции*

Расчет производится в следующей последовательности.

1. Вычертить схему вентиляционной сети с поворотами, переходами, жалюзи. Разбить ее на участки. Обозначить прямолинейные участки труб (I, II, ...), местные сопротивления (повороты, сужения труб) 1, 2, 3 и т.д. Пример схемы приведен на рис.6.1.

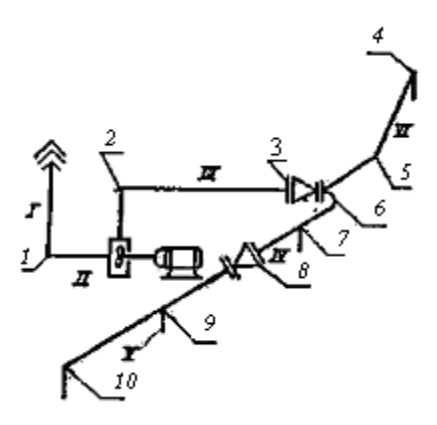

*Рис.6.1. Схема вентиляционной сети: I, II. III. IV, V. VI-участки сети: I. 2. 3. 4, 5, 6. 7, 9. 10 - изгибы воздухоотводов; 3 и 8 – переходы*

2. Подобрать диаметры труб (по мере удаления от вентилятора диаметр трубы уменьшается):

$$
d_T = 0, 2...0, 8 \, \text{m}
$$

3. Определить необходимый воздухообмен *W<sup>o</sup>* по вышеприведенным формулам и найти производительность вентилятора *W<sup>в</sup>*

$$
W_{\rm e}=K_{\rm s}\cdot W_{\rm o}\,,\,\mathrm{m^3/q},
$$

где *К<sup>з</sup>* - коэффициент запаса (1,3 - 2,0).

4. Рассчитать потери напора на прямых участках труб *Hпп*, Па: (Сверить с СП)

$$
H_{n\mu} = \frac{0.5 \cdot \psi_m \cdot l_m \cdot \gamma_s \cdot V_{cp}^2}{d_T} ,
$$

где *ψ* - коэффициент сопротивления (для железных труб *ψ m*= 0,02);

*l<sup>m</sup>* - длина участка трубы, м;

*γ* - плотность воздуха внутри помещения:

$$
\gamma = 353/(273 + t_e)
$$
,  $\text{KT/M}^3$ ;

*Vср* - скорость воздуха на данном участке трубы (для труб, примыкающих к вентилятору, 8-12 м/с, удаленных - 1-4 м/с),

 $d<sub>T</sub>$  - диаметр трубы, м.

Рассчитать местные потери Н **.** м (Па) напора в переходах, коленах, жалюзи, используя Таблица 6.6:

$$
H_{_{\scriptscriptstyle M}} = 0.5 \cdot \psi_{_{\scriptscriptstyle M}} \cdot \gamma_{_{\scriptscriptstyle \mathcal{G}}} \cdot V_{_{\scriptscriptstyle \mathcal{CD}}}^2,
$$

| $H_{\scriptscriptstyle M} = 0.5 \cdot \psi_{\scriptscriptstyle M} \cdot \gamma_{\scriptscriptstyle \rm g} \cdot V_{\scriptscriptstyle \rm cp}^2,$                                                                                              |                            |  |  |
|----------------------------------------------------------------------------------------------------|----------------------------|--|--|
| где $\psi_M$ - местные потери напора.                                                                                                    |                            |  |  |
| Значение коэффициента потерь напора Таблица 6.6                                                                                                    |                            |  |  |
| Местное сопротивление                                                                                                    | Коэффициент $\psi_M$       |  |  |
| Колено с углом поворота<br>$a = 90^\circ$<br>$a=120^\circ$<br>$a=150^\circ$                                                                                                    | 1,10<br>0,50<br>0,20       |  |  |
| Внезапное<br>сужение<br>расширение                                                                                                    | $0,2 - 0,3$<br>$0,2 - 0,8$ |  |  |
| Жалюзи<br>на входе<br>на выходе                                                                                                    | 0.5<br>3,0                 |  |  |
| 6. Определить суммарные потери напора на прямолинейных участках<br>и поворотах, а также в целом по всей схеме вентиляции:<br>$H_{\scriptscriptstyle e} = \sum_{n=1}^{n} H_{\scriptscriptstyle n} + \sum_{n=1}^{n} H_{\scriptscriptstyle n}$ ,  |                            |  |  |
| где п - число участков прямолинейных и местных сопротивлений;                                                                                                    |                            |  |  |
| $H_{\text{e}}$ - напор вентилятора по всей системе вентиляции.                                                                                                    |                            |  |  |
| 7. Зная $H_{\epsilon}$ , $W_{\epsilon}$ , по номограмме (рис. 6.2) принимая наибольший к.п.д.<br>вентилятора $\eta = 0.6$ , определить безразмерное число А и номер вентиля-<br>тора $N_e$ на пересечении вертикальной и горизонтальной линии. |                            |  |  |
| 8. Определить число оборотов вентилятора:                                                                                                    |                            |  |  |
| $n = A/N_e$ , об/мин.                                                                                                    |                            |  |  |
| Рассчитать мощность $P_{\delta s}$ электродвигателя для вентилятора:<br>9.                                                                                                    |                            |  |  |
|                                                                                                    |                            |  |  |
| где $\eta_s$ - к.п.д. вентилятора, $\eta_s = 0.50.65$ ;                                                                                                    |                            |  |  |
| $\eta_n$ -к.п.д. привода, $\eta_n = 0.90.95$ .                                                                                                    |                            |  |  |
| 44                                                                                                    |                            |  |  |

*Значение коэффициента потерь напора Таблица 6.6*

$$
H_e = \sum_{1}^{n} H_{nn} + \sum_{1}^{n} H_{n}
$$

$$
n = A/N_{\rm s}, {\rm of/MH.}
$$

$$
P_{\delta s} = \frac{H_s \cdot W_s}{3600 \cdot 1000 \cdot \eta_s \cdot \eta_n}, \text{kBr},
$$

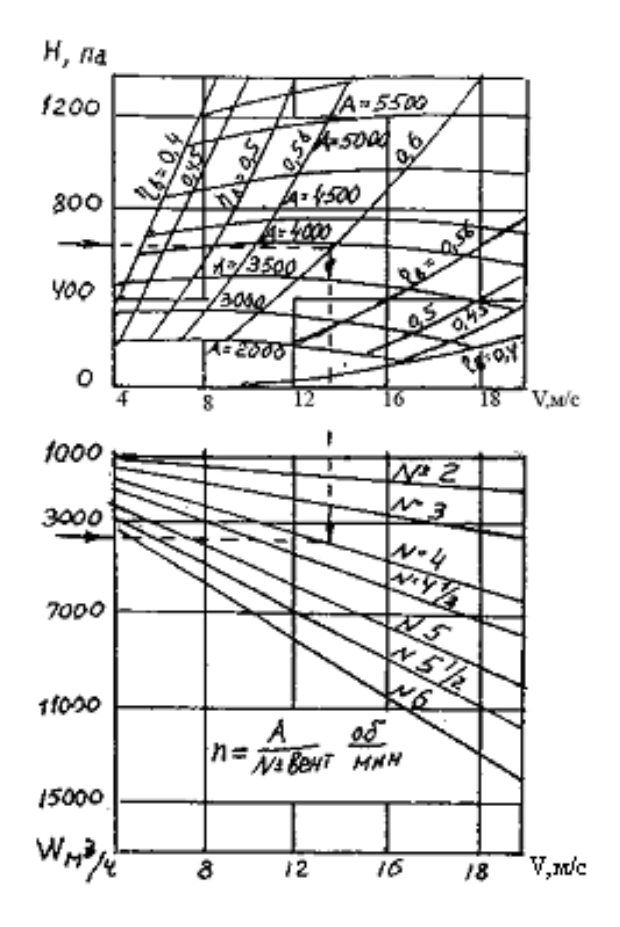

*Рис.6.2 Номограмма центробежных вентиляторов Ц4-70*

# **7. РАСЧЕТ ЗАЗЕМЛЕНИЯ**

Все электрические установки до 1000 В обязательно заземляются и зануляются. Зануление в электрических сетях с глухозаземленной нейтралью по сути своей является заземлением, так как нулевой провод при воздушной проводке от подстанции через каждые 250 м заземляется.

Расчет заземления сводится к определению сопротивления одного заземлителя, и если его сопротивление превышает допустимое:

для понижающих подстанций  $R_n \leq 10$  Ом,

для всех остальных объектов напряжение питании ниже 1000 В допустимое сопротивление не должно превышать  $R_n \leq 4$  Ом.

то определяется необходимое количество заземлителей.

Сами заземлители могут быть разных типов и в зависимости какой вид заземлителя используется, меняется и формула расчета.

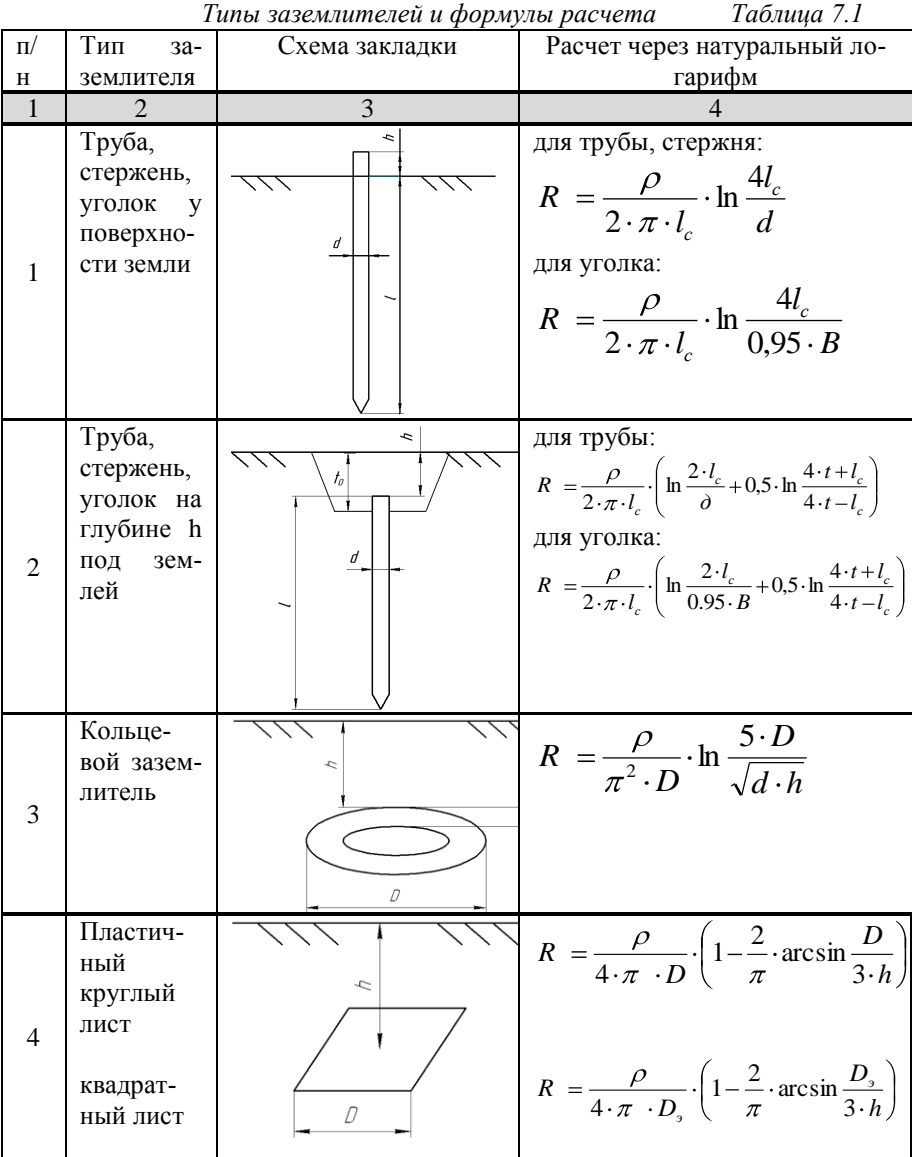

В таблице 7.1 представлены некоторые типы заземлителей:

*Продолжение таблицы 7.1*

| $\mathbf{1}$ | 11р000.покопис тиголицы 7.1<br>2                                                      | 3                   | $\overline{4}$                                                                                                    |
|--------------|---------------------------------------------------------------------------------------|---------------------|----------------------------------------------------------------------------------------------------|
| 5            | Горизон-<br>тальная<br>соедини-<br>тельная<br>полоса                                  | $\hbar$             | Для полосы:<br>$R = \frac{\rho}{2 \cdot \pi \cdot l_n} \cdot \ln \frac{2 \cdot l_n^2}{b \cdot h}$<br>Для трубы: $b = 2 \cdot d$ |
| 6            | Круглая<br>пластина<br>на<br>$\overline{10}$ -<br>верхности<br>земли                  |                     | $R = \frac{\rho}{2D}$ .                                                                                                    |
| 7            | Пластина<br>$a \bullet b$ , $\text{no}$<br>ставлен-<br>ная в зем-<br>ле на реб-<br>po | Ľo<br>$\mathcal{Q}$ | $R = \frac{\rho}{4\sqrt{a \cdot b}}$<br>$t_0 = \sqrt{\frac{a \cdot b}{\pi}}$                                                    |
| 8            | Горизон-<br>тальный<br>заземли-<br>тель на<br>глубине                                 | $\hbar$             | Для трубы:<br>$R = \frac{\rho}{2 \cdot \pi \cdot l} \cdot \ln \frac{l^2}{d \cdot h}$<br>Уголок, швеллер<br>$d = 0.95 \cdot B$   |
| 9            | Горизон-<br>тальный<br>заземли-<br>тель на<br>поверхно-<br>сти                        | d <sub>1</sub>      | Для трубы:<br>$R = \frac{\rho}{2 \cdot \pi \cdot l} \cdot \ln \frac{2l}{d}$<br>Уголок, швеллер<br>$d = 0.95 \cdot B$            |

где *p* – удельное сопротивление грунта, Ом·м приведены в: (таблица.7.2);

*l<sup>с</sup> –* длинна стержня заземлителя, м;

*l<sup>п</sup> –* общая длинна соединительной полосы соединяющих несколько заземлителей, м;

*d* – диаметр трубы (стержня), м;

*D* – диаметр кольцевого заземлителя, м;

*В* – общая ширина уголка швеллера, м;

*t* – расстояние от поверхности земли до середины вертикального заземлителя, м;

*t<sup>0</sup>* – глубина траншеи, м;

*h* – высота от поверхности земли до начала заземлителя, м

*b* – ширина соединительной полосы, м.

Расчет заземления начинается с определения характер грунта, в котором предполагается заложить заземляющее устройство, и удельное сопротивление грунта (таблица. 7.2).

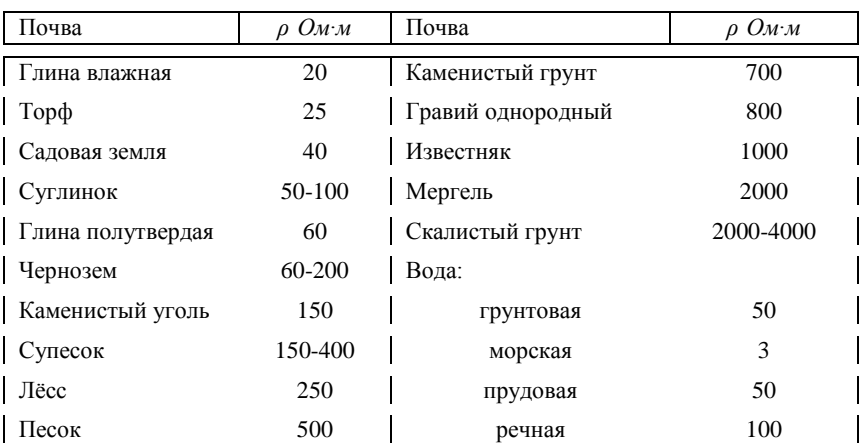

*Удельное сопротивление почвы, Таблица 7.2*

С учетом коэффициента сезонности (Таблица 7.3), который определяется по признакам климатических зон (Таблица 7.4) расчетное удельное сопротивление находится по формуле:

$$
\rho_p = \psi \cdot \rho \tag{7.1}
$$

*Коэффициенты сезонности Таблица 7.3*

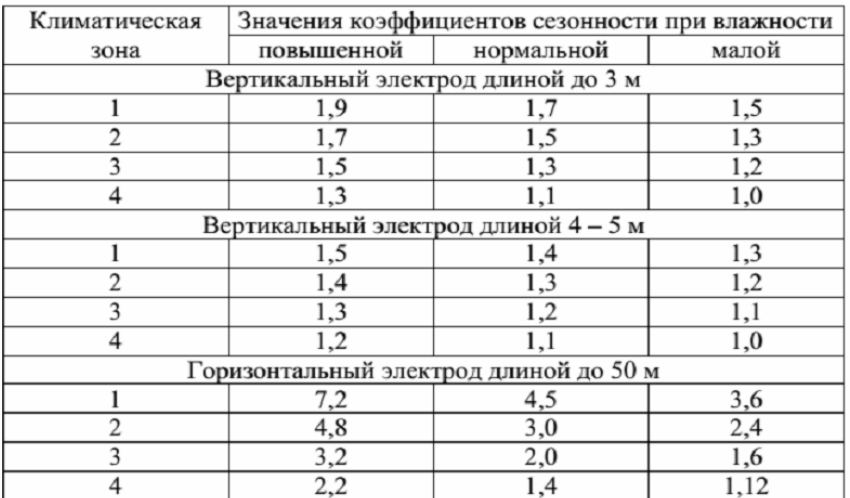

Признаки климатических зон для определения

коэффициентов сезонности  $\nu$  Таблица 7.4

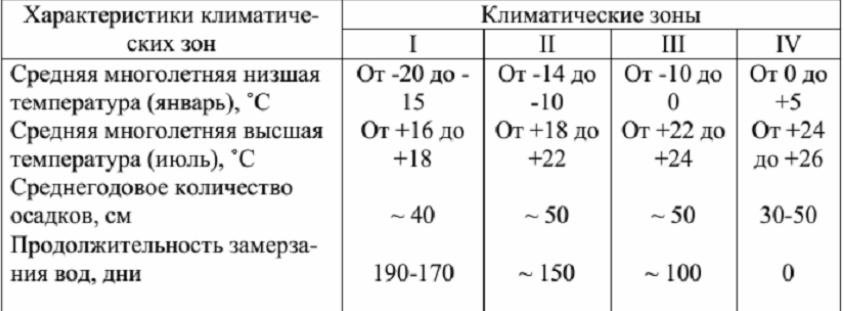

*Требования к системе заземления*

Весь контур заземления выполняется из полосовой стали сваркой.

Заземлители могут быть расположены в земле вертикально или горизонтально различными типами заземлителей, однако как в первом так и во втором случае они соединяются между собой соединительной полосой (рис. 7.1)

В основном заземлители выполняются из круглой стали диаметром *d* = 0,03 - 0,06 м или из равнобокой уголковой стали с шириной полки *В*, тогда в формулах расчета сопротивления заземления необходимо подставить  $d = 0.95 \cdot B$ .

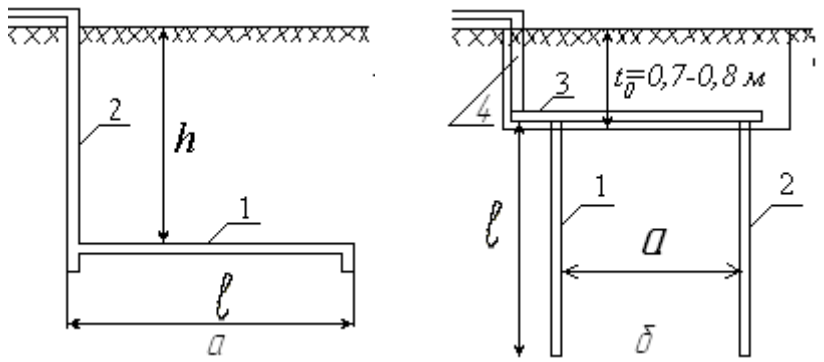

*Рис.7.1 Горизонтальный (а) и вертикальный (6) заземлители: 1, 2 – заземлители, , 3 – соединительная стальная полоса.*

Рассмотрим систему заземления горизонтального заземлителя (7.1 а)

Которая состоит из 2-х составных частей это 1 – горизонтальный заземлитель и соединительная полоса 2.

Горизонтальные заземлители представляют собой полосу, швеллер, диск, стальной лист и другие типы заземлителей длиной *l* и шириной *b*,

расположенную на ребре на глубине *h* от поверхности земли. В случае если в качестве заземлителей используется уголок или швеллер необходимо знать его общую ширину *B,* так как она состоит из нескольких сторон. На рис 7.2 представлены виды таких заземлителей.

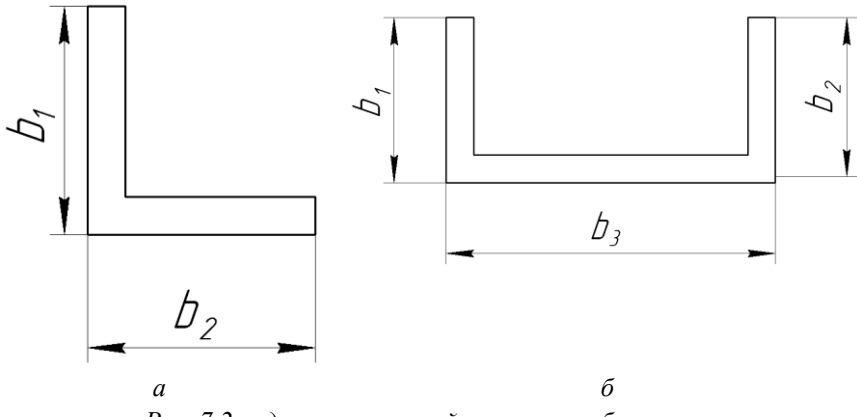

*Рис. 7.2 виды заземлителей: а – уголок, б – швеллер: в1, в2, в<sup>3</sup> – ширина заземлителей в зависимости от вида*

На рис.7.2 а представлен заземлитель в виде уголка, где  $b_1 = b_2$ , а рис.7.2 б представлен горизонтальный заземлитель в виде швеллера, где *b*<sup>1</sup> = *b<sup>2</sup>* = 30 мм (0.03 м), *b<sup>3</sup>* =60 мм (0,06). Тогда чтобы вычислить общую ширину заземлителя *В*, необходимо сложить составные широты.

Для уголка:

$$
B = b_1 + b_2.
$$
 (7.2)

Для швеллера:

$$
B = b_1 + b_2 + b_3. \tag{7.3}
$$

Данное правило вычисление общей ширины заземлителей также применяется для вертикальных заземлителей.

Следовательно, применяя формулу расчета горизонтального заземлителя (таблица 7.1) приобретает вид:

$$
R = \frac{\rho}{2 \cdot \pi \cdot l} \cdot \ln \frac{2 \cdot l^2}{0.95 \cdot B \cdot h}
$$
 (7.4)

Соединительная полоса 2 (рис. 7.1) также может быть выполнена как стальным прутом, трубой, уголком, один его конец приварен к горизонтальному заземлителю, а второй выходит на поверхность, поэтому следует применить 1 вариант из таблице 7.1, в зависимости, что это будет труба или уголок.

Для климата западной Сибири и состава почвы в основном применяют систему заземления с вертикальными заземлителями (рис. 7.1 б).

Данная система состоит из 3-х составляющих: 1, 2 – вертикальные заземлители, 3 – соединительная полоса, 4 – общий вертикальный заземлитель, выходящий на поверхность.

Постоянный контур заземления выполняется так, чтобы верхние концы забитых вертикально стержней находились на глубине *t* <0,8 м. Для этого делается траншея глубиной *t*, забиваются стержни длиной *l* = 3...5 м и верхние концы свариваются полосой 3 (рис.7.1 б).

Соединительная полоса соединяет несколько вертикальных стержней, и если количество более 2-х, то в зависимости как они соединены, меняется расстояние расположения вертикальных заземлителей относительно друг друга:

если заземлители соединены в ряд, то общее расстояние рассчитывается:

$$
l_n = a \cdot (n-1) \tag{7.5}
$$

где a – расстояние между электродами, м;

n – количество стержней.

если заземлители соединены в замкнутый контур, общее расстояние между электродами рассчитывается по формуле:

$$
l_n = 1.5 \cdot a \cdot n, \tag{7.6}
$$

Рассматривая расположение вертикальных заземлителей, расположенных в ряд, необходимо учитывать растекание тока, которое зависит от экранирования, плотности грунта, а также влажности почвы. Поэтому расстояние *а* между электродами должно быть равным кратности длине стержня – 1:1, 2:1, 3:1, и более если рассматривается заземляющий контур.

Вертикальные электроды в контуре заземления мешают своим электрическим полем растеканию тока с других электродов и с горизонтальной полосы, соединяющей электроды между собой.

Это явление учитывается коэффициентами использования вертикальных заземлителей -  $\eta_s$  и горизонтальных -  $\eta_s$  в зависимости от кратности <u>отношения</u>.  $l_n = a / l_c$  (Таблица 7.5–7.6).

*Коэффициенты использования вертикальных заземлителей Таблица 7.5*

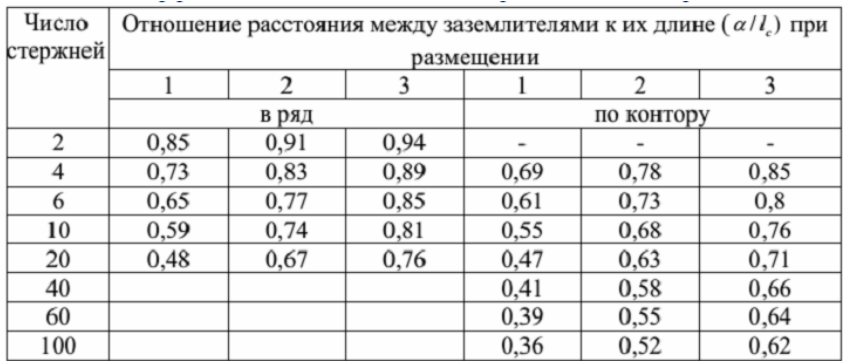

*Коэффициенты использования горизонтальных заземлителей Таблица 7.6*

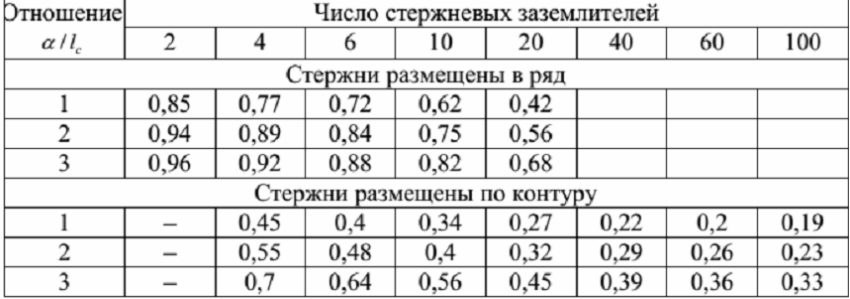

Рассчитав сопротивление вертикального заземлителя определяют предварительное количество стержней по формуле:

$$
n = \frac{R_e}{R_\partial} \tag{7.7}
$$

где *R<sup>д</sup>* – требуемое безопасное сопротивление не более 4 Ом для всех строений до 1000 В, и не более 10 Ом для понижающих подстанций.

Определив сопротивление всех отдельных составных частей системы заземления необходимо рассчитать результирующее сопротивления

Результирующее сопротивление вертикального заземлителя определяется:

$$
R_{\rho e_3.6} = \frac{R_e}{n \cdot \eta_e}, \text{Om};
$$
\n(7.8)

горизонтального:

$$
R_{\rho e_{3.2}} = \frac{R_z}{\eta_z} \text{,} \text{OM.}
$$
 (7.9)

Общее результирующее сопротивление искусственного заземления с учетом сопротивления горизонтальной шины соединяющий вертикальные электроды (рис. 7.1б):

$$
R_{\rho e_3} = R_{\rho e_3. e} \cdot R_{\rho e_3. e} / \bigotimes_{\rho e_3. e} + R_{\rho e_3. e} \tag{7.10}
$$

Если в результате расчетов соблюдается условие:  $R_{\text{ne}3}$  <  $R_{\text{n}}$ , из этого следует, что расчет заземляющего устройства выполнен правильно. В случае если результирующее сопротивление получилось больше допустимого необходимо увеличить количество вертикальных стержней и произвести расчет повторно.

В некоторых случаях система защитного заземления включает в себя заземление через естественные заземлители (трубы отопления, водоснабжения, газовые трубы) которые тоже имеют внутреннее сопротивление, тогда вводится усредненное значение  $R_{eq} = 20$  Ом, которое необходимо сложить с результирующим сопротивлением  $R_{p_{\text{max}}}$  по формуле параллельного соединения сопротивлений.

Расстояние от системы заземления до здания согласно ПУЭ не должно быть меньше 1м, следовательно:

$$
L = 0.6 \cdot R_{\text{pea}} \tag{7.11}
$$

#### **Пример 1. Горизонтальный заземлитель**

 $R_{pes} = R_{pes,s} \cdot R_{pes,s} / R_{pes,s} + R_{pes,s} + R_{pes,s} + R_{pes,s} + R_{pes,s} + R_{pes,s} + R_{pes,s} + R_{pes,s} + R_{pes,s} + R_{pes,s} + R_{pes,s} + R_{pes,s} + R_{SP,s} + R_{SP,s} + R_{SP,s} + R_{SP,s} + R_{SP,s} + R_{SP,s} + R_{SP,s} + R_{SP,s} + R_{SP,s} + R_{SP,s} + R_{SP,s} + R_{SP,s} + R_{SP,s} + R_{SP,s} + R_{SP,s} + R_{SP,s} + R_{SP,s} + R_{SP,s} + R_{SP,s} + R_{SP,s} + R_{SP,s} + R_{SP$ Дано: летняя дойка, находящаяся на территории посевных площадей предприятия. Выполнить расчет горизонтального заземлителя в виде круглого листа диаметром D = 4,7 м, лежащего в черноземе со средней влажностью, на глубине промерзания h = 2,5м. К заземлителю, сварным соединением, прикреплена вертикальная труба длинной  $l_c = 2,6$ м и диаметром d = 0,03м, выходящая на поверхность. Выяснить: правильно ли выбран диаметр горизонтального заземлителя.

Решение:

Рассчитаем горизонтальный заземлитель по формуле (7.1) находим удельное сопротивление грунта:

По таблицам 7.3, 7.4 выбираем климатическую зону III при нормальной влажности Ψ = 2

$$
\rho_p = 2 \cdot 200 = 400 \text{ } O_M \cdot M
$$

По Формуле 4 Таблицы 7.1 находим сопротивление горизонтального заземлителя:

$$
R_{z} = \frac{400}{4 \cdot 3{,}14 \cdot 4{,}7} \cdot \left(1 - \frac{2}{3{,}14} \cdot \arcsin \frac{4{,}7}{3 \cdot 2{,}5}\right) = 3{,}85 \text{ } O_M.
$$

По Формуле 1 Таблицы 7.1 находим сопротивление вертикального заземлителя:

$$
R_{\rm e} = \frac{400}{2 \cdot 3,14 \cdot 2,6} \cdot \ln \frac{4 \cdot 2,6}{0,03} = 143,3 \ \text{O}M.
$$

Известно, что горизонтальный заземлитель заложен на глубине промерзания, следовательно, для него нет необходимости вводить коэффициент использования <mark>п<sub>г</sub>. следовательно:</mark>

$$
R_{\text{pex},2} = R_{2}
$$
\n53

Находим результирующее сопротивление вертикального стержня (7.8):

$$
R_{pess} = \frac{143.3}{1 \cdot 0.98} = 146.22 \text{ } OM.
$$

Тогда результирующее общее сопротивление всей системы (7.10)

$$
R_{\text{per}} = \frac{146,22 \cdot 3,85}{146,22 + 3,85} = 3,75 \text{ OM}
$$
\n
$$
R_{\text{per}} \le R_{\text{or}}
$$
\n
$$
3,75 \le 4,
$$

следовательно: условие выполняется.

Расстояние от системы заземления до здания (7.11):

$$
L=0,6.3,75\approx 2,25M
$$

# **Пример 2 Вертикальный заземлитель в ряд**

Вертикальные стержни длиной *l* = 5м диаметром *d* = 0,04 м соединены перемычками из таких же прутков. Расстояние между стержнями в ряду кратное *а* = 5м, расстояние от поверхности земли до стержней *t<sup>o</sup>* = 0,7м. Удельное сопротивление земли *ρ* = 150 Ом•м. Пусть требуется рассчитать систему заземления для коровника на 200 голов с сопротивлением растекания току *Rгз доп* не более 4 Ом.

*Решение.* Сопротивление одиночного вертикального электрода

По таблицам 7.3, 7.4 выбираем климатическую зону II при нормальной влажности  $\Psi$  = 1.5

$$
\rho_p = 1.5 \cdot 150 = 225 \, \text{O}_M \cdot M \, .
$$

По Формуле 2 Таблицы 7.1 находим сопротивление вертикального заземлителя:

$$
R_{\rm e} = \frac{225}{2 \cdot 3,14 \cdot 5} \left( \ln \frac{2 \cdot 5}{0,04} + 0,5 \cdot \ln \frac{4 \cdot 3,2 + 5}{4 \cdot 3,2 - 5} \right) = 42,5 \ \text{O}.
$$

где *t -* расстояние от поверхности грунта до середины вертикального электрода (*t=*(*l*/2)+*t<sup>0</sup>* =(5/2)+0,7=3,2 м);

Ориентировочное количество вертикальных стержней (7.7)

$$
n = \frac{42,5}{4} = 10,63 \approx 20 \text{ um.}
$$

Сопротивление всей горизонтальной полосы без учета вертикальных стержней (5 таблица 7.1):

$$
R_z = \frac{3.150}{2.3,14.95} \cdot \ln \frac{2.95^2}{0.03.0,7} = 10,3 \text{ } O_M.
$$

где *l<sup>п</sup>* – длинна горизонтальной полосы (7.5)  $l_n = 5(20-1) = 95$ м.

Сопротивление тринадцати вертикальных стержней при коэффициенте использования *η<sup>в</sup>* = 0,73 найдем результирующее сопротивление *Rрез.в* (7.8)

$$
R_{pess} = \frac{42,5}{20 \cdot 0,48} = 4,42 \ \text{O}.
$$

Сопротивление горизонтальной полосы при коэффициенте использования  $\eta$ <sub>*г*</sub> = 0,75 найдем результирующее сопротивление  $R_{\text{meas}}$  (7.9)

$$
R_{p\,ex}} = \frac{10,3}{0,42} = 24,5 \text{ } O_M
$$

Сопротивление группового заземлителя находящегося на глубине (7.10):

$$
R_{23} = \frac{4,42 \cdot 24,5}{4,42 + 24,5} = 3,7 \text{ } O_M.
$$

На этом можно остановиться, однако нельзя забывать о вертикальном стержне который выходит на поверхность земли (Рис. 7.1б) равный  $t_0$  + 0.1м.

Расстояние от системы заземления до здания (7.11):

$$
L=0,6.3,7\approx 2\,\mathrm{m}.
$$

#### **Пример 3.**

Произвести расчет заземляющего устройства для электроустановок напряжением 380 В. Грунт – супесок. Стержни можно разместить по контуру цеха, имеющего в плане размеры 24x60 м. Глубина заложения стержней от поверхности земли  $H = 0.7$  м.

Решение:

1. Примем в качестве заземлителей стержни длиной  $l_c= 5$  м из стальных уголков *b* = 50 мм. Соединение заземлителей произведем на сварке стальной полосой шириной *b* = 40 мм.

2. Удельное сопротивление грунта с учетом сезонных колебаний влажности для вертикальных стержней, Ом (7.1)

$$
\rho_p = 1,4.300 = 420 \, \text{O}_M \cdot M
$$

Определим общую ширину заземлителя (7.2)

$$
B = 50 + 50 = 100 \ \text{M} \ \text{M} = 0.1 \ \text{M}.
$$

3. Сопротивление растеканию тока одиночного стержня, Ом, (Таблица 7.1, 2):

$$
R_{\rm e} = \frac{420}{2 \cdot 3,14 \cdot 5} \cdot \left( \ln \frac{2 \cdot 5}{0.95 \cdot 0,1} + 0.5 \cdot \ln \frac{4 \cdot 3,2 + 5}{4 \cdot 3,2 - 5} \right) = 77.0,3 \text{ } \text{O}_M
$$

4. Предварительное количество заземлителей (7.7):

$$
n = \frac{77,03}{4} = 19,25 \approx 20 \text{ um.}
$$

Рассчитав предварительно 20 стержней будет недостаточно для выполнения условия задачи, следовательно, выбираем следующий стандартный расчетный параметр 40.

5. Длина соединительной полосы по длине контура цеха, с учетом формулы (7.6) и с условием, что расстояние от здания до заземлителя должно быть L ≥ 1 м с каждой стороны здания согласно ПУЭ*,* и подведя к кратности 1:1 межэлектродного расстояния,  $a = 5$  м.  $L \approx 3.5$  м.

$$
l_{\rm n} = (2 \cdot 24 + 2 \cdot 60) + 3,5 \cdot 4 = 200 \text{ m}.
$$

$$
a = \frac{l_{n}}{n} = \frac{200}{40} = 5 \text{ m}.
$$

$$
\frac{a}{l_{c}} = \frac{5}{5} = 1.
$$

Предварительно 40 стержней будут размещены по контуру вокруг здания на расстоянии друг от друга 5 м. Кратность принимаем 1.

6. Сопротивление растеканию тока соединительной полосы, (5 таблица 7.1) с учетом коэффициента сезонности Ψ = 4,5:

$$
R_z = \frac{4,5 \cdot 300}{2 \cdot 3,14 \cdot 200} \cdot \ln \frac{2 \cdot 200^2}{0,04 \cdot 0,7} = 15,9 \text{ } O_M.
$$

7. Сопротивление сорока вертикальных стержней при коэффициенте использования  $\eta_{\rm g} = 0.58$  найдем результирующее сопротивление  $R_{\rm negg}$ (7.8)

$$
R_{p_{e3e}} = \frac{77,03}{40 \cdot 0,58} = 3,3 \text{ } O_M.
$$

8. Сопротивление горизонтальной полосы при коэффициенте использования  $\eta$ <sub>*г*</sub> = 0,22 найдем результирующее сопротивление  $R_{\text{max}}$  (7.9)

$$
R_{p\text{e}z\text{e}} = \frac{15.9}{0.22} = 72.58 \text{ } \text{O}_M
$$

9. Сопротивление группового заземлителя находящегося на глубине (7.10):

$$
R_{23} = \frac{3,3.72,58}{3,3+72,58} = 3,15
$$
 *OM.*

10. На этом можно остановиться, однако нельзя забывать о вертикальном стержне который выходит на поверхность земли (Рис. 7.1б) равный  $t_0 + 0.1$ м.

Тогда по формуле (1 Таблица 7.1) найдем сопротивление такого стержня:

$$
R_h = \frac{1,4 \cdot 300}{2 \cdot 3,14 \cdot 0,8} \cdot \ln \frac{4 \cdot 0,8}{0,04} = 366.3 \text{ } O_M.
$$

11. Полное сопротивление системы заземления (7.10):

$$
R_{\text{pes}} = \frac{366,3 \cdot 3,15}{366,3 + 3,15} = 3,12 \text{ } \text{OM},
$$

что удовлетворяет условиям задачи, поскольку *Rрез* < 4 Ом.

Расстояние от системы заземления до здания заложили в длину соединительной полосы:

$$
L \approx 3.5 \, \text{m}
$$

# **8. МОЛНИЕЗАЩИТА**

Задачи:

выбрать надежность защиты (А, Б). категорию зашиты (1-3);

определить высоту молниеприемника и вероятность попадания молнии в объект.

Молниезащита - это комплекс защитных мероприятий от воздействий молнии: прямых ударов, заноса высоких потенциалов. От прямых ударов молнии защищают молниеотводы одиночные, двойные и многократные, а также тросовые и сетчатые. При устройстве последних на крышу накладывают металлическую сваренную из прутьев сетку Стержневые и тросовые молниеотводы устанавливают на объект или отдельно от него. Молниеотводы состоят из молниеприемника, токопровода и заземления. В сельскохозяйственном производстве распространены стержневые молниеотводы.

Молниеотвод защищает от проникновения в зону защиты с определенной вероятностью, которая возрастает в глубь зоны. Зона защиты одиночного стержневого молниеотвода представляет конус с основанием на земле и с вершиной, расположенной от основания на определенной высоте, составляющей долю высоты молниеотвода. Конус, на границе которого вероятность защиты 0,95, назван зоной *Б*, а вероятность 0,995 - зоной *А*. Параметры зоны *Б*: радиус основания  $r_o = 1.5 h_o$ , высота  $h_o - 0.92 h$ , где *h* высота молниеотвода. Параметры зоны *А*: *r<sup>o</sup>* = (1,1 – 0,002*h*)/*h0*, *h<sup>o</sup>* = 0,85 *h*.

 $\frac{1}{3,15} = 3,12$  Ом,<br>  $\frac{1}{3,15} = 3,12$  Ом,<br>  $\frac{1}{3,15} = 3,12$  Ом,<br>
поскольку  $R_{per}$ <br>
ния до здания з<br>  $\approx 3,5$  м.<br> **ИЕЗАЩИТА**<br>
(А, Б). категорик<br>
приемника и ве<br>
ащитных меропр<br>
приемника и ве<br>
ащитных меропр<br>
соких Выполняется молниезащита в соответствии с руководящим документом РД 34.21.122-87 «Инструкция по проектированию и устройству молниезащиты зданий и сооружений». В зависимости от требуемой надежности молниезащита бывает трех категорий. Первая категория наиболее надежная. Она выполняется отдельно стоящими или установленными на объекте, но изолированно, молниеотводами. Молниезащиту второй категории допускается выполнять устанавливаемыми на зданиях изолированными стержневыми молниеотводами или путем наложения молниеприемной сетки, а также использованием металлической кровли здания. К устройству молниезащиты первой и второй категорий предъявляются повышенные требования, изложенные в инструкции РД 34.21.122-87. Обе категории защищают от всех воздействий молнии. Третья категория предусматривает такое же устройство молниеотводов, как и вторая, но с

менее жесткими требованиями к величине импульсивного сопротивления заземления, защиты от заноса высоких потенциалов и др. Молниезащита третьей категории предназначена для защиты от прямых ударов и заноса высоких потенциалов.

При устройстве молниезащиты первой категории применяется зона защиты типа А, второй и третьей категории - как *А*, так и *Б.*

Категория и зоны защиты выбираются по приложению 13 в зависимости от взрывопожароопасности производства, степени огнестойкости строения, материальной ценности его и грозовой активности местности.

Класс взрывоопасности производств оценивается исходя из применяющихся или хранящихся в них веществ, а следовательно, зон вокруг них. К зонам класса В-1 и В-2 относят пространства в помещениях, в которых выделяются горючие газы, пары и волокна, способные образовывать с воздухом взрывоопасные смеси при нормальных режимах работы (например, при загрузке или хранении).

К зонам класса В-1 а, В-16, В-2а относят пространства в зданиях и сооружениях, в которых смеси горючих газов, паров, пыли или волокон с воздухом могут образовываться только в результате аварии или неисправностей.

Наружные установки и склады (например, емкости, сливно-наливные эстакады и т. п.), содержащие взрывоопасные пары, газы, горючие и легковоспламеняющиеся жидкости, относят к классу В-1.

К зонам класса П-1, П-2 и П-2а относятся пространства в помещениях, в которых применяют или хранят горючие жидкости с температурой вспышки паров выше 61° С (например, склады минеральных масел, установки по их регенерации и т.п.), горючие пыли и волокна, переходящие во взвешенное состояние с нижним концентрационным пределом воспламенения > 65 г/м<sup>3</sup> (например малозапыленные помещения мельниц, элеваторов, комбикормовых заводов, деревообделочные цехи и т.п.), твердые или волокнистые вещества (дерево, ткани и т.п.)

К зонам класса П-3 относят наружные склады, в которых применяют или хранят горючие жидкости с температурой вспышки выше 61°С или твердые горючие вещества (например, склады минеральных масел, угля, торфа и т.п.)

Ожидаемое в течении года число поражений молнией строений, не оборудованных молниезащитой, определяется по формуле:

$$
N = [L + 6h_x)(B + 6h_1) n \cdot 10^{-6},
$$

где *L* и *В* – соответственно длина и ширина строения, имеющего в плане прямоугольную форму,м;

*hx* ,- наибольшая высота строения, м;

 $n$  - среднегодовое число ударов молний в 1 км<sup>2</sup> земной поверхности в районе расположения здания, зависит от интенсивности грозовой деятельности (*Н* = 60-80 ч/год), *n* = 6 для Новосибирской области.

Для дымовых труб котельных, водонапорных и силосных башен, мачт, деревьев, занимающих незначительную территорию, ожидаемое число поражений обуславливается их высотой:

$$
N=9\pi\cdot h^2\cdot n\cdot 10^{-6}.
$$

Огнестойкость зданий и сооружений оценивается по возгораемости материалов конструкций и пределу огнестойкости в часах. К 1-й и 2-й степени огнестойкости относятся сооружения, у которых выполнены из несгораемого материала несущие стены, колонны, стены лестничных клеток с пределом огнестойкости 2 ч и более, плиты, настилы и другие несущие конструкции перекрытий и покрытий, внутренние перегородки с пределом огнестойкости 0,25 ч и выше. Все остальные сооружения, в которых применяются сгораемые, несгораемые и трудносгораемые конструкции с пределом огнестойкости 0,25-0,5 ч, относятся к 3-й, 4-й, 5-й степеням огнестойкости. В таблице 8.1 представлены объекты и требуемая молниезащита.

*Объекты и требуемая молниезащита (извлечение из РД 34.21.122-87) Таблица 8.1*

| No<br>$\pi/\pi$ | Здания и сооружения                                                                                                    | Местополо-<br>жение                                                         | Тип зон<br>защиты                                                                                                    | Кате-<br>гория<br>защи-<br>ты |
|-----------------|----------------------------------------------------------------------------------------------------|-----------------------------------------------------------------------------|----------------------------------------------------------------------------------------------------|-------------------------------|
| $\mathbf{1}$    | $\mathfrak{D}$                                                                                                    | 3                                                                           | 4                                                                                                    | $\mathfrak{F}$                |
| $\mathbf{1}$    | Здания<br>сооружения,<br>И<br>помещения которых по<br>ПУЭ относится к зонам<br>классов В-1, В-2                                                                 | На всей тер-<br>ритории<br>страны                                           | A                                                                                                    | 1                             |
| 2               | Наружные установки,<br>создающие<br>согласно<br>ПУЭ зону класса В-1г                                                                                            | То же                                                                       | Б                                                                                                    | $\overline{c}$                |
| 3               | Здания<br>сооружения,<br>И<br>помещения которых по<br>ПУЭ имеют зоны клас-<br>$\cos$ П-1, П-2, П-2а                                                             | При про-<br>должитель-<br>ности гроз<br>20 ч в год и<br>более               | Для сооружений 1-<br>й и 2-й ст. огне-<br>стойкости<br>при<br>$0.1 < N \leq 2$ и для 3-5-<br>й<br>степени<br>огне-<br>стойкости<br>при<br>$0,02 < N≤2 - 3$ она Б,<br>при N>2 - зона А | 3                             |
| $\overline{4}$  | небольшие<br>Сельские<br>строения 3-5-й степени<br>огнестойкости, помеще-<br>ния которых по ПУЭ от-<br>носятся к зонам классов<br>$\Pi$ -1, $\Pi$ -2, $\Pi$ -2a | При про-<br>должитель-<br>ности гроз<br>20 ч в год и<br>более при<br>N<0,02 |                                                                                                    | 3<br>(упро-<br>щен-<br>ная)   |

Продолжение таблицы 8.1

|   | $\mathfrak{D}$                                                                                                    | 3                                                             | 4                                                        | 5 |
|---|----------------------------------------------------------------------------------------------------|---------------------------------------------------------------|----------------------------------------------------------|---|
| 5 | Наружные установки и<br>склады, создающие по<br>ПУЭ зону класса П-3                                                                                                    | При про-<br>должитель-<br>ности гроз<br>20 ч в год и<br>более | При 0,1 < $N \leq 2 - 30$ -<br>на Б,<br>при N>2 - зона А | 3 |
| 6 | Сооружения 3, 3а, 3б, 4,<br>5-й степени огнестойко-<br>сти, в которых отсутст-<br>вуют помещения с взры-<br>во- и пожароорасными<br>зонами                                                                | To<br>же                                                      | То же                                                    | 3 |
| 7 | Животноводческие<br>И<br>птицеводческие<br>coopy-<br>жения 3-5-й степени ог-<br>нестойкости: для КРС и<br>свиней на 100 голов и<br>более, овец на 500, пти-<br>цы на 1000, лошадей на<br>40 голов и более | При про-<br>должитель-<br>ности гроз<br>40 ч в год и<br>более | Б                                                        | 3 |
| 8 | Общественные здания 3-<br>5-й степени огнестойко-<br>дошкольные<br>сти:<br>V <sub>4</sub><br>реждения, школы, учре-<br>ждения здравоохранения<br>и отдыха                                                 | При про-<br>должитель-<br>ности гроз<br>20 ч в год и<br>более | Б                                                        | 3 |

В сельскохозяйственном производстве почти все объекты защищают по 3-й категории, и молниеотводы размещают на крыше объектов. По 1-й и 2-й категориям защищают взрывоопасные производства, склады горюче-смазочных материалов (класс В-1г), склады газовых баллонов, газогенераторные. Молниеотводы для них устанавливают как на самих объектах, так и изолированно.

# **Порядок расчета молниезащиты**

1.Выяснить грозовую активность в районе расположения объекта *Н,* ч/год.

2. Установить категорию и зону молниезащиты по табл. 8.1.

3.Выбрать тип молниеотвода в соответствии с категорией защиты и учетом возможности размещения молниеотвода, конструктивных и экономических соображений.

4. Рассчитать требуемую высоту молниеотвода.

5. Параметры зоны защиты занести в таблицу.

#### *Расчет одиночного стержневого молниеотвода*

Зона защиты стержневого молниеотвода показана на рис.8.1. При известных значениях защищаемого объекта *h<sup>x</sup>* и *r<sup>x</sup>* высота стержневого молниеотвода определяется:

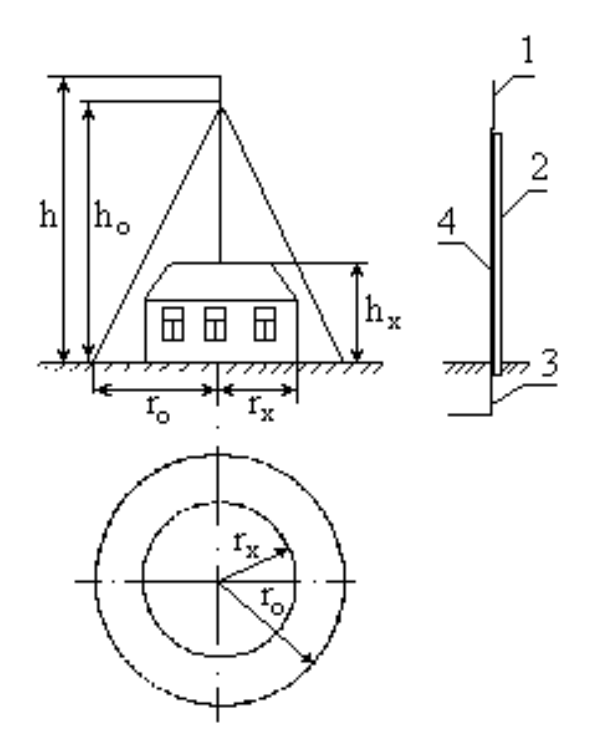

*Рис.8.1. Схема зон защиты одностержневого молниеотвода: 1 - молниеприемник;* 2 – *столб; 3 - заземлитель; 4 - проводник*

При защите зоной А

 $h = 275 + 0,588$  $h_x - \sqrt{(275 + 0,5h_x)^2 - 647h_x - 500r_x}$ , м.

Параметры зоны защиты А имеют следующие размеры:

$$
h_o = 0,85 \cdot h, r_o = 1,1 \cdot h - 0,002 \cdot h^2,
$$
  
\n
$$
r_x = (1,1 - 0,002 \cdot h) \cdot (h - h_x / 0,85).
$$
  
\nInput saturate sohoñ B  
\n
$$
h = (r_x + 1,63 \cdot h_x) / 1,5, \text{ m}.
$$

Параметры зоны Б имеют следующие размеры:

$$
h_o = 0.92 \cdot h; r_o = 1.5 \cdot h; r_x = 1.5(h - h_x / 0.92).
$$

# *Расчет одиночного тросового молниеотвода*

Зона защиты тросового молниеотвода приведена на рис.8.2. Сечение троса принимается в пределах 35-50 мм<sup>2</sup>. При расстоянии между опорами  $a$  ≤ 120 м провисание троса составляет 2 м.

$$
H = h_{\text{onophi}} - 2
$$
, m.

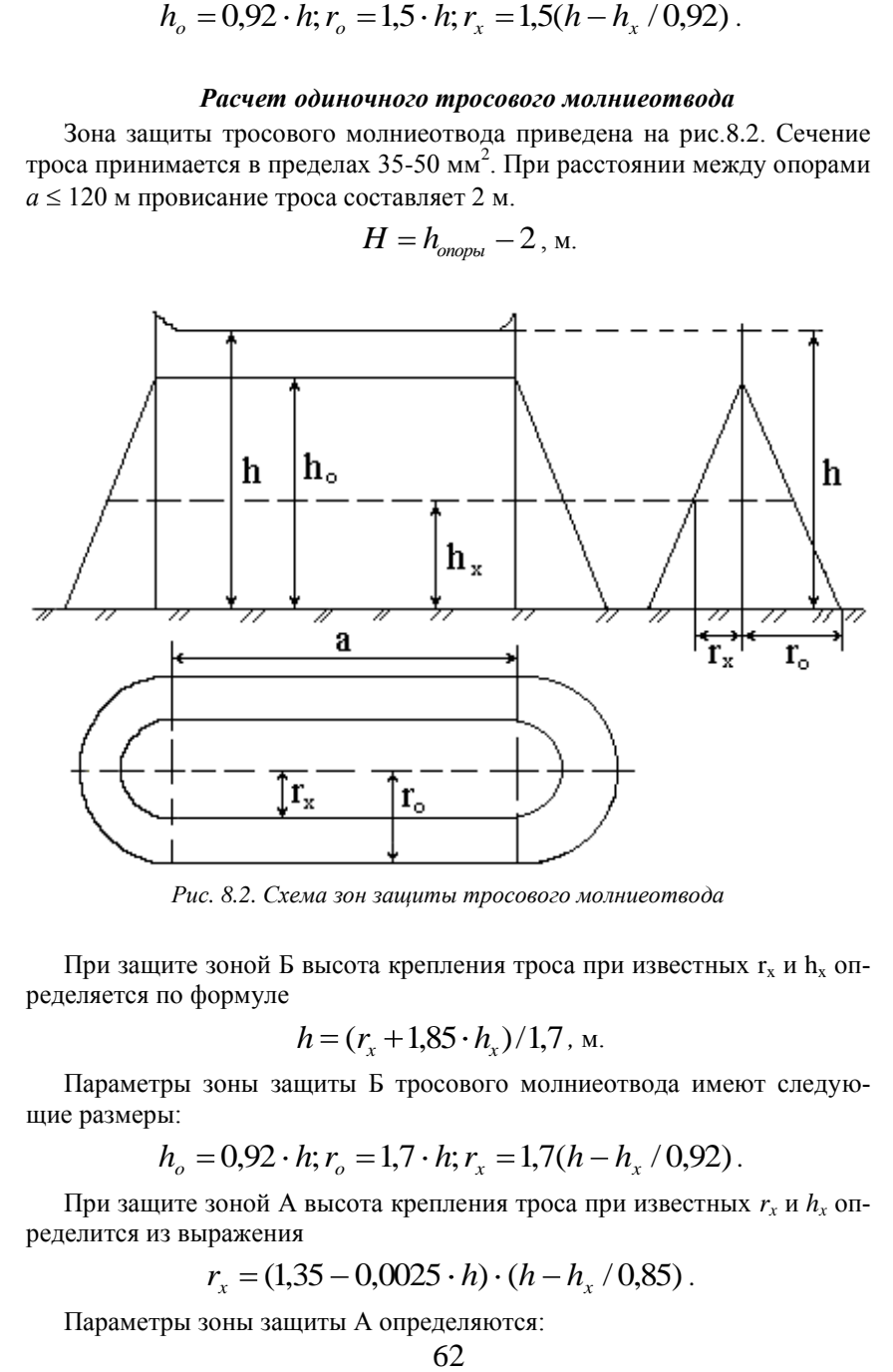

*Рис. 8.2. Схема зон защиты тросового молниеотвода* 

При защите зоной Б высота крепления троса при известных  $r_x$  и  $h_x$  определяется по формуле

$$
h = (r_x + 1.85 \cdot h_x)/1.7
$$
, m.

Параметры зоны защиты Б тросового молниеотвода имеют следующие размеры:

$$
h_o = 0.92 \cdot h; r_o = 1.7 \cdot h; r_x = 1.7(h - h_x / 0.92).
$$

При защите зоной А высота крепления троса при известных *r<sup>x</sup>* и *h<sup>x</sup>* определится из выражения

$$
r_x = (1,35 - 0,0025 \cdot h) \cdot (h - h_x / 0,85).
$$

Параметры зоны защиты А определяются:

$$
h_o = 0,85 \cdot h,
$$
  

$$
r_o = (1,35 \cdot h - 0,0025 \cdot h^2).
$$

# **9. ДОКУМЕНТАЦИЯ И СТАДИИ РАЗРАБОТКИ КУРСОВОГО ПРОЕКТА**

Титульный лист

Лист задания на курсовой проект, вкладывают в пояснительную записку и или подшивают.

Задание включает в себя

1. Объект АКП, производство, или частное хозяйство. Определяется ведущим преподавателем в зависимости от ситуации. Это может быть хозяйство на котором проходила практика студента; место работы студента (для заочников); хозяйство по направлению от вуза (на основе хоздоговорных работ или другого вида договора); виртуального хозяйства из списка, представленного в приложении 1. Данный объект может быть использован для последующей доработки и вынесении на ВКР.

2. Перечень разделов (3-4).

3. Начальные условия (описания объекта в виде таблицы)

Темы курсовых работ не должны повторяться в рамках одной группы студентов. Если же произошло повторение темы, то должен отличаться объект проектирования, например Коровник на 200 голов, коровник на 400 голов, овощехранилище на 5000т, овощехранилище на 8000т, для таких нюансов существуют типовые объекты.

Этапы работы:

-подбор и изучение литературы по теме проекта;

-анализ аналогов, выделение достоинств и недостатков;

-выделение 2-3 технических решений, составление схем;

-оформление пояснительной записки.

Пояснительная записка (допускается схемы выполнять в качестве рисунков, изображения аналогов, 2-3 варианта разрабатываемого изделия).

Эскизный проект разрабатывается на основе технического предложения после согласования с руководителем проекта.

Этапы работы:

-разработка окончательного варианта схем расположения электрической части с результатами расчетов (расчетно-монтажной схемы таблицы осветительной и силовой сети) (форматы А1,);

-оформление ведомости эскизного проекта и пояснительной записки (в качестве приложения можно включить цветовую дизайнерскую проработку изделия, фото).

Этапы работы:

- описание технологического процесса;

- выбор электрооборудования для выполнения технологического процесса;

-выполнение расчетов согласно задания;

-вычерчивание в формате А1 планировки и размещение электротехнологического процесса. 1 лист на 1 пункт задания (допускается объединение).

-составление расчетно-пояснительной записки.

Рабочая конструкторская документация – выполняются рабочие чертежи. Возможно изготовление опытного образца, макета, демонстрационного или лабораторного стенда.

Рекомендуемый порядок следования разделов курсовой работы.

Графическая часть проекта:

а) схемы расположения, принципиальные;

б) таблицы и диаграммы.

Примечание: методики расчета приводятся в рекомендациях по выполнению электротехнической части проекта или в соответствующей дисциплине литературе. Строгих ограничений на объем курсовой работы нет. Однако следует придерживаться следующих рекомендаций: при наборе курсовой работы на компьютере 20-25 стр. Графическая часть должна составлять 2-3 листа формата А1. Рекомендуется выполнять принципиальную электрическую схему и чертеж общего вида или сборочный чертеж, планировку помещений со схемами расположения. Все разделы курсовой работы должны начинаться с новой страницы. Это, однако, не касается подразделов. Следует стремиться к тому, чтобы предшествующая новому разделу страница была заполнена более чем наполовину. На дипломную работу объем пояснительной записки составляет 60- 80 страниц, а графической части 4-7 листов формата А1. Не допускается перенос текста раздела на другую страницу, если его заголовок остается на предыдущей странице менее чем за 10 строк до ее окончания. Пример оформления графической части курсовой работы (проекта) см. рис. 12.1.

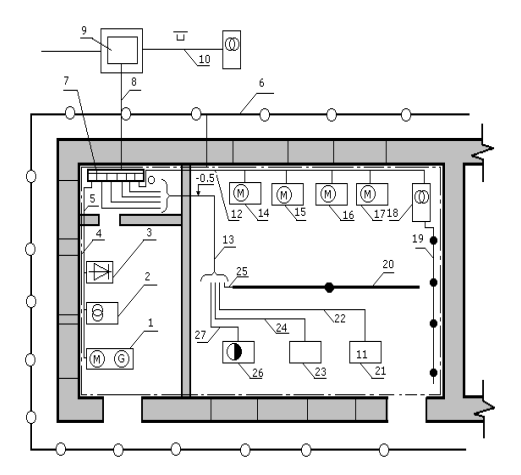

*Рис.12.1 Схема расположения электрооборудования в части здания промышленного предприятия: 11- кабель, проложенный до колодца 9 в канале 10, в траншее 8; 7-щит; 1- двигатель-генератор; 2- трансформатор; 3 – выпрямитель;5 – линия электрическая; 14, 17 – устройства с электродвигателями; 18 трансформатор; 26 – устройство с многодвигательным приводом; 20 – шинопровод на стойке*

Варианты к курсовой работе выбирают по последней цифре зачѐтной книжки. С согласия преподавателя может быть назначен индивидуальный вариант либо задание, не представленное в данных методических указаниях. Перечень электрооборудования для своего варианта необходимо брать из справочника инженера-электрика сельскохозяйственного производства либо из других источников по согласованию с преподавателем.

# **Библиографический список**

1. Никонов С.А. Проектирование систем электрификации: метод. указания для выполнения курс. проекта / Новосиб. гос. аграр. ун-т. Инженер. ин-т; сост.: С.А. Никонов В.П. Бударкевич, Д.С. Болотов. – Новосибирск, 2016.- 100

2. Абдразаков, Ф. К. Курсовое и дипломное проектирование по организации технического сервиса [Электронный ресурс] : Учебное пособие / Ф. К. Абдразаков, Л. М. Игнатьев, М. В. Ерюшев ; ФГОУ ВПО «Саратовский ГАУ». - Саратов, 2009. - 120 с.

3. Эксплуатация электрооборудования и устройств автоматики: Учебное пособие/В.А.Дайнеко, Е.П.Забелло, Е.М.Прищепова - М.: НИЦ ИНФРА-М, Нов. знание, 2015. - 333 с.

4. Электроснабжение сельского хозяйства: Практикум / Г.И. Янукович, И.В. Протосовицкий, А.И. Зеленькевич. - М.: НИЦ ИНФРА-М; Мн.: Нов. знание, 2015. - 516 с.

5. Автоматизация технологических процессов и производств: Учебное пособие / А.А. Иванов. - 2-e изд., испр. и доп. - М.: Форум: НИЦ ИНФРА-М, 2015. - 224 с.

6. Правила устройства электроустановок.– 7-е изд. -М. : ЭНАС, 2013. - 552 с.

7. СНиП 23-05-95\* Естественное и искусственное освещение – М.: Госстрой России, 2003. - 35 с.

8. Основы светотехники [Электронный ресурс] : учебник для вузов / А. Б. Шашлов. – Изд. 2-е, доп. и перераб. – М. : Логос, 2012. – 256 с.

9. Правила по охране труда при эксплуатации электроустановок - М.: НИЦ ИНФРА-М, 2015. - 140 с.

10. Механизация животноводства: дипломное и курсовое проектир. по механиз. животноводства: Уч. пос./ Р.Ф. Филонов и др. - М.: НИЦ ИН-ФРА-М, 2014. - 427 с.

# **Приложение 1**

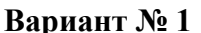

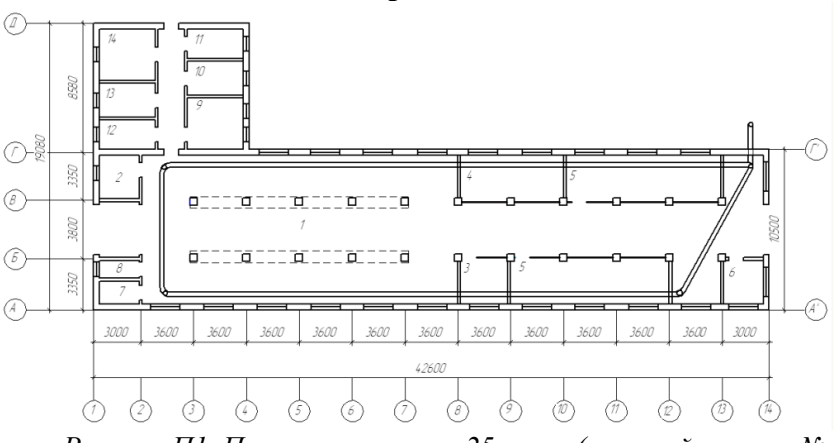

*Рисунок П1. План коровника на 25 голов (типовой проект № 801-018).*

*1 – стойловое помещение на 25 голов и 7 нетелей (242,3 м<sup>2</sup> ); 2 – денник для отела (10,2 м<sup>2</sup> ); 3 – профилакторий на 6 мест (18,4 м 2 ); 4 – секции для телят (40,5 м<sup>2</sup> ); 5 – секции для молодняка (59,4 м 2 ); 6 – Фуражная (9,3 м<sup>2</sup> ); 7 – помещение пункта искусственного осеменения (5,7 м<sup>2</sup> ); 8 – Инвентарная (3,3 м<sup>2</sup> ); 9 – молочная (14,9 м 2 ); 10 – моечная (8,4 м<sup>2</sup> ); 11 – служебное помещение (7,9 м<sup>2</sup> ); 12 – вакуум-насосная (7.8 м<sup>2</sup> ); 13 – Электрокотельная (14,8 м<sup>2</sup> ); 14 – лаборатория молочной (10,1 м<sup>2</sup> )*

Раздача кормов производится мобильным малогабаритным кормораздатчиком и ручными тележками, поение — из индивидуальных поилок постоянного уровня. Доят коров в молокопровод с последующей очисткой, охлаждением и хранением молока в молочной. Удаляют навоз скребковым транспортером в тракторную тележку и вывозят на поля. Теплоснабжение осуществляется от собственной электрокотельной, водоснабжение и канализация – от поселковых сетей. Обслуживают ферму два человека.

**Вариант № 2**

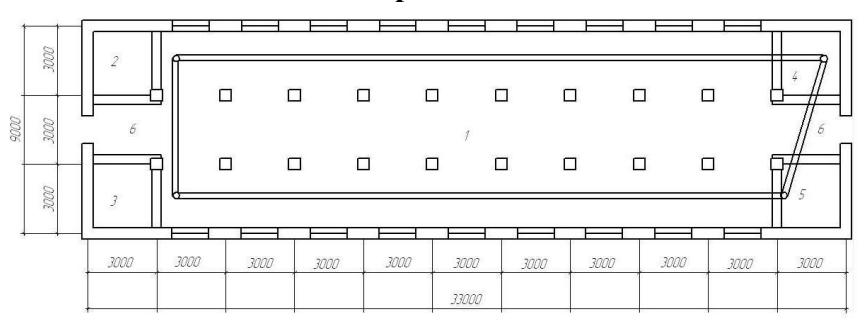

*Рисунок П2. План фермы по выращиванию и откорму 50 голов молодняка КРС. (типовой проект № 801-4-208-13-90). 1 – Помещение для содержания животных (91,4 м<sup>2</sup> ); 2 – помещения для приготовление кормов (6 м<sup>2</sup> ); 3 – водоподогревательная (6 м<sup>2</sup> ); 4 – помещение для перегрузки навоза (6 м 2 ); 5 – электрощитовая (6 м<sup>2</sup> ); 6 – тамбуры (14,1 м<sup>2</sup> )*

Механизация основных производственных процессов на ферме предусмотрена с помощью агрегата ПРК-Т-ЗОА, позволяющего производить погрузку кормов в места хранения, их транспортировку и раздачу в кормушки, уборку навоза на выгульно-кормовых дворах и вывоз его в навозохранилище. Поение животных водой осуществляется из поилок ПА-1 А в помещении и АГК 4Б — на выгулах. Навоз убирают скребковым транспортером, который установлен в навозном канале.

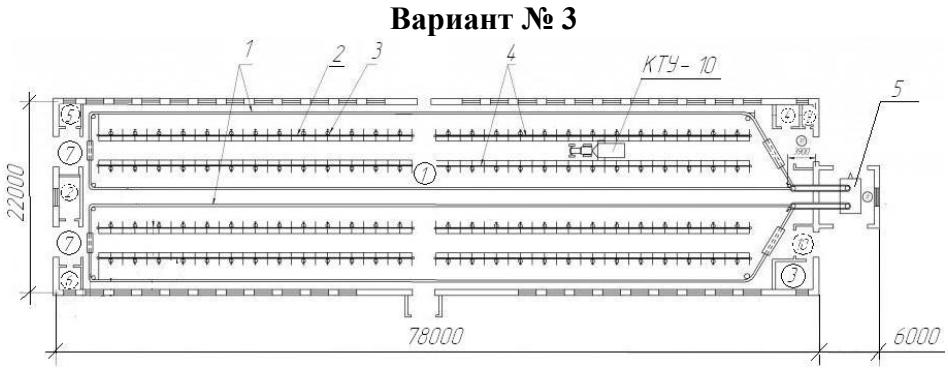

*Рисунок П3. Ферма для выращивания и откорма 200 голов молодняка КРС (типовой проект 801-4-114.86)*

Перечень помещений:

1 – Помещение для содержания животных (1628 м<sup>2</sup>); 2 – помещения для приготовление кормов (19 м<sup>2</sup>); 3 -комната отдыха (10 м<sup>2</sup>); 4 – пост электрика (6 м<sup>2</sup>); 5 – подсобное помещение (6 м<sup>2</sup>); 6 – инвентарная (6 м<sup>2</sup>); 7 – тамбуры левого крыла (21 м<sup>2</sup>); 8 – электрощитовая (3 м<sup>2</sup>); 9 – отсек временного хранения навоза (18 м<sup>2</sup>); 10 - тамбуры правого крыла (21  $\mathbf{M}^2$ ).

Перечень оборудования:

1 – траншеи для скребкового транспортера ТСН; 2 – стоило; 3 – поилка; 4 – кормушка; 5 – телега/цистерна для временной сборки навоза.

Содержание животных – безвыгульное беспривязное в групповых клетках. Живая масса быка при поступлении – 156, при сдаче – 457 кг. Раздача кормов – мобильным кормораздатчиком. Поение - из автопоилок. Удаляют навоз скреперной установкой на скребковый транспортер, далее в тракторную тележку для вывоза в навозохранилище. Обслуживают ферму два человека. Строительные конструкции: фундаменты – ленточные бутобетонные; стены – кирпичные; покрытие – плиты сборные на деревянном каркасе; кровля – из асбестоцементных волнистых листов; полы – бетонные, дощатые, из линолеума, керамической плитки, цементнопесчаные; окна, двери – деревянные.

# **Вариант № 4**

Коровник на 400 голов КРС предназначен для привязного содержания дойных коров в холодное время года. Коровник состоит из двух коровников на 200 голов соединенных проходом между собой постройкой в которых располагаются специализированные помещения, и переход.

Экспликация помещений:

1 – стойловое помещение;

2 – помещение для временного хранения подстилки и кормов;

- 3 подсобные помещения;
- 4 помещение для временного хранения навоза;
- 5 машинные отсек;
- 6 раздевалка;
- 7 электрощитовая;
- 8 душевая;
- 9 молочный блок временного содержания;
- 10 кабинет искусственного оплодотворения;
- 11 комната отдыха;
- 12 кабинет электрика;
- 13 инвентарные;
- 14 тамбуры;
- 15 коридор связывающий два коровника.

Перечень оборудования для технологических процессов:

- Скребковые транспортеры ТСН 160 (горизонтальные) 4 шт;  $\bullet$
- $\bullet$ Скребковый транспортер ТСН – 160 (вертикальный) 2 шт;
- $\bullet$ АДМ-8-200 (агрегат доильный с молокоотводом) 1 шт;
- $\bullet$ УВУ 60/45Б-1,0 (вакуумная установка) 1шт;
- НМУ-6,НМУ-6А (молочный насос) 2 шт;  $\bullet$
- ОМЗ-2500 (резервуар-охладитель молока) 2 шт;
- Титан (водонагреватель) 1шт.

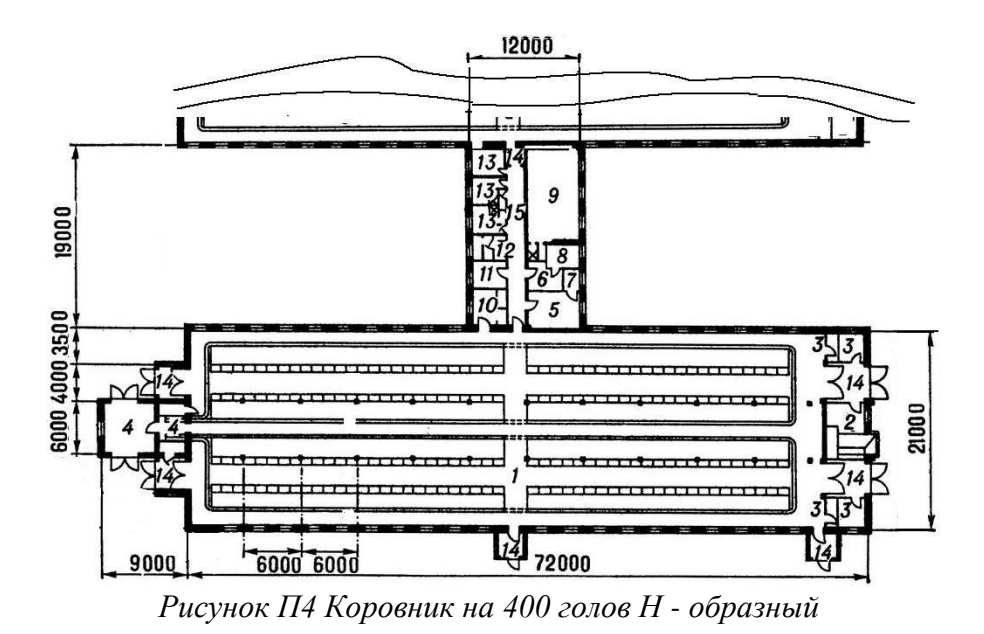

*Примечание: Помещения в связующим коридоре могут менять свое назначение в зависимости от оборудования на ферме.*

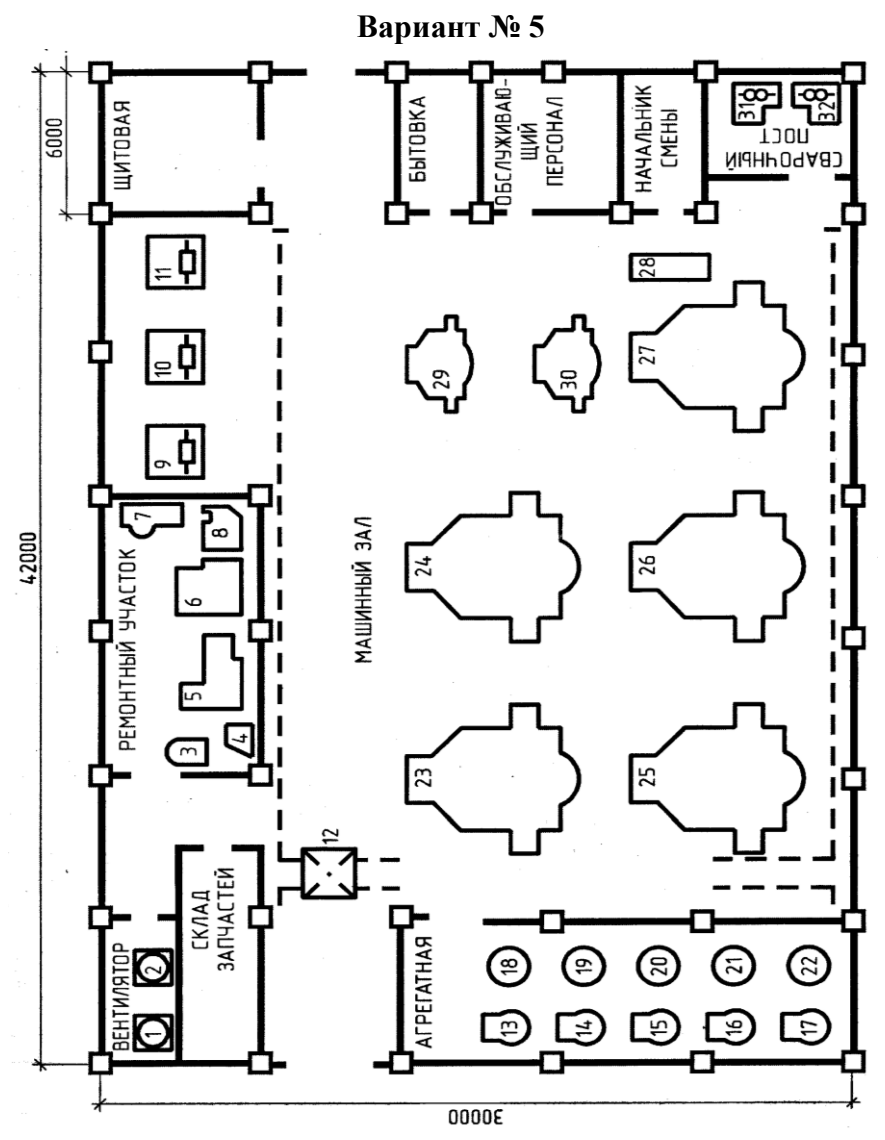

*Рисунок П5 Насосная станция*
# Перечень электрооборудования насосной станции

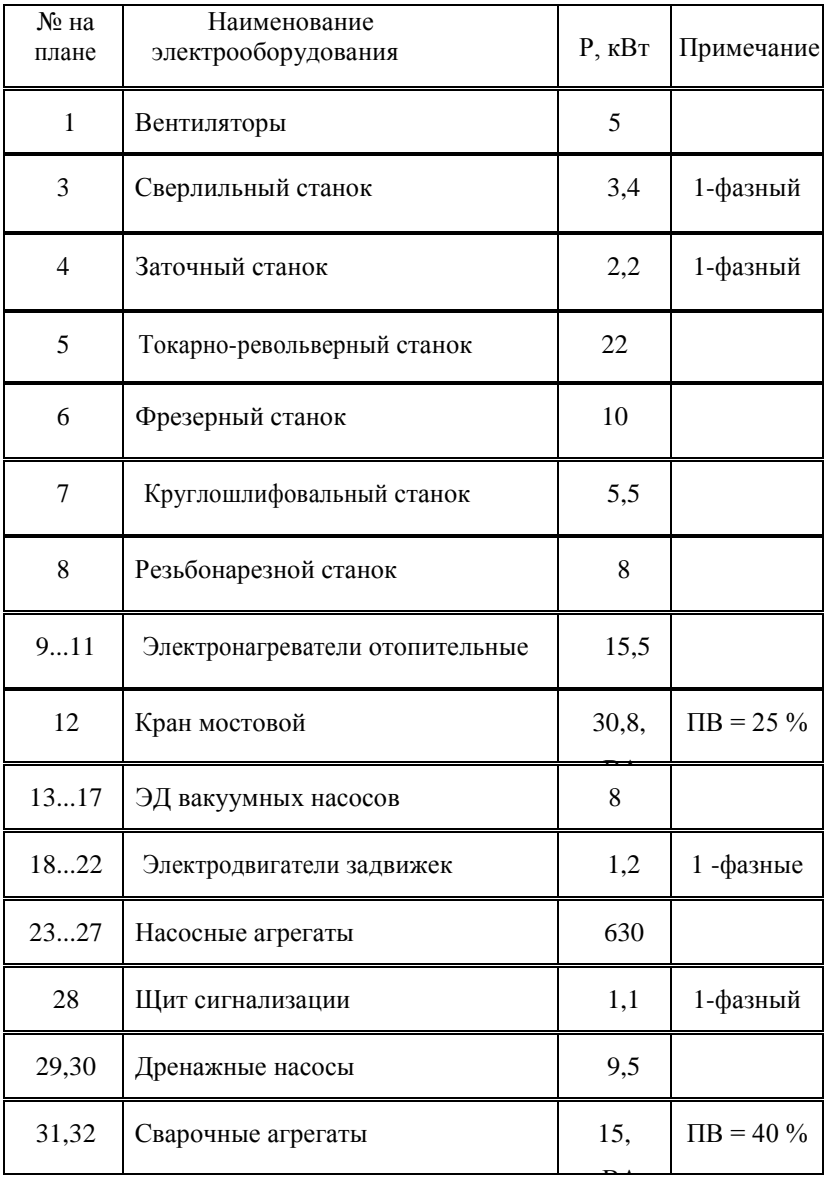

**Вариант № 6**

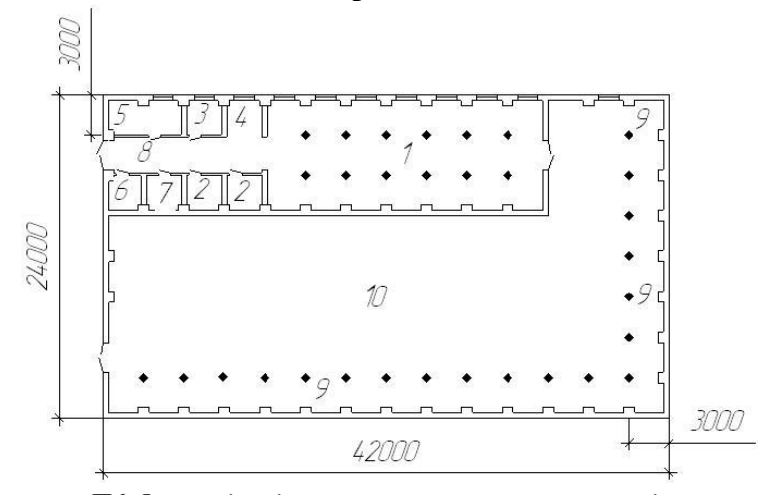

*Рисунок П6 Ферма для доращивания и откорма молодняка лошадей на 150 голов. 1 – секции для группового содержания 140 голов молодняка (136,8 м<sup>2</sup> ); 2 – денник для молодняка (17,5 м<sup>2</sup> ); 3 – денник для кобылы с жеребенком (8,4 м<sup>2</sup> ); 4 – стойла для рабочих лошадей (9,2 м<sup>2</sup> ); 5 – помещения для лошадей с приплодом (13 м<sup>2</sup> ); 6 – сбруйно-инвентарная (8,4 м<sup>2</sup> ); 7 – помещение для текущего запаса подстилки (8,2 м<sup>2</sup> ); 8 – тамбур (83,1 м<sup>2</sup> ); 9 – навес для группового содержания 120 голов молодняка (205,5 м<sup>2</sup> ); 10 – баз (494,2 м 2 ).*

Ферма для доращивания и откорма молодняка лошадей на 150 голов. Предназначена для доращивания 150 голов молодняка лошадей с 6...7- месячного возраста до 1,5 лет с интенсивным откормом перед сдачей на мясо. При решении некоторых производственно-хозяйственных и организационных вопросов (кормопроизводство, реализация продукции и др.) на базе фермы возможна организация фермерского хозяйства. Молодняк поступает на доращивание и откорм с маточных ферм хозяйства. Он подвергается ветеринарному осмотру, санитарной обработке, взвешиванию и размещается в конюшне и под навесом. Содержание молодняка — беспривязное на глубокой подстилке. Технологический процесс предусматривает три периода содержания: доращивание (декабрь-апрель), нагул (май-август) и откорм (сентябрь-

октябрь). При доращивании жеребят в дневное время выпасают на зимних пастбищах, а в ночное — содержат в конюшне с баз-навесом. При отсутствии зимних пастбищ молодняк ставят на стойловое содержание. В период нагула его содержат на весенних и летних пастбищах. При откорме молодняк находится на стойловом содержании. Кормят животных грубыми, концентрированными и минеральными кормами. Подвозят корма и подстилку на ферму общехозяйственным транспортом, раздают вручную с помощью тележек на конной тяге и ручных тележек ТУ-300. Поят молодняк на водопойной площадке из наливных поилок. Убирают навоз из конюшни и баз- навеса вручную и вывозят гужевым транспортом на площадку для временного хранения (рисунок П7).

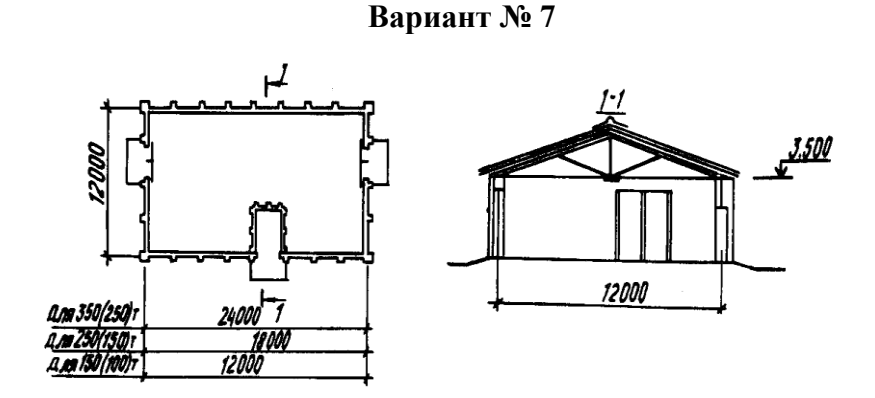

*Рисунок П7 Склад для хранения зерна (комбикормов), вместимостью 150(100), 250(150), 350(200) т (типовой проект 813-1- 29.84)*

Склад для хранения зерна (комбикормов), вместимостью 150(100), 250(150), 350(200) т (типовой проект 813-1-29.84). Предназначен для хранения фуражного зерна россыпью или концентрированных и гранулированных кормов в таре. Перемещение зерновой массы осуществляется зернометателем ЗМ-60, который применяют также при разгрузке складов и погрузке продукции на автотранспорт. Проветривают помещение путем открывания ворот. Потребная мощность электроэнергии 12,08 кВт.

75

# **Вариант № 8**

Административное здание. Административное здание предназначено для управляющего персонала. Число работающих составляет 15 человек. Продолжительность рабочего дня 8 часов (с 8 до 17 часов). Строительные конструкции: стены – кирпичные, полы – бетонные, дощатые; окна, двери – деревянные. Здание одноэтажное. Размеры здания (12х42х2,5 м) (рисунок П8).

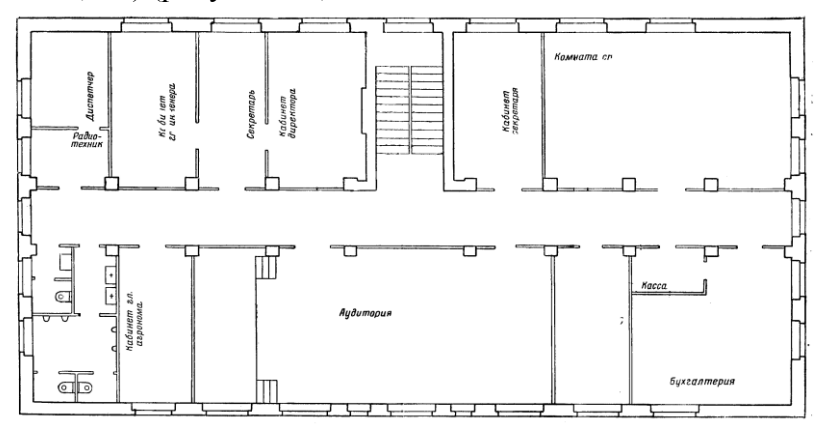

*Рисунок П8 Административное здание*

# **Вариант № 9**

Состав помещений

- 1 камера длительного хранения ... 315.0 м<sup>2</sup>;
- 2 камера предварительного охлаждения  $\ldots 100.1\,$  м<sup>2</sup>;
- 3 камера предварительного охлаждения ... 103,5 м<sup>2</sup>;
- 4 переборочная ... 107,7 м<sup>2</sup>;
- 5 камера длительного хранения ... 279,1 м<sup>2</sup>;
- 6 камера длительного хранения ... 315,0 м<sup>2</sup>;
- 7 компрессорная ... 58,6 м<sup>2</sup>;
- 8 электрощитовая ... 13,9 м<sup>2</sup>;

# Технологический процесс

Фруктохранилище предназначено для длительного хранения зимних сортов яблок и кратковременной передержке летних сортов яблок, груш, слив, вишен и других плодов и ягод.

Строительные конструкции

Здание фруктохранилища выполнено в неполном железобетонном каркасе. Фундаменты под стены ленточные бутобетонные, под колонны сборные железобетонные. Стены из кирпича с утеплителем из жестких минералов или пенобетонных плит. Покрытие сборное, железобетонное. Кровля плоская, с многослойным рулонным покрытием.

Инженерное оборудование

Водопровод объединенный хозяйственно-питьевой и производственный. Канализация раздельная производственно хозяйственная. Паровое отопление и горячее водоснабжение от внешнего источника теплоснабжения.

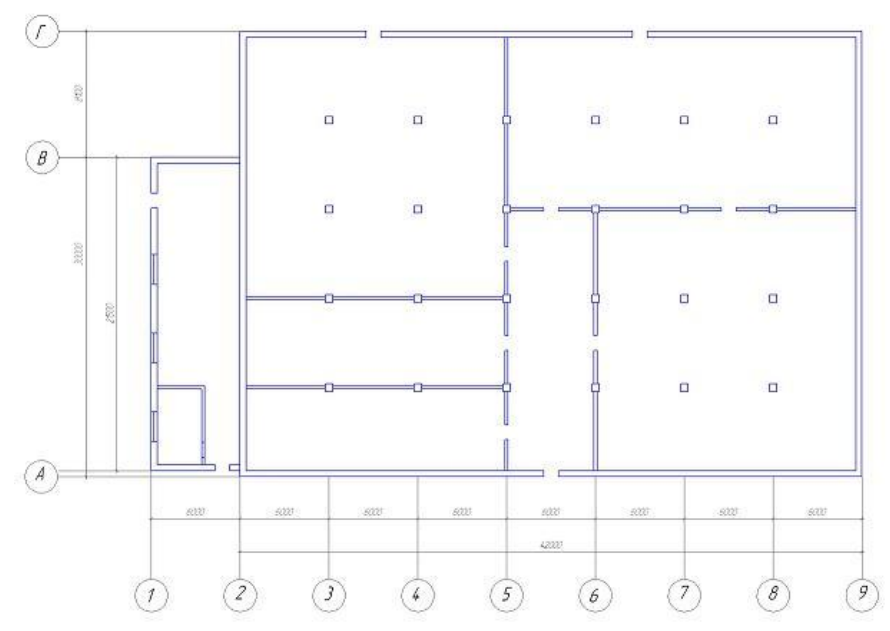

Электроснабжение от электросети 380/220 В.

77 *Рисунок П9 Фруктохранилище на 770 тонн*

# **Вариант № 10**

# Экспликация помещений

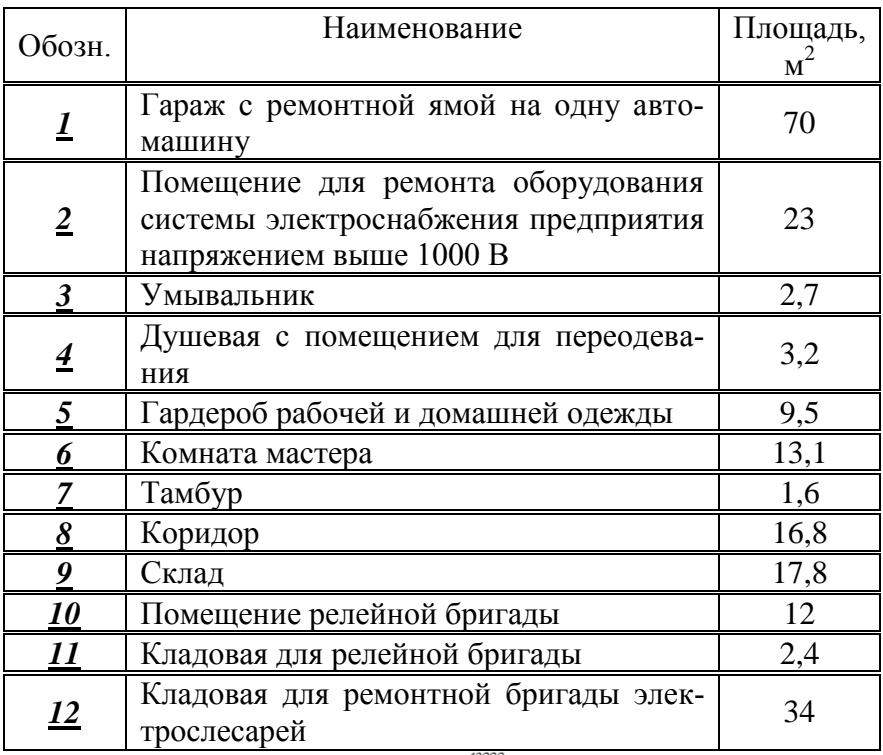

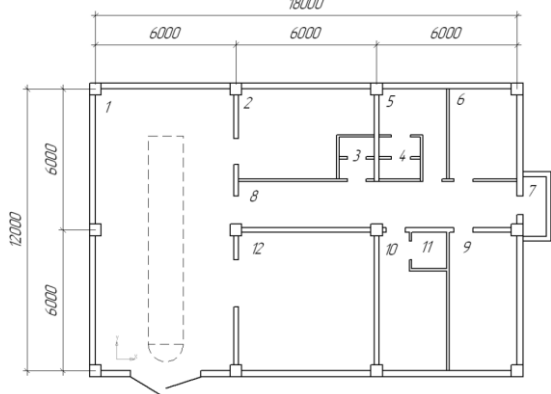

*Рисунок П10 Мастерская электросилового цеха*

# Экспликация оборудования мастерской

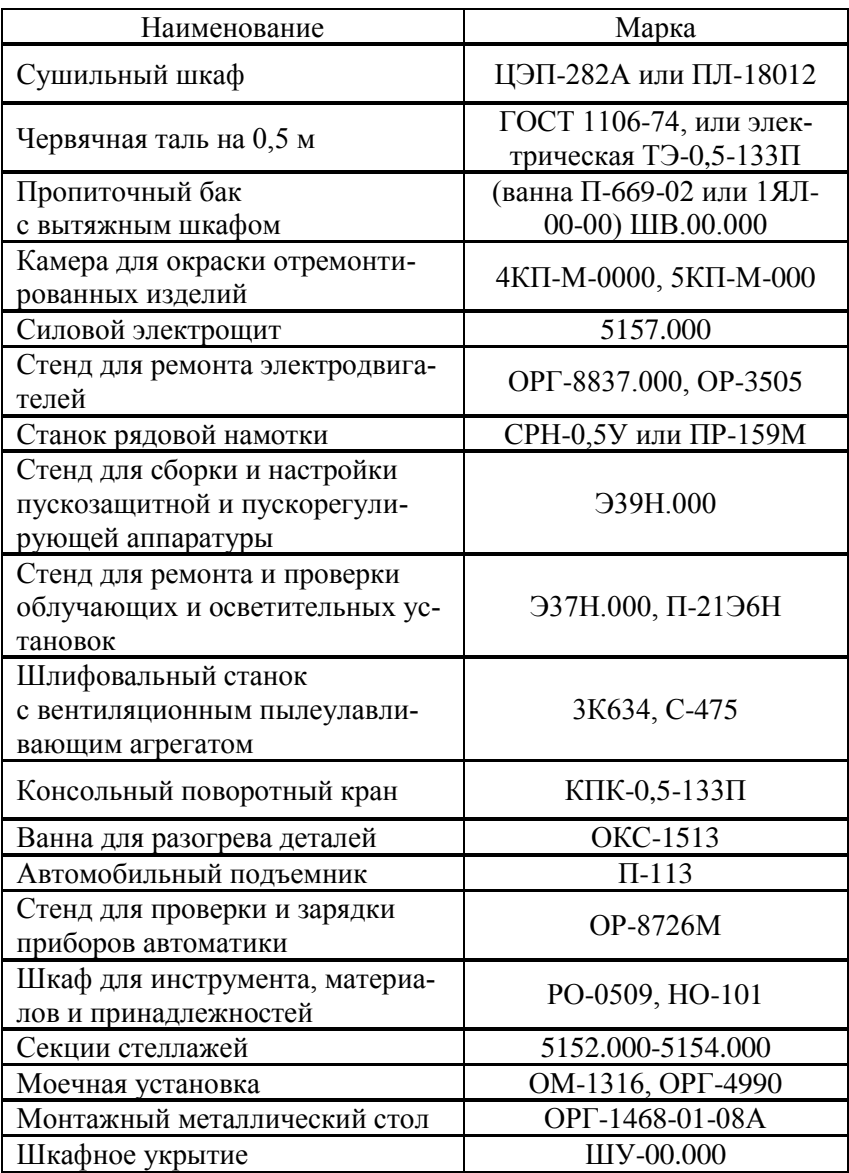

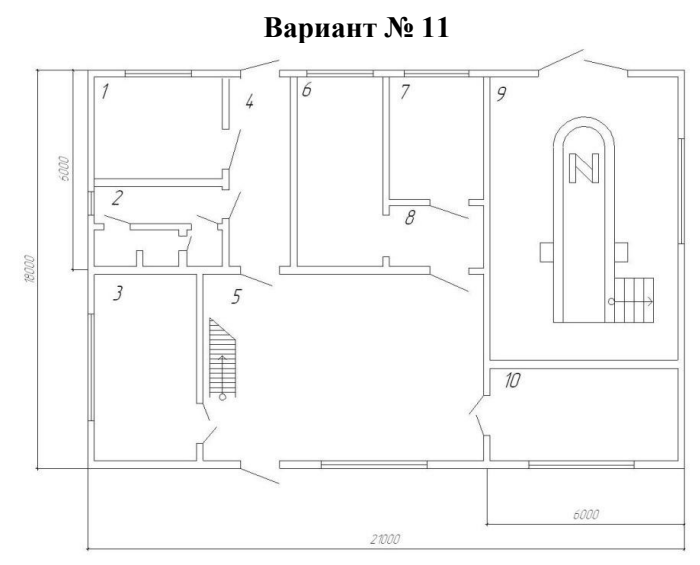

*Рисунок П11. Пункт технического обслуживания и ремонта (ПТОРЭ) на 2100*

# Экспликация помещений

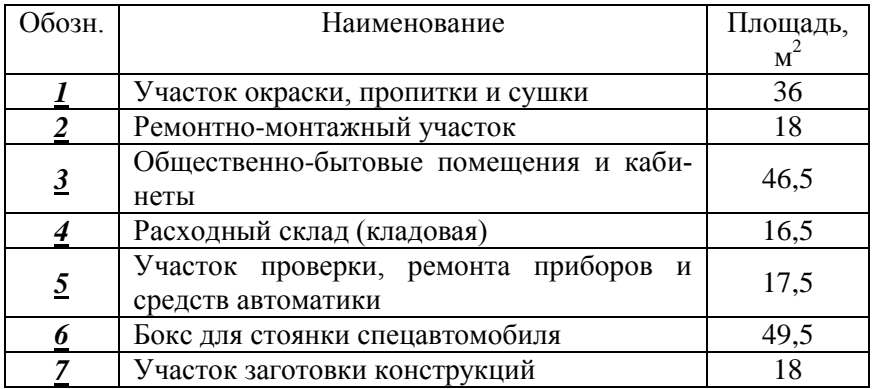

# Экспликация оборудования

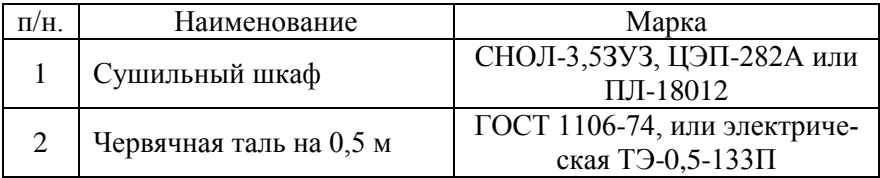

# Продолжение таблицы

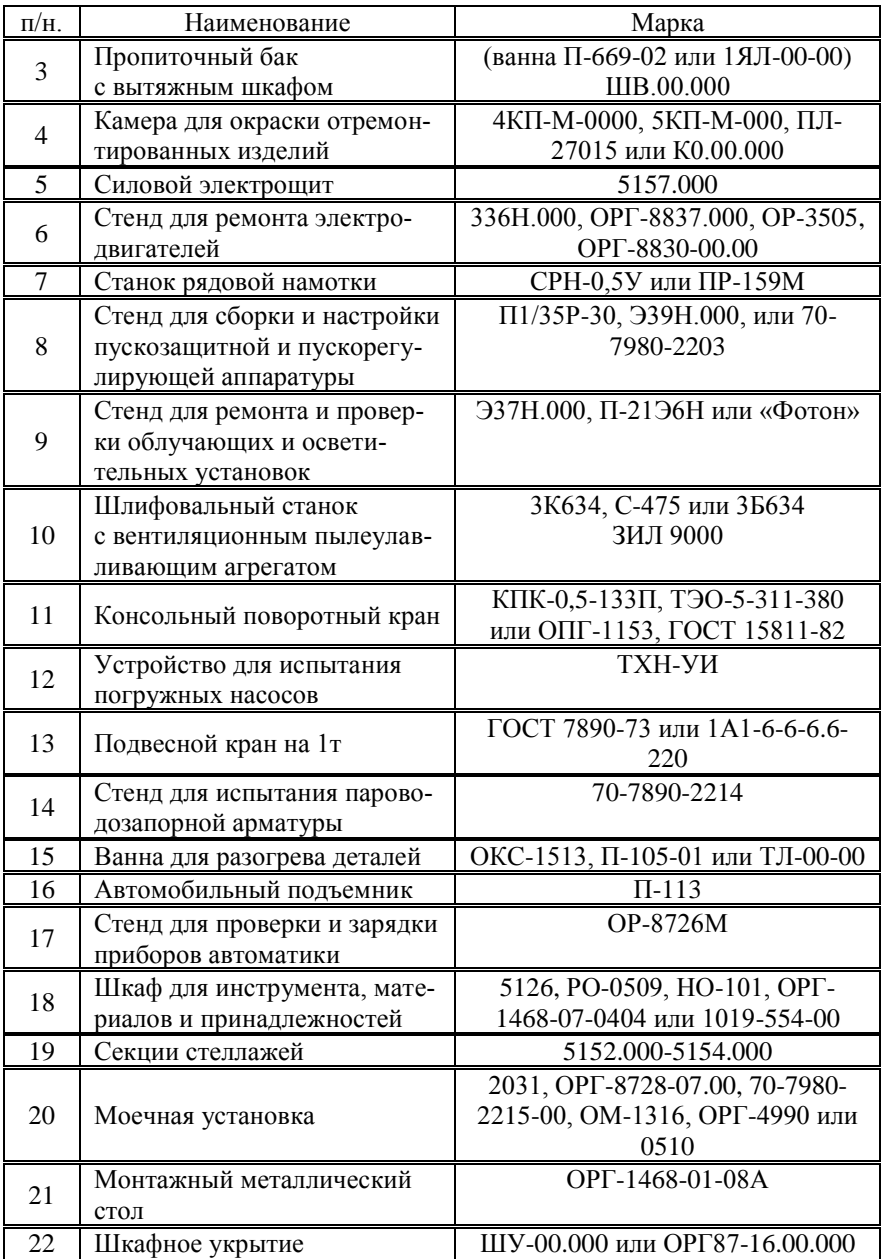

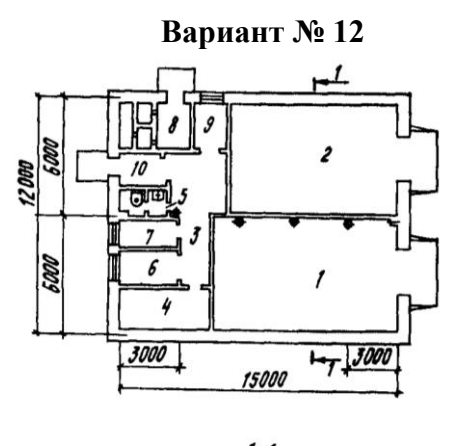

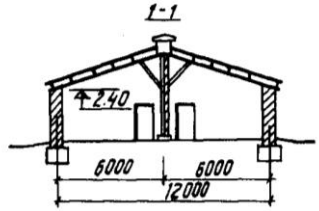

План птичника: 1 - помещение для ремонтного молодняка (59,5 м<sup>2</sup>); 2 - помещение для взрослой птицы (52,7 м<sup>2</sup>); 3 - подсобное помещение (14,8 м<sup>2</sup>); 4 - служебная (11,8 м<sup>2</sup>); 5 - уборная (2,7 м<sup>2</sup>); 6 - помещение для подстилки (4,4 м<sup>2</sup>); 7 - помещение для корма (4,4 м<sup>2</sup>); 8 - венткамера (13,7 м<sup>2</sup> ветаптека (4,1 м<sup>2</sup>); 10 - тамбур (3,5 м<sup>2</sup>)

*Рисунок П12 Птичник на 250 кур-несушек с помещением для ремонтного молодняка на 700 голов*

Птичник на 250 кур-несушек с помещением для ремонтного молодняка на 700 голов. Птичник предназначен для содержания 250 кур- несушек и выращивания 700 голов ремонтного молодняка кур. Состоит из 2-х изолированных помещений для птицы и подсобных помещений. Птица содержится на подстилке при искусственном помещении с регулируемым по заданной программе световым режимом. Кормление осуществляется сухими комбикормами, которые засыпают в кормушки. Поение из чашечных поилок П- 4А. В возрасте от 1 до 20 дней молодняк выращивают под брудерами, поение и кормление – из кормушек К-1А (рисунок П12).

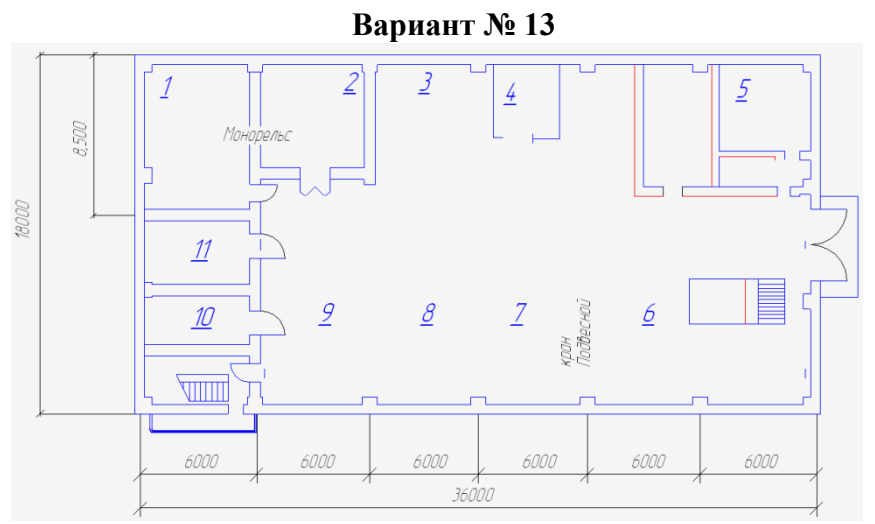

*Рисунок П13 Мастерская для ремонта трансформаторов*

# Экспликация помещений

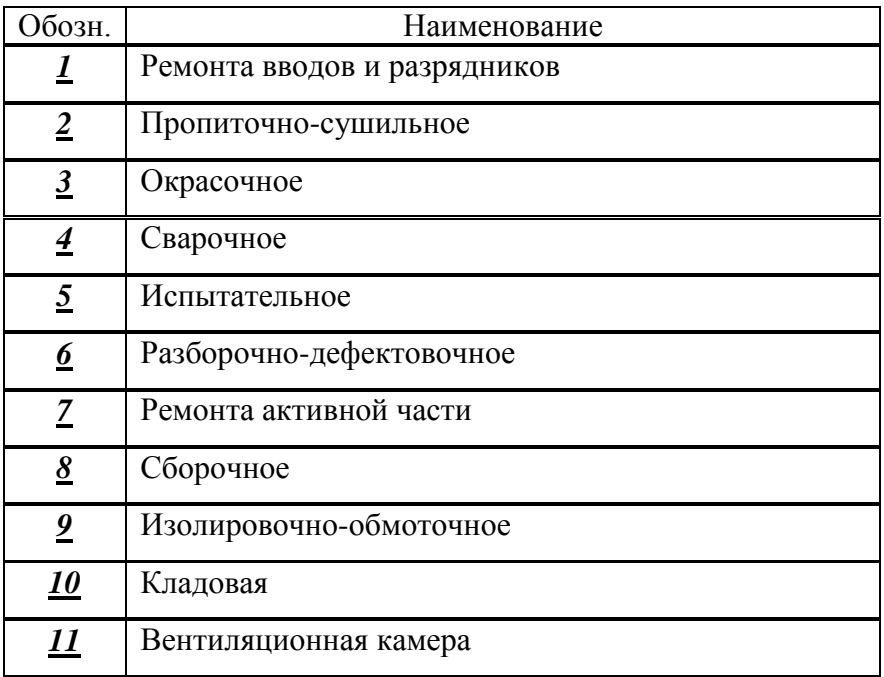

# Экспликация оборудования мастерской

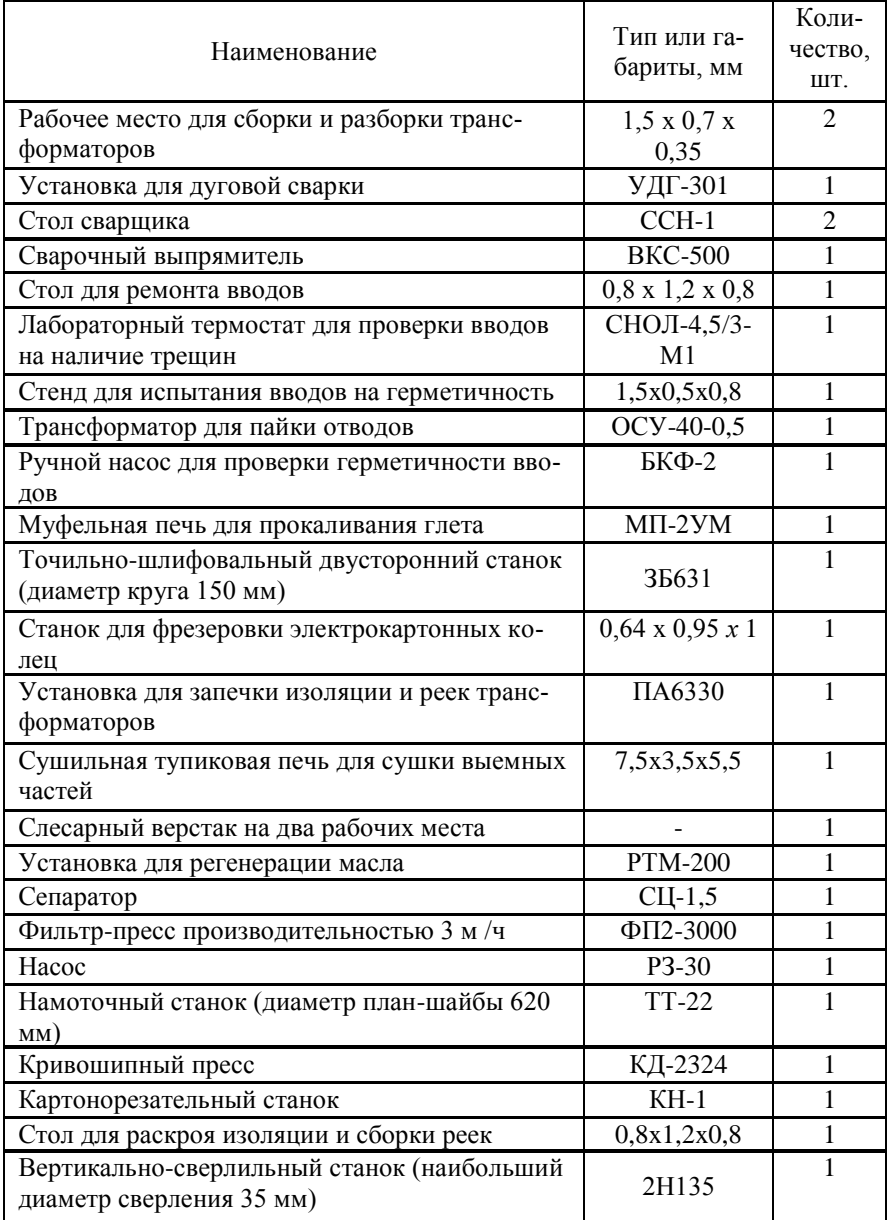

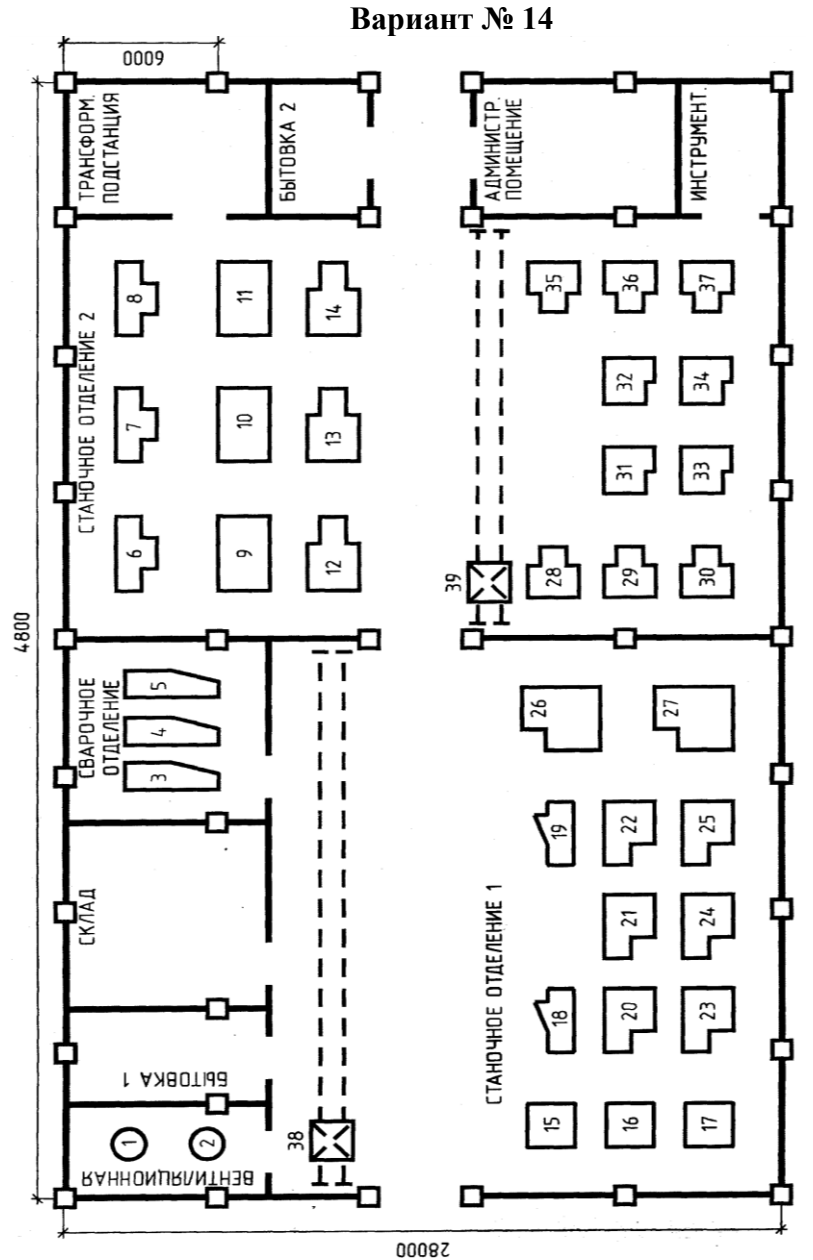

*Рисунок П15 Ремонтно-механический цех*

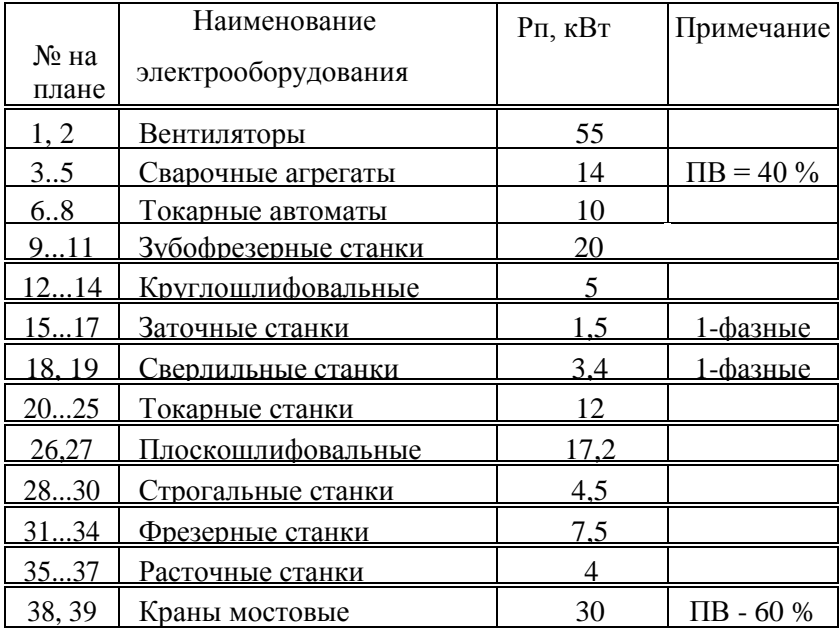

#### Перечень электрооборудования ремонтно-механического цеха

# **Вариант № 15**

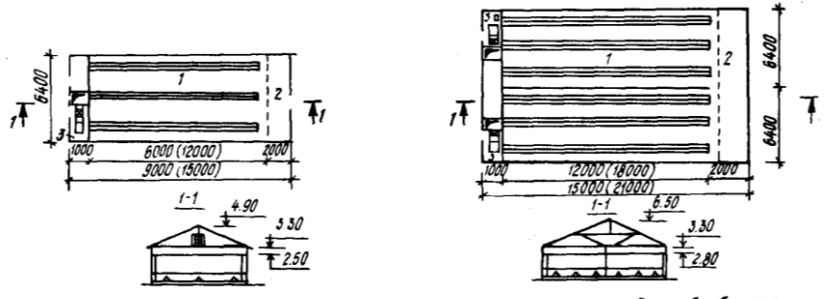

План хранилища: 1 - помещение для хранения; 2 - помещение для обработки; 3 - венткамера

*Рисунок П14 Картофелехранилище вместимостью 50 (100), 200 (300) т*

Картофелехранилище вместимостью 50 (100), 200 (300) т. Предназначено для хранения кормовых корнеплодов россыпью с высотой насыпи 2 м в условиях активной вентиляции.

Строительные конструкции: каркас — стальная рама; ограждение — стеновое и кровельное, минераловатный утеплитель по цементно-стружечным плитам; кровля — из волнистых асбестоцементных листов по стальным прогонам; ограждающая стенка — из металлоконструкций. Расход металла на каркас 26,7 кг/м<sup>2</sup> (рисунок П14).

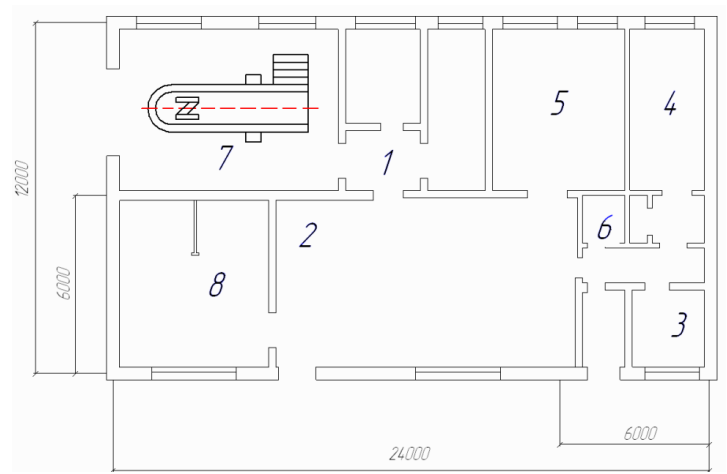

**Вариант № 16**

*Рисунок П16 Пункт технического обслуживания и ремонта электрооборудования (ПТОРЭ) на 4200 условных единиц ремонта в год*

#### Экспликация помещений

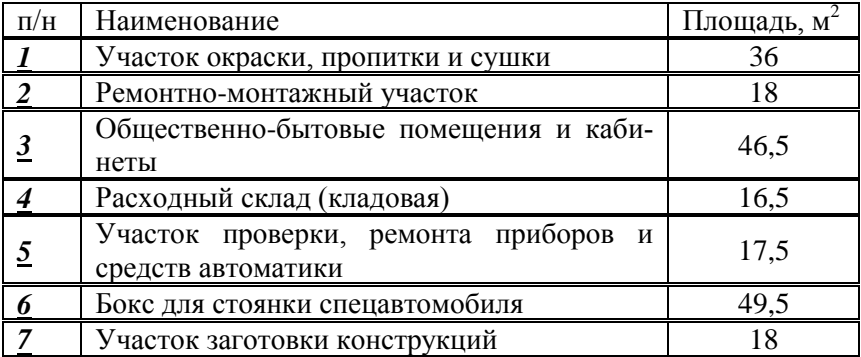

# Экспликация оборудование ПТОРЭ

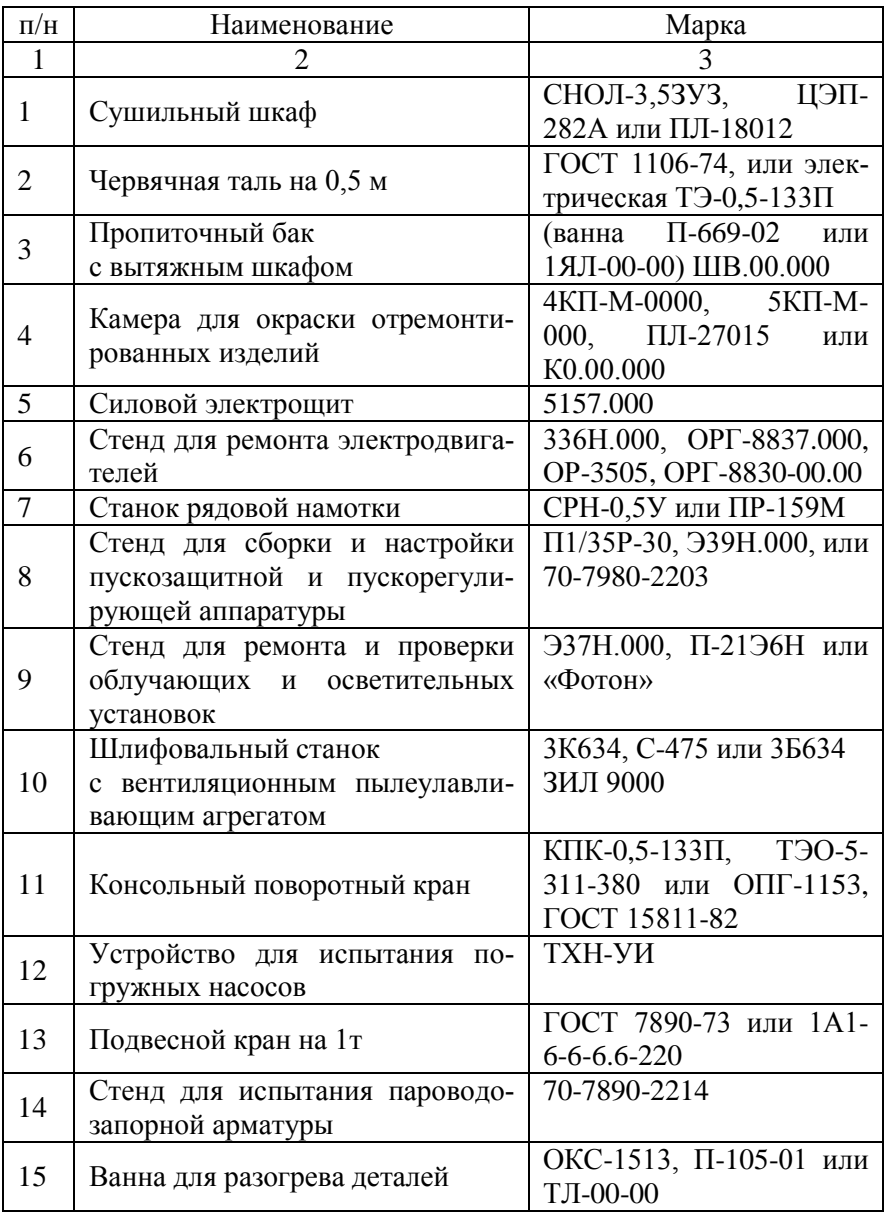

Продолжение таблицы

|    | 2                                                       | 3                                                                                 |
|----|---------------------------------------------------------|-----------------------------------------------------------------------------------|
| 16 | Автомобильный подъемник                                 | $\Pi-113$                                                                         |
| 17 | Стенд для проверки и зарядки<br>приборов автоматики     | OP-8726M                                                                          |
| 18 | Шкаф для инструмента, мате-<br>риалов и принадлежностей | 5126, PO-0509, HO-101,<br>ОРГ-1468-07-0404 или<br>1019-554-00                     |
| 19 | Секции стеллажей                                        | 5152.000-5154.000                                                                 |
| 20 | Моечная установка                                       | 2031, OPT-8728-07.00,<br>70-7980-2215-00,<br>OM-<br>1316, OPT-4990<br>ИЛИ<br>0510 |
| 21 | Монтажный<br>металлический<br>стол                      | OPF-1468-01-08A                                                                   |
| 22 | Шкафное укрытие                                         | ШУ-00.000 или ОРГ87-<br>16.00.000                                                 |

**Вариант № 17**

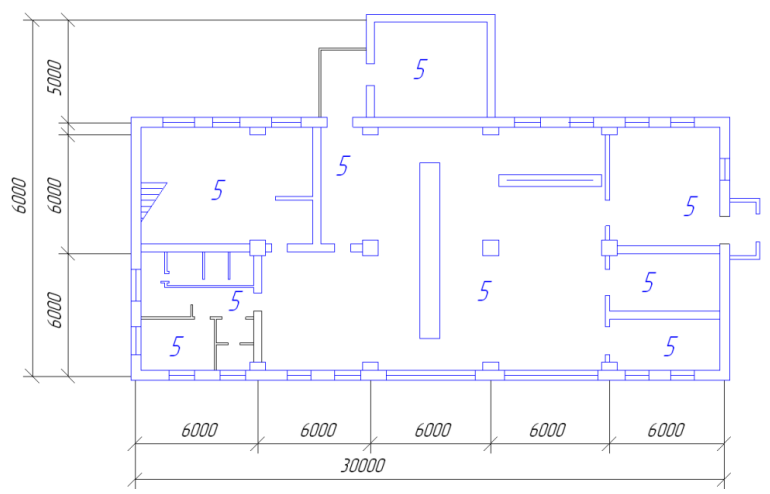

*Рисунок П17 Мастерская технического обслуживания (с электростанцией и котельной) на 40 тракторов*

# Экспликация помещений

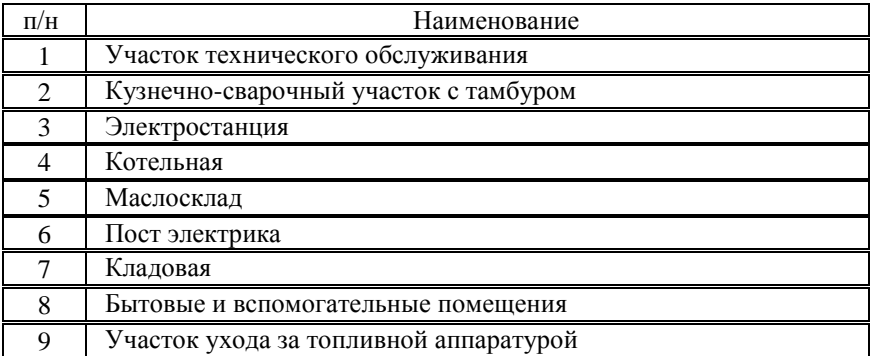

# Экспликация оборудования мастерской

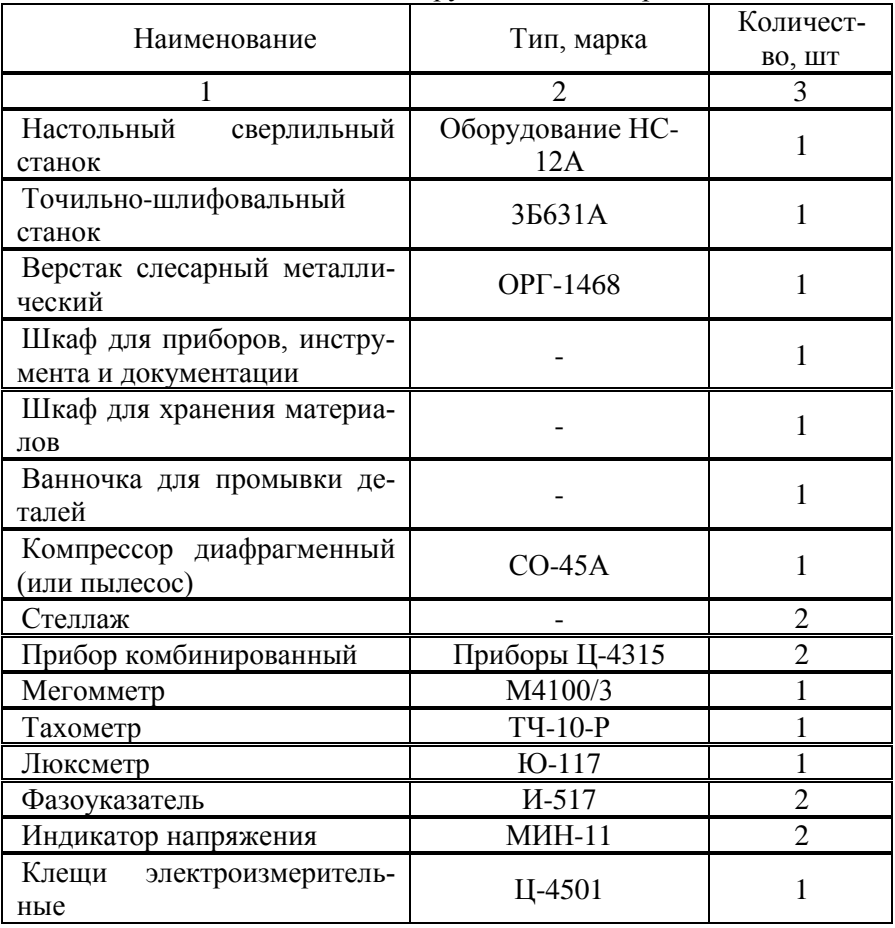

# Продолжение таблицы

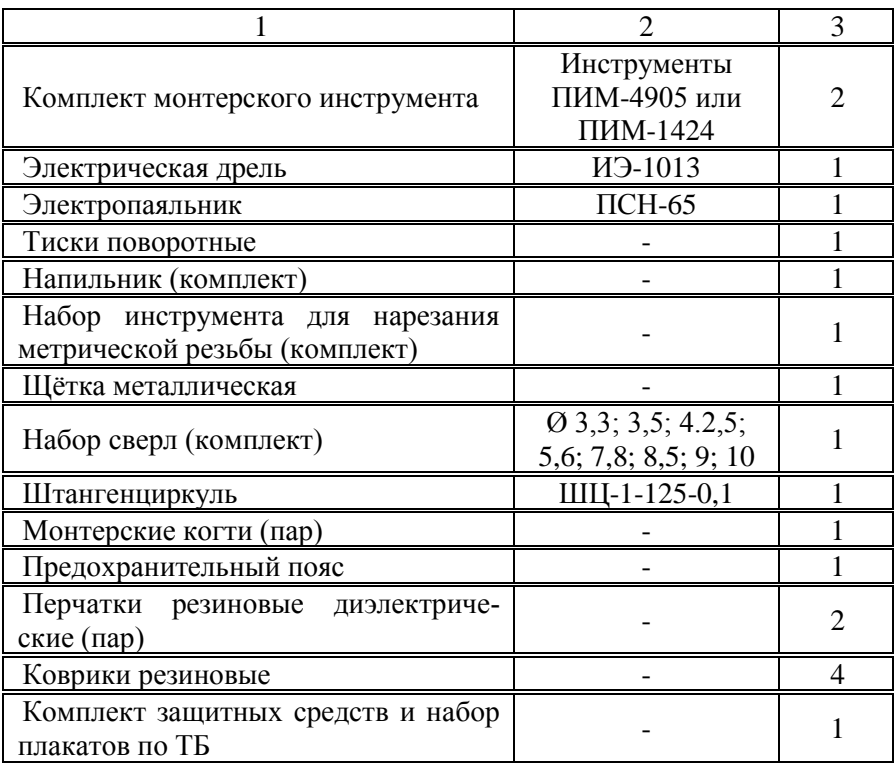

# **Вариант № 18**

Производственная программа предусматривает следующий выход продукции в смену:

Молоко охлаждѐнное (в цистернах) – 3,0 т

Молоко пастеризованное (во флягах) – 1,0 т

Простокваша, ацидофилии (во флягах) – 0,5 т

Творог жирный 18% (во флягах) – 0,08 т

Сметана пастеризованная для отгрузки (во флягах) – 0,35 т

Инженерное оборудование

Вентиляция приточно-вытяжная с механическим побуждением. Водопровод и канализация от наружных сетей. Отопление и пароснабжение от собственной кительной.

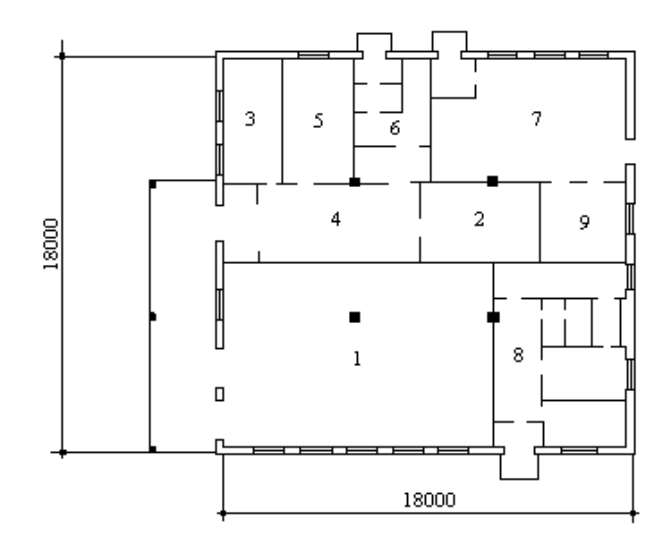

*Рисунок П30 Пункт по охлаждению, сепарированию молока. Состав помещений: 1. Производственный цех; 2. Холодильная камера; 3. Склад и мойка фляг; 4. Экспедиция; 5. Лаборатория; 6. Венткамера с тепловым пунктом; 7. Компрессорная; 8. Бытовые помещения; 9. Электрощитовая.*

**Вариант № 19**

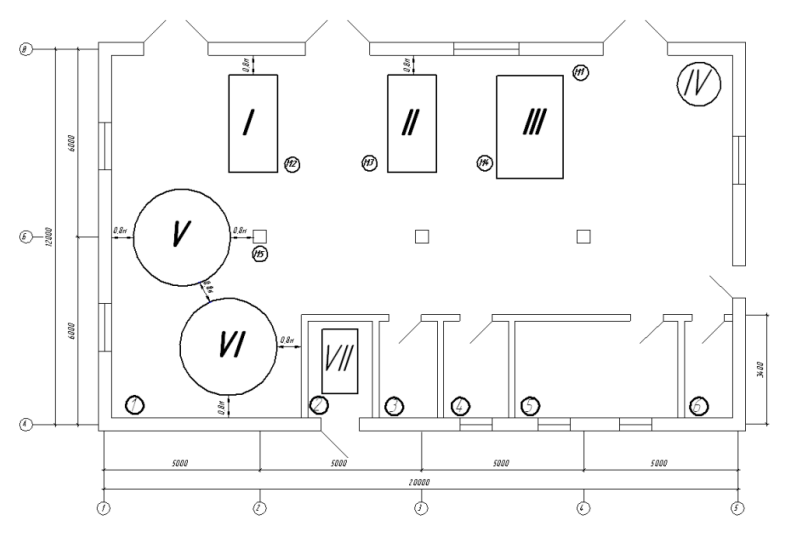

92 *Рисунок П19 План пункта первичной обработки молока*

## Экспликация помещений

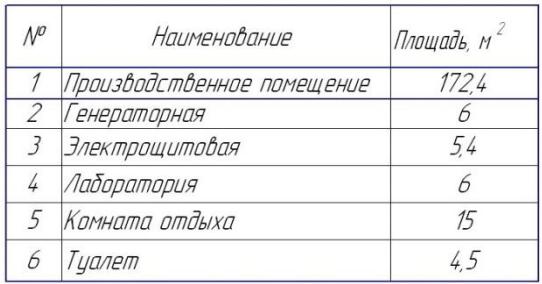

#### Экспликация оборудования

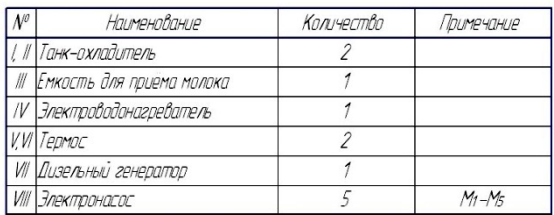

#### **Вариант № 20**

Птичник на 700 кур-несушек с помещением для ремонтного молодняка на 1960 голов. Выращивание и содержание кур осуществляются на подстилке с искусственным освещением. Кормят сухими комбикормами. Поение – из чашечных поилок. Сбор яиц – вручную. Для цыплят в возрасте одна-три недели используют брудеры, кормушки К-1А, противни, автопоилки. Обслуживает птичник один человек.

Строительные конструкции: фундаменты монолитные, бетонные; стойки и стропила – деревянные; стены – кирпичные; кровля – асбоцементная; полы – цементные, бетонные; окна и двери – деревянные. Проект предназначен для строительства в районах с температурой наружного воздуха -20 С, -30 С, -40°С и сейсмичностью 6 баллов (рисунок П20).

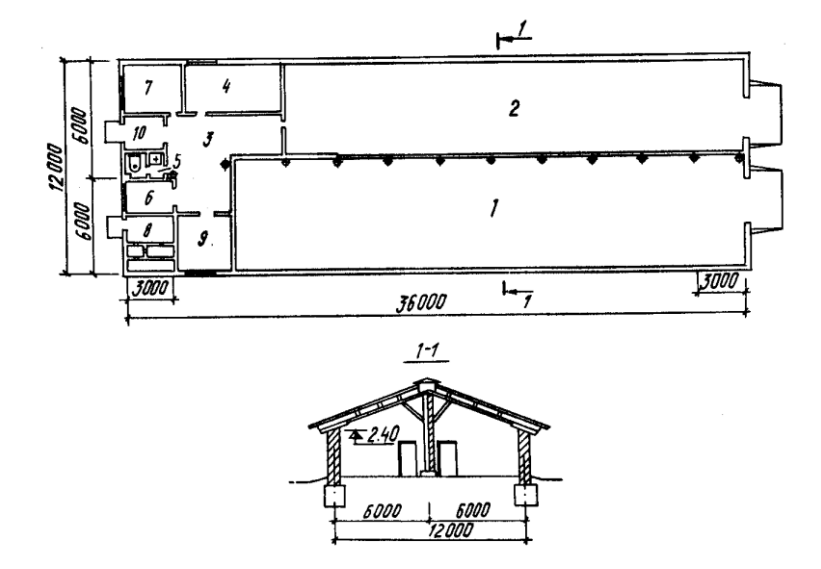

План птичника: 1 - помещение для ремонтного молодняка (176 м<sup>2</sup>); 2 - помещение<br>для взрослой птицы (151,9 м<sup>2</sup>); 3 - подсобное помещение (24,4 м<sup>2</sup>); 4 - служебная для взрослой птицы (151,9 м<sup>2</sup>); 3 - подсобное помещение (24,4 м<sup>2</sup>); 4 - служеоная<br>(14,6 м<sup>2</sup>); 5 - уборная (2,5 м<sup>2</sup>); 6 - помещение для подстилки (5, м<sup>2</sup>); 7 - помещение<br>для корма (10,2 м<sup>2</sup>); 8 - венткамера (9,8 м<sup>2</sup>

*Рисунок П20 Птичник на 700 кур-несушек с помещением для ремонтного молодняка на 1960 голов*

#### **Вариант № 21**

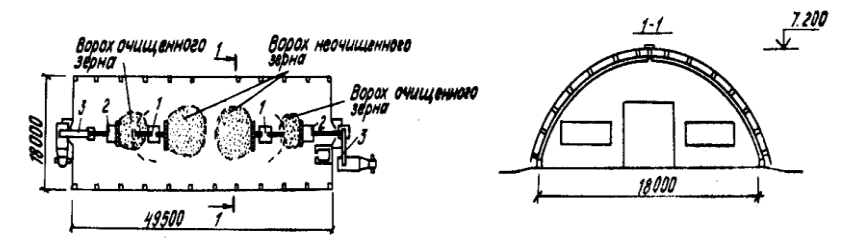

План размещения оборудования: 1 - очиститель вороха ОВП-20А; 2 - самоходный зерновой метатель ЗМ-60; 3 - передвижной ленточный транспортер ЛТ-10

*Рисунок П21 Крытый ток для подработки зерна площадью 1000 м2 (типовой проект 812-1-50.84)*

Крытый ток для подработки зерна площадью 1000 м<sup>2</sup> (типовой проект 812-1-50.84). Предназначен для очистки, сортировки, погрузки в транспортные средства, оздоровления зерна. Механизация работ

осуществляется с помощью передвижного оборудования. Очиститель вороха ОВП-20А используется для очистки зерна воздушным потоком и решетами от зернового вороха. Для перелопачивания зерна применяют самоходный зерновой метатель ЗМ-60. Передвижной ленточный транспортер ЛТ-10 служит для оздоровления зерна и погрузки его в транспорт. Сушка зерна – естественная. Потребная электрическая мощность 26,8 кВт.

Строительные конструкции: каркас – деревянные клееные полуарки; стены и кровля – волнистые асбестоцементные листы; полы – асфальтобетонные.

Склад для хранения зерна (комбикормов), вместимостью 150(100), 250(150), 350(200) т (типовой проект 813-1-29.84). Предназначен для хранения фуражного зерна россыпью или концентрированных и гранулированных кормов в таре. Перемещение зерновой массы осуществляется зернометателем ЗМ-60, который применяют также при разгрузке складов и погрузке продукции на автотранспорт. Проветривают помещение путем открывания ворот. Потребная мощность электроэнергии 12,08 кВт.

Строительные конструкции: стены — кирпичные; фермы — металлодеревянные брусчатые; покрытие — сплошной дощатый настил; кровля

— волнистые асбестоцементные листы унифицированного профиля (рисунок П21).

95

Птичник на 3,6 тыс. гусей. Выращивание птицы осуществляется на глубокой подстилке с искусственным освещением. Оборудование – комплект КНУ-3. Поение – из желобковых поилок. Кормят сухими комбикормами. Для гусят в возрасте одна-три недели используют брудеры, противни, кормушки.

Обслуживает птичник один человек. Строительные конструкции: фундаменты – ленточные; колонны, покрытия N балки – сборные железобетонные; стены – кирпичные; кровля – асбоцементная; полы – бетонные; окна и двери – деревянные. Проект предназначен для строительства в районах с расчетной температурой наружного воздуха -20°С, -30°С, - 40°С и сейсмичностью 6 баллов (рисунок П22).

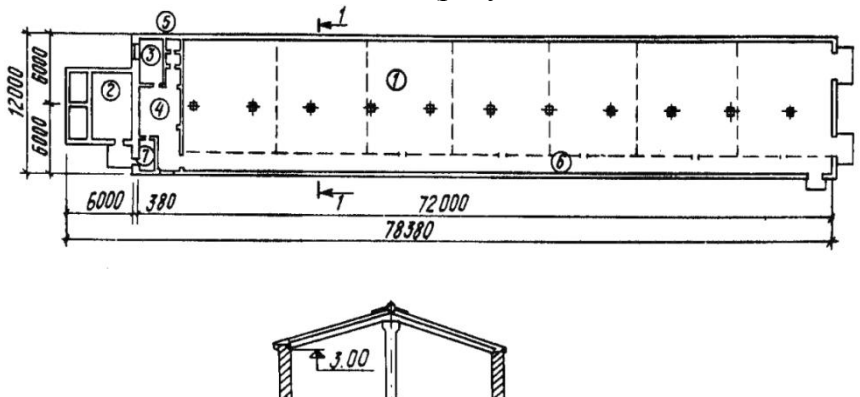

План птичника: () помещение для птицы (684,5 м<sup>2</sup>); (2) венткамера (33,1 м<sup>2</sup>); (3)комната для обслуживающего персонала (11,3 м<sup>2</sup>); (4)- подсобное помещение (31,8 м<sup>2</sup>); (5)- уборная (3,2 м<sup>2</sup>); (6)- коридор (93,9 м<sup>2</sup>); (7)- тамбур (4,5 м<sup>2</sup>)

6000

6000

*Рисунок П22 Птичник на 3,6 тыс. гусей*

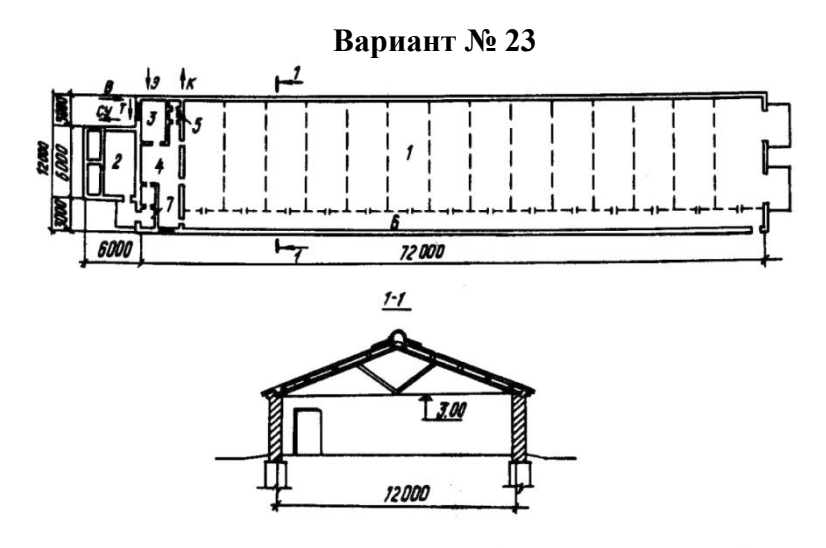

План птичника: 1 - помещение для птицы (684,5 м<sup>2</sup>); 2 - венткамера (33,1 м<sup>2</sup>); 3 комната для обслуживающего персонала (11,3 м<sup>2</sup>); 4 - подсобное помещение<br>(31,8 м<sup>2</sup>); 5 - уборная (3,2 м<sup>2</sup>); 6 - коридор (93,9 м<sup>2</sup>); 7 - тамбур (4,5 м<sup>2</sup>)

*Рисунок П23 Птичник на 7 тыс. утят*

Птичник на 7 тыс. утят. Выращивают птицу на глубокой подстилке с искусственным освещением. Оборудование – комплект КМУ-10. Кормят сухими комбикормами. Поение – из желобковых поилок. Для утят в возрасте одна-три недели используют брудеры, желобковые кормушки и чашечные автопоилки.

Строительные конструкции: фундаменты под кирпичные стены – монолитные; колонны, балки и покрытие – сборные железобетонные; стены – кирпичные; кровля – асбоцементная; полы – бетонные; окна и двери – деревянные.

Проект предназначен для строительства в районах с расчетной температурой наружного воздуха -20°С, -30°С, -40°С и сейсмичностью 6 баллов (рисунок П23).

**Вариант № 24**

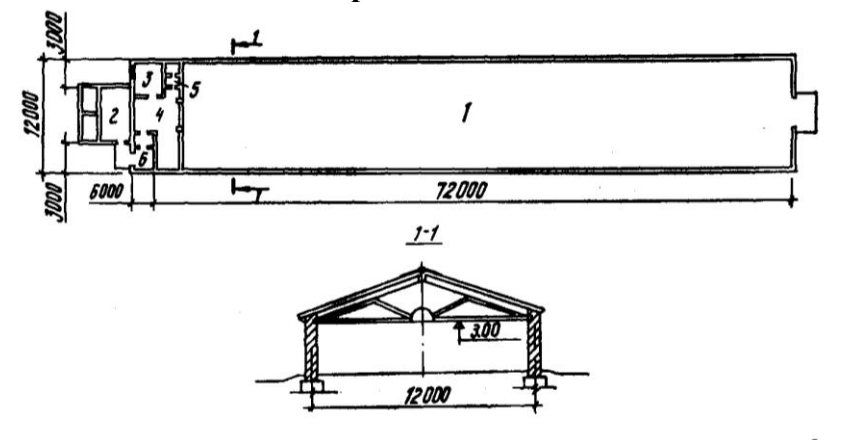

План птичника: 1 - помещение для птицы (766,2 м<sup>2</sup>); 2 - венткамера (34 м<sup>2</sup>); 3 - комната для обслуживающего персонала (11,1  $x^2$ ); 4 - подсобное помещение (32 м<sup>2</sup>);5 - уборная (3,2 м<sup>2</sup>); 6 - тамбур (4,5 м<sup>2</sup>)

*Рисунок П24 Птичник на 15 тыс. бройлеров*

Птичник на 15 тыс. бройлеров. Выращивают птицу на глубокой подстилке с искусственным освещением. Оборудование-комплект ЦБК-18-00.000-02. Поение – из чашечных автопоилок. Кормят сухими комбикормами. Для цыплят в возрасте одна-три недели используют брудеры, вакуумные поилки, противни и кормушки. Обслуживает птичник один человек. Строительные конструкции: фундаменты – ленточные; ферма – металлодеревянная; стены – кирпичные; покрытия — сборные железобетонные; кровля – асбоцементная; полы – бетонные, цементные; окна и двери – деревянные.

Проект предназначен для строительства в районах с расчетной температурой наружного воздуха -20°С, -30°С, -40°С и сейсмичностью 6 баллов (рисунок П24).

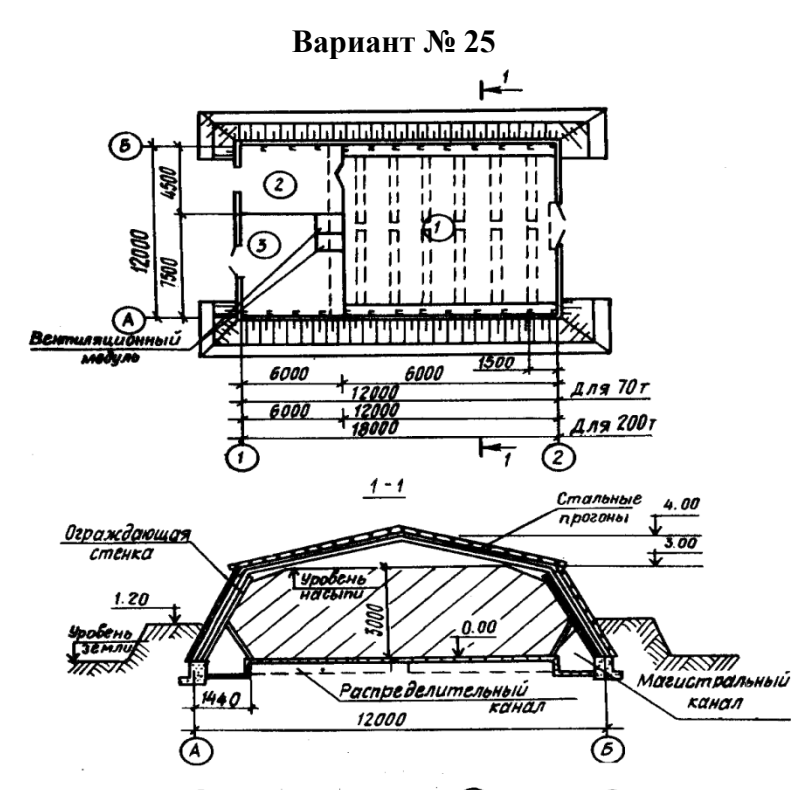

План хранилища(1)- секция для хранения; (2)- коридор; (3)- гараж

*Рисунок П25 Хранилище корнеплодов вместимостью 70 т (200 т)*

Хранилище корнеплодов вместимостью 70 т (200 т). Предназначено для хранения кормовых корнеплодов россыпью с высотой насыпи 3 м в условиях активной вентиляции.

Строительные конструкции: каркас – стальная рама; ограждение – стеновое и кровельное (I вариант), панели "Сэндвич" по стальным прогонам (II вариант), минераловатный утеплитель по цементно-стружечным плитам; кровля – из волнистых асбестоцементных листов по стальным прогонам; ограждающая стенка – из металлоконструкций. Расход металла на каркас 26,7 кг/м<sup>2</sup> (рисунок П25).

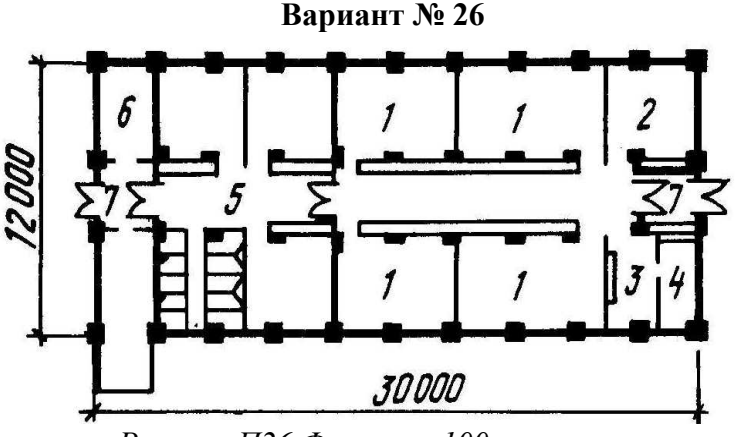

*Рисунок П26 Ферма на 100 овцематок*

Экспликация помещений:

- 1 секции для овцематок с ягнятами 155 м<sup>2</sup>;
- 2 секции для ремонтных ярок 27 м<sup>2</sup>;
- 3 секции для откормочного молодняка 14,4 м<sup>2</sup>;
- 4 секция для баранов производителей 12,5 м<sup>2</sup>;
- 5 тепляк 75,6 м<sup>2</sup>;
- 6 помещение для кормов 14,4 м<sup>2</sup>;
- 7 тамбуры.  $10,1 \text{ m}^2$

Ферма на 100 овцематок. Предназначена для проведения ягнения, размещения в стойловый период, овцематок, ремонтных ярок. откормочного молодняка. Содержание — на глубокой подстилке. Ягнение проводится в тепляке. Отбивают ягнят в 4-месячном, реализуют – в 8-месячном возрасте. Стригут в овчарне электростригальным агрегатом. Поение – из автопоилок. Раздают корм и убирают навоз с применением средств малой механизации (рисунок П26).

Строительные конструкции: фундаменты — монолитные, бетонные; стены — кирпичные столбы с бревенчатой забивкой; перекрытие — настил из горбыля; кровля — асбестоцементные волнистые листы.

**Вариант № 27**

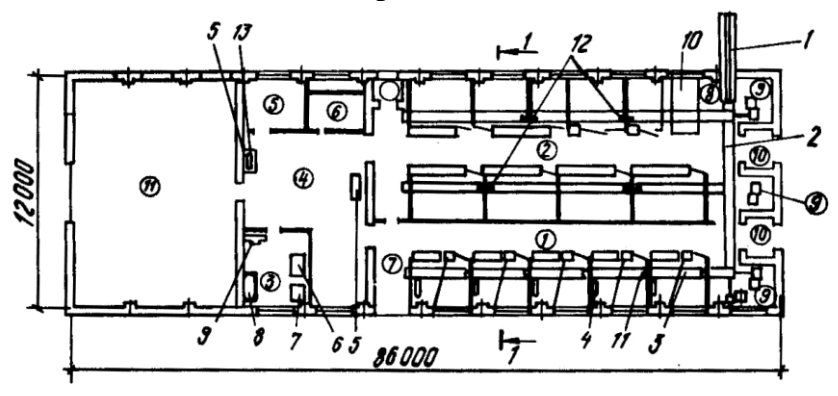

*Рисунок П27 Ферма для выращивания и откорма 80... 100 свиней в год (ТП 802-01-43.91С)*

План помещений:

- 1- помещение для опороса и выращивания поросят ( $66m^2$ );
- 2- помещение для откорма  $(106, 6m^2)$ ;
- 3- кормоприготовительная  $(13, 5m^2)$ ;
- 4- кормовой тамбур (43,5м<sup>2</sup>);
- 5- электрощитовая  $(9, 1<sup>2</sup>)$ ;
- 6- венткамера  $(8, 1m^2)$ ;
- 7- площадка для инвентаря и подстилки  $(4,8\text{m}^2)$ ;
- 8- площадка для взвешивания свиней  $(7,2<sup>2</sup>)$ ;
- 9- помещения для приводных станций  $(6,7<sup>2</sup>)$ ;
- 10- тамбуры  $(5,9<sup>2</sup>)$ ;
- 11- склад для кормов (96,6м<sup>2</sup>).

План размещения оборудования: 1- транспортер скребковый наклонный ТСН-3Б; 2- транспортер шнековый продольный ШТН (3 шт.); 3- транспортер шнековый поперечный ШТН; 4- комплект для электрообогрева поросят КС-16; 5 тележка ТУ-300; 6- котел пищеварочный КЭ-150 электрический; 7- плита электрическая; 8- ванна чугунная; 9- дробилка фуражного зерна ДЗ-Т-1; 10- весы передвижные; 11- поилка ПБС-1А (5шт); 12- поилка одночашечная ПСС-1 (9шт); 13 емкость для раствора.

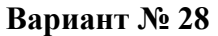

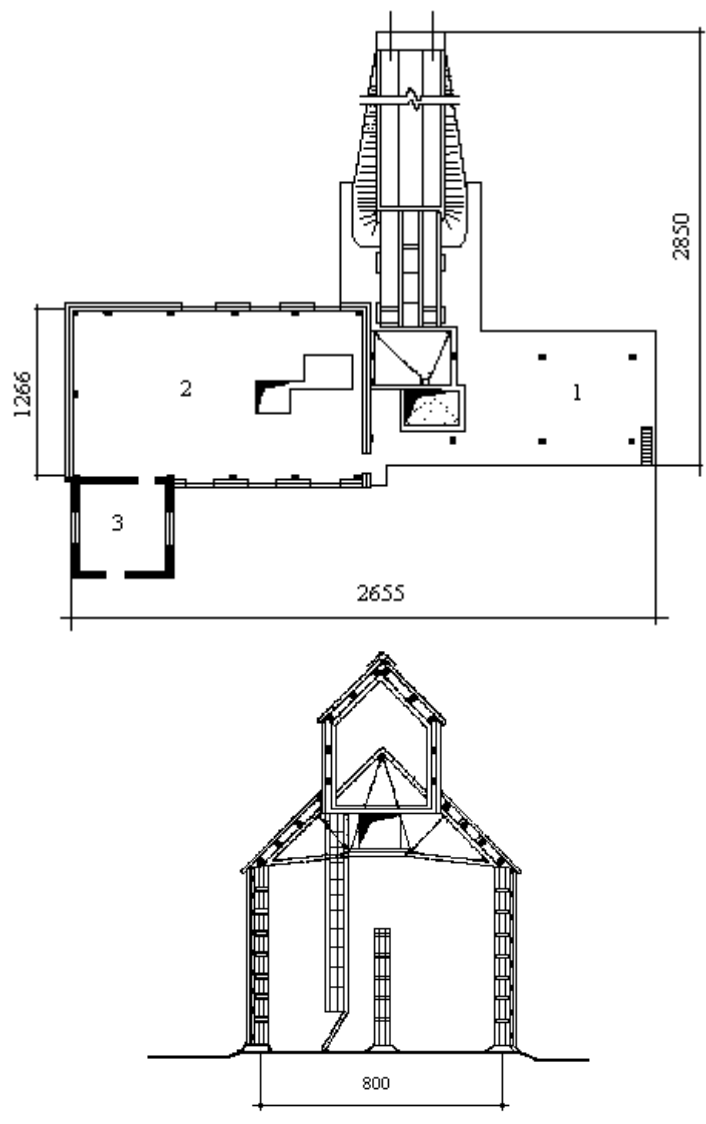

*Рисунок П28 Сорно-очистительный сушильный комплекс КЗС -20Б Производительностью 20 т в час с двумя барабанными сушилками*

Сорно-очистительный сушильный комплекс предназначен для механизированной послеуборочной обработки зерновых

с годовым объѐмом производства более 5000т зерна. Предусматривается механизированная разгрузка автомобилей с неочищенным зерном, очистка, сушка и отпуск очищенного и просушенного зерна на автомобили или подача в зерносклад. Период работы комплекса – 2 месяца. Режим роботы – 3 смены. Количество работающих в смену – 2 человека.

Строительные конструкции

Фундаменты под колонны и под оборудование - бетонные монолитные. Колонны - металлические. Бункера – металлические. Стены - досчатые по деревянному фахверку. Покрытие - металлические фермы. Полы досчатые.

Инженерное оборудование

Вентиляция - аспирация.

Электроснабжение - от наружной сети 380/220 В.

Состав помещений

- 1 Зерноочистительное отделение 106 м<sup>2</sup>;
- 2 Зерносушильное отделение 166,95 м<sup>2</sup>;
- 3 Топочное отделение 49 м<sup>2</sup>.

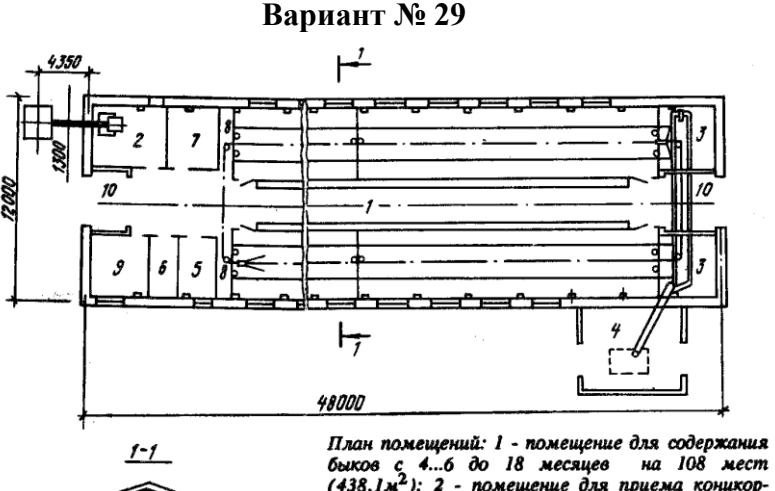

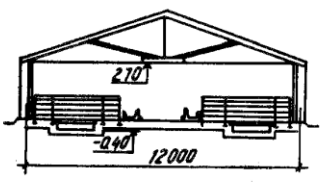

План помещений: 1 - помещение для содержания<br>
6ыков с 4...6 до 18 месяцев на 108 мест<br>
(438,1м<sup>2</sup>); 2 - помещение для приема концкор-<br>
минные отдельных кормов (18,8 м<sup>2</sup>); 3 - ма-<br>
минные отдельных кормов (18,8 м<sup>2</sup>); 3

*Рисунок П29 Ферма для выращивания и откорма 100 голов*

Ферма для выращивания и откорма 100 голов молодняка крс (типовой проект 801 -4- 112.86). Предназначена для выращивания и откорма 100 быков с 4...6- до 18-месячного возраста. Содержание животных – безвыгульное, беспривязное в групповых клетках. Живая масса быка при поступлении – 156, при сдаче – 457 кг. Раздача кормов – мобильным кормораздатчиком. Поение – из автопоилок. Удаляют навоз скреперной установкой на скребковый транспортер, далее в тракторную тележку для вывоза в навозохранилище. Обслуживает ферму один человек.

Проект рекомендуется для строительства в районах с расчетной темпера- турой наружного воздуха -30-С (основное решение), -20-С, -40-С и сейсмичностью до 6 баллов (рисунок П29).

**Вариант № 30**

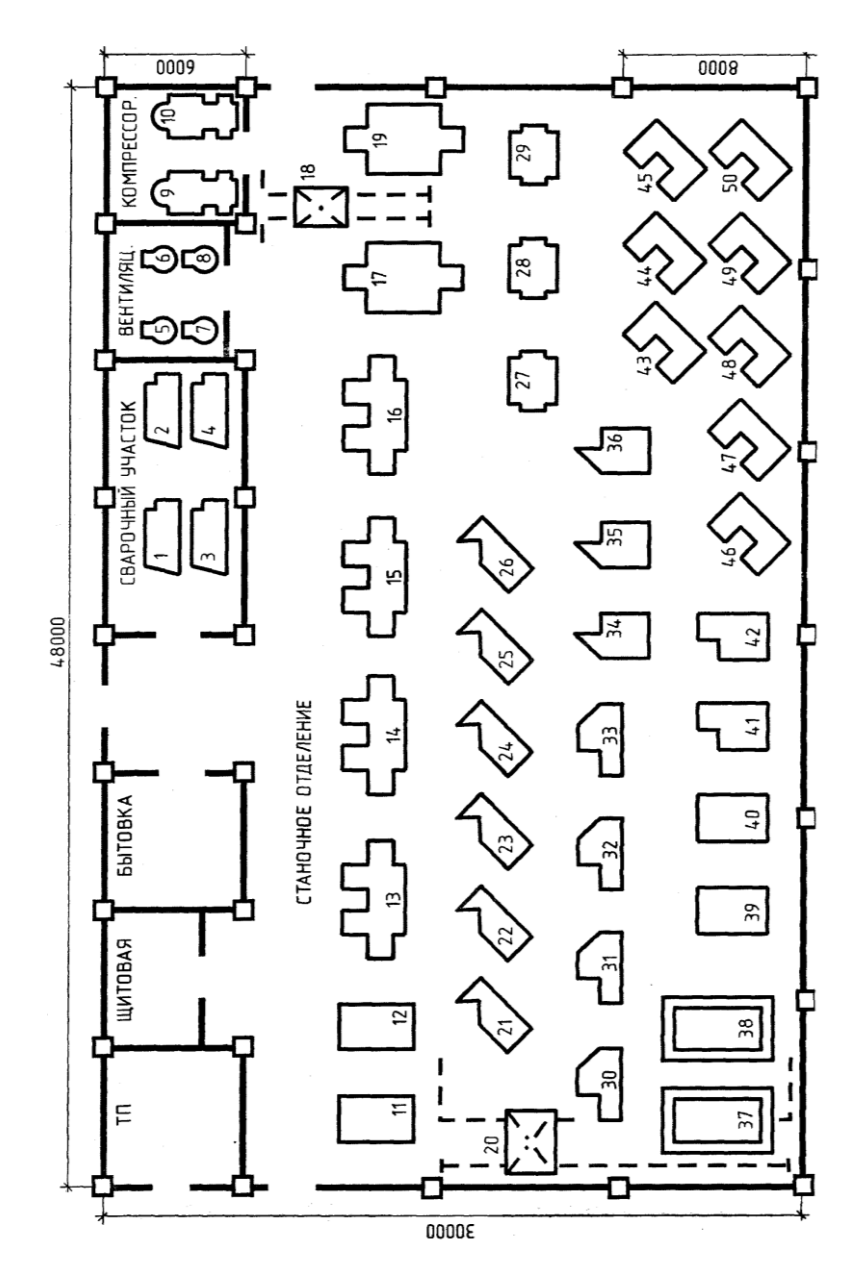

105 *Рисунок П31 Механический цех*

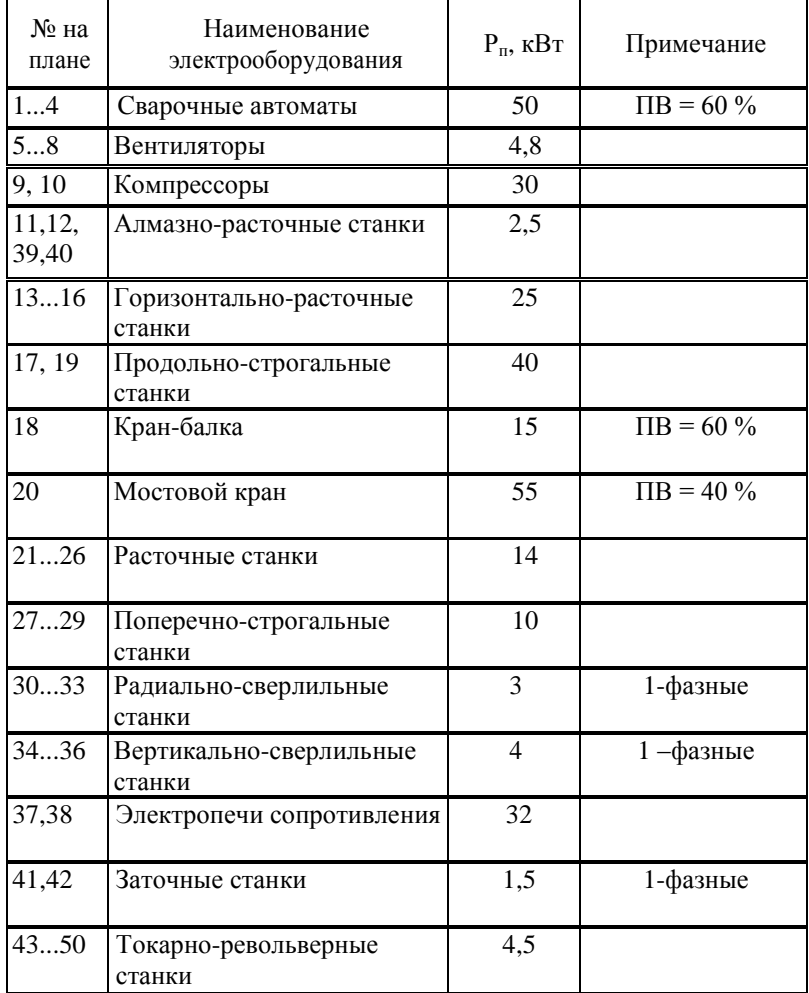

# Перечень электрооборудования механического цеха

**Вариант № 31**

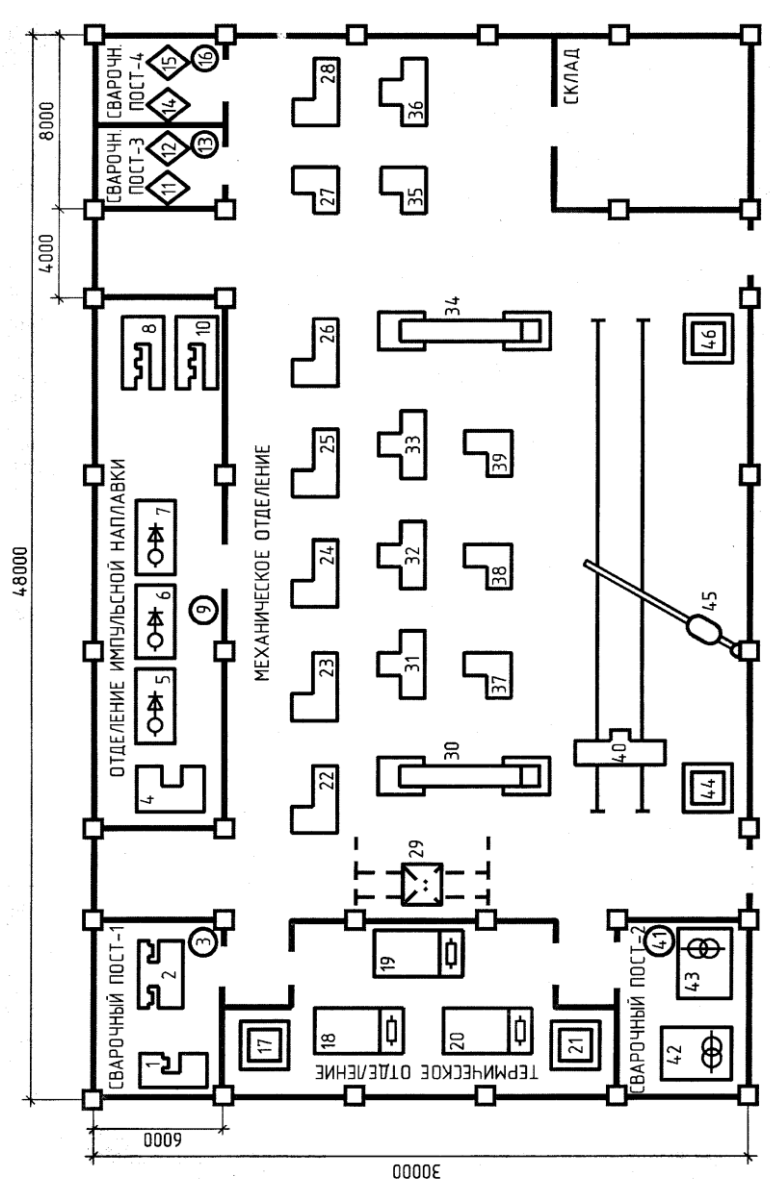

*Рисунок П32 Сварочный участок*

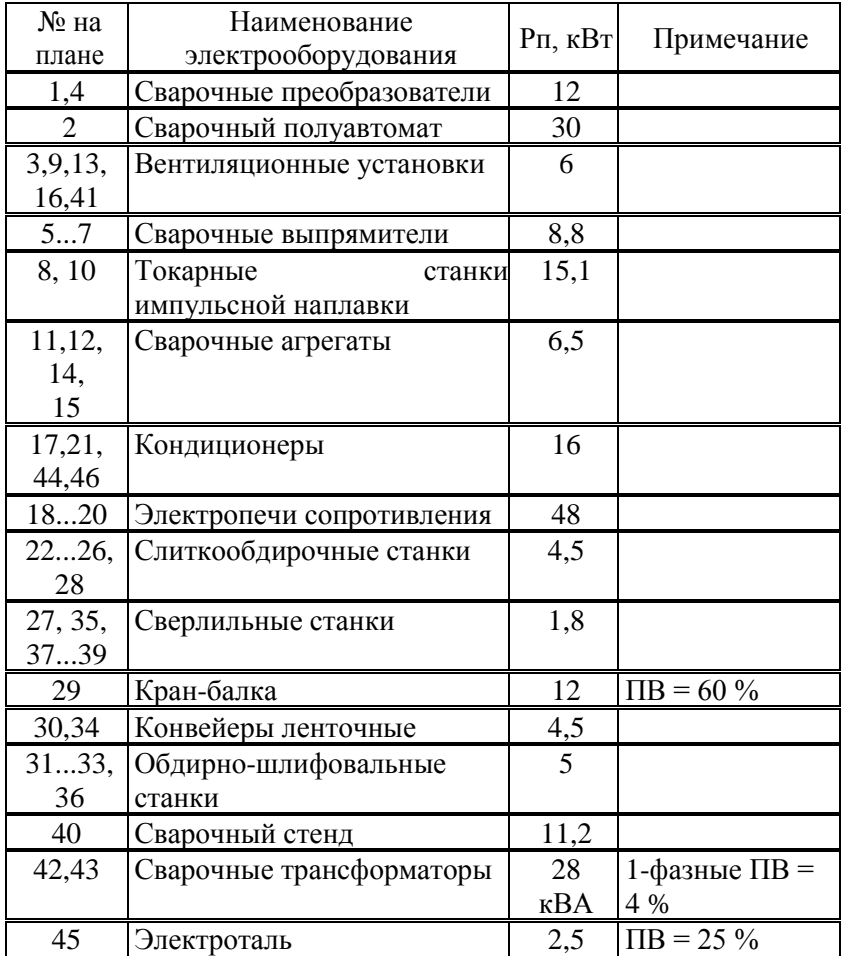

# *Перечень электрооборудования сварочного участка*
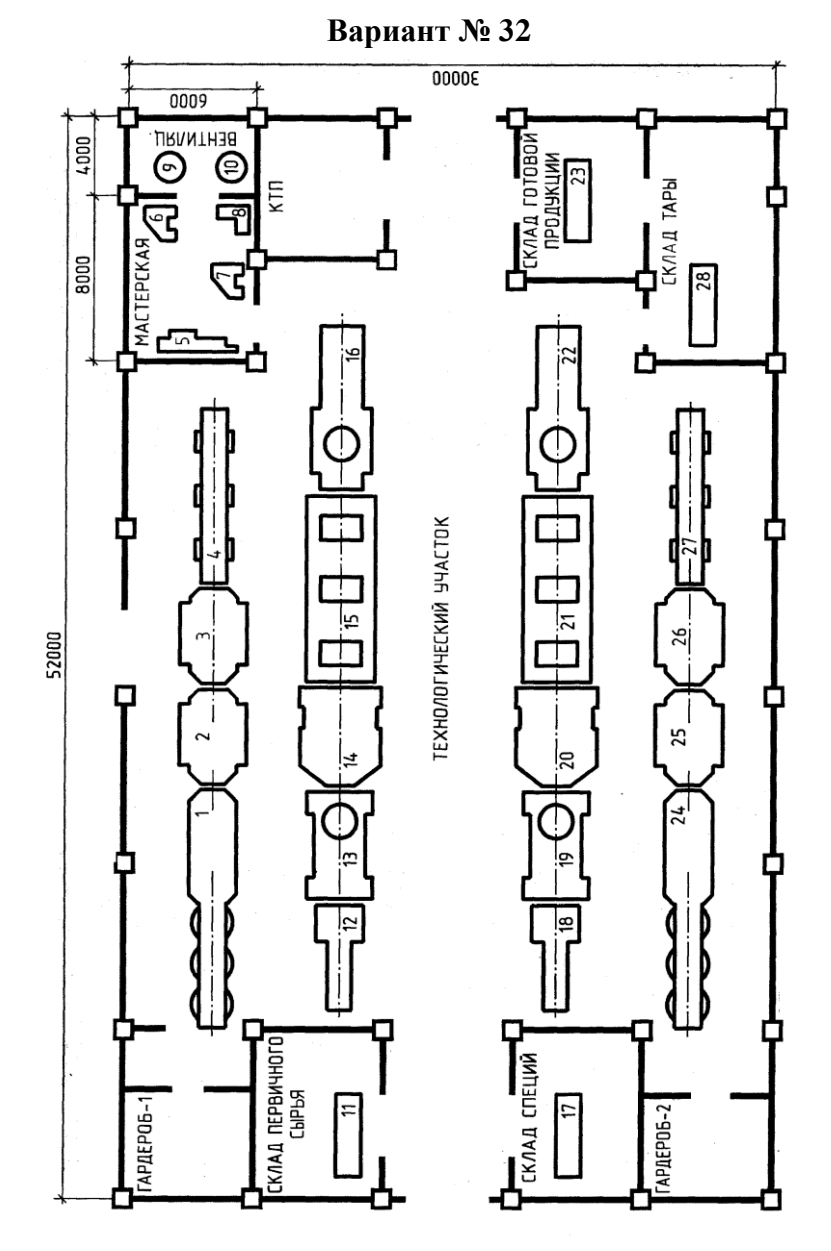

*Рисунок П33 Комплекс по производству томатного сока*

| № на<br>плане   | Наименование электрооборудования                |      | Рп, кВт Примечание |
|-----------------|-------------------------------------------------|------|--------------------|
| 1,24            | Конвейеры ленточные сортировочные               | 0,75 |                    |
| 2, 3, 25,<br>26 | Унифицированные вентиляторные<br>моечные машины | 4Д   |                    |
| 4,27            | Конвейеры роликовые сортировочные               | 0,6  |                    |
| 5               | Станок токарный                                 | 12   |                    |
| 6,7             | Станки шлифовальные                             | 2,2  |                    |
| 8               | Станок сверлильный                              | 3,2  | 1-фазный           |
| 9,10            | Вентиляторы                                     | 3,8  |                    |
| 11,17,<br>23,28 | Электрические подъемники<br>передвижные         | 4,5  |                    |
| 12, 18          | Элеваторы подачи томатов в дробилку             | 0,75 |                    |
| 13,19           | Установки дробления томатов                     | 4,5  |                    |
| 14,20           | Подогреватели дробленой<br>томатной пасты       | 6    |                    |
| 15,21           | Установки экстракторные                         | 9    |                    |
| 16,22           | Установки разлива со-<br>ка с подогревателем    | 3    |                    |

*Перечень электрооборудования комплекса томатного сока* 

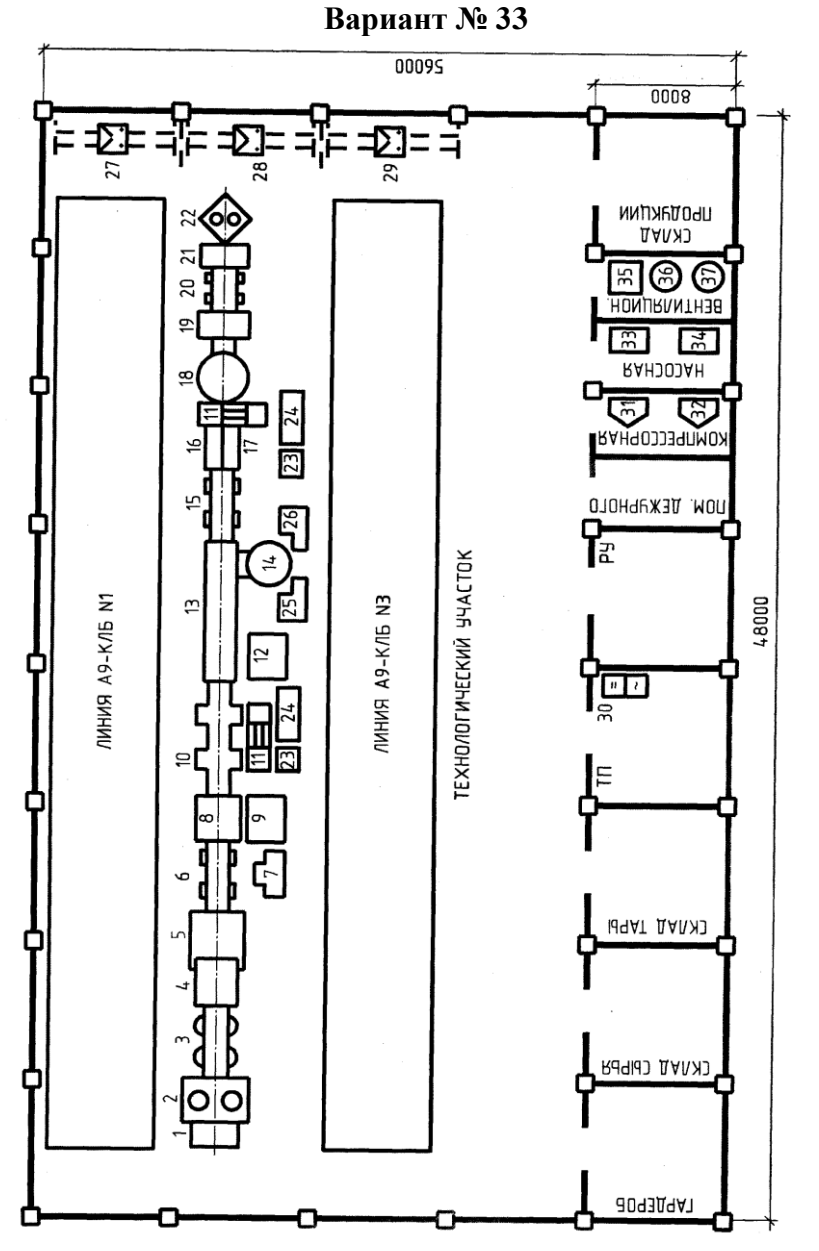

*Рисунок П34 Комплекс овощных закусочных консервов*

| №на             | Наименование ЭО                  | $P,$ $\kappa B$ | Примечние |
|-----------------|----------------------------------|-----------------|-----------|
| 1               | $\overline{2}$                   | 3               | 4         |
| $\mathbf{1}$    | Контейнероопрокидыватель         |                 |           |
| $\overline{2}$  | Моечная машина плодов            | 2x4,5           |           |
| 3               | Роликовый конвейер               | 0,6             |           |
| $\overline{4}$  | Сепаратор                        | 1               |           |
| 5               | Автомат для очистки перца        | 3,7             |           |
| 6               | Конвейер 1                       | 1,2             |           |
| $\overline{7}$  | Весы электрические               | 0,5             |           |
| 8               | Машина для резки перца           | 0,75            |           |
| 9               | Моечная машина встряхивающая     | 1,6             |           |
| 10              | Бланширователь ковшовый          | 1,8             |           |
| 11, 18          | Автомат дозировочно-             | 5,5             |           |
| 12              | Стол механизированный            | 1,5             |           |
| $\overline{13}$ | Транспортер элеваторный          | 0,6             |           |
| 14              | Фаршенаполнитель                 | 1,1             |           |
| 15              | Конвейер 2                       | 0,25            |           |
|                 | 16, 17, 20 Конвейер пластинчатый | 0,87            |           |
| 19              | Закаточная машина                | 3               |           |
| 21              | Машина моечная банок<br>жестяных | 3,3             |           |
| 22              | Устройство загрузки в автоклав   | 1,5             |           |
| 23              | Насос подогревателя              | 5,5             |           |
| 24              | Реактор подогревателя            | 1,5             |           |
| 25              | Фаршемешалка                     | 3               |           |

*Перечень электрооборудования комплекса овощных закусочных консервов* 

## Продолжение таблицы

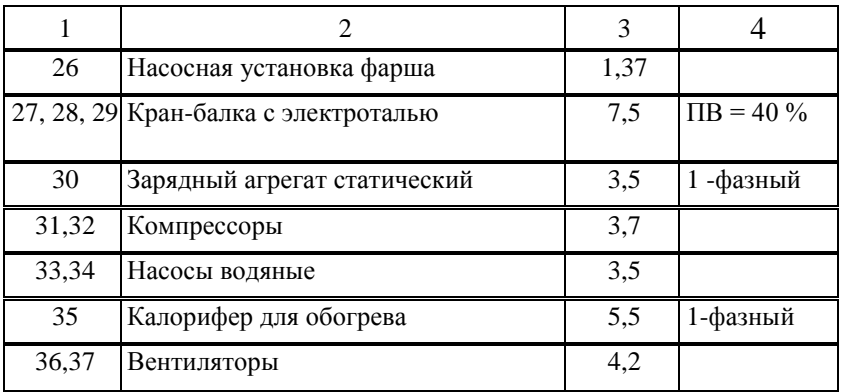

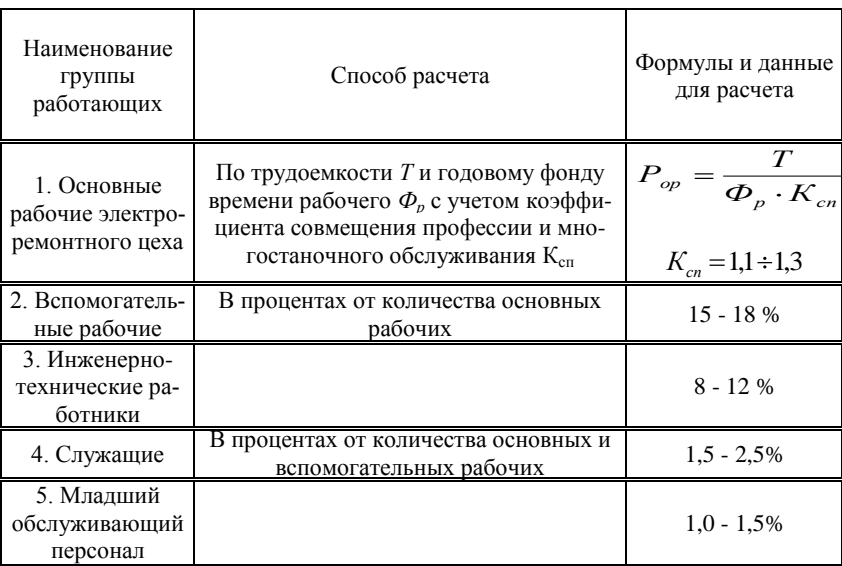

Таблица П - 1. Формулы для расчета количества работающих

Примечания: 1. Меньшие значения в группе 3 относятся к крупным цехам, большие значения — к малым.

2. Количество работающих в первой смене (при двухсменной работе),  $\%$ :

основных рабочих .......…………………… 55 вспомогательных рабочих ...………….. 60 - 65 инженерно-технических работников…. 60 - 65

3. Примерное количество женщин, работающих в электроремонтном цехе, %:

станочники……………..10 - 15 слесари....……………….. 23 подсобные рабочие…….40 - 50

Таблица П - 2. Нормы расстояния между испытательным оборудованием и строительными конструкциями

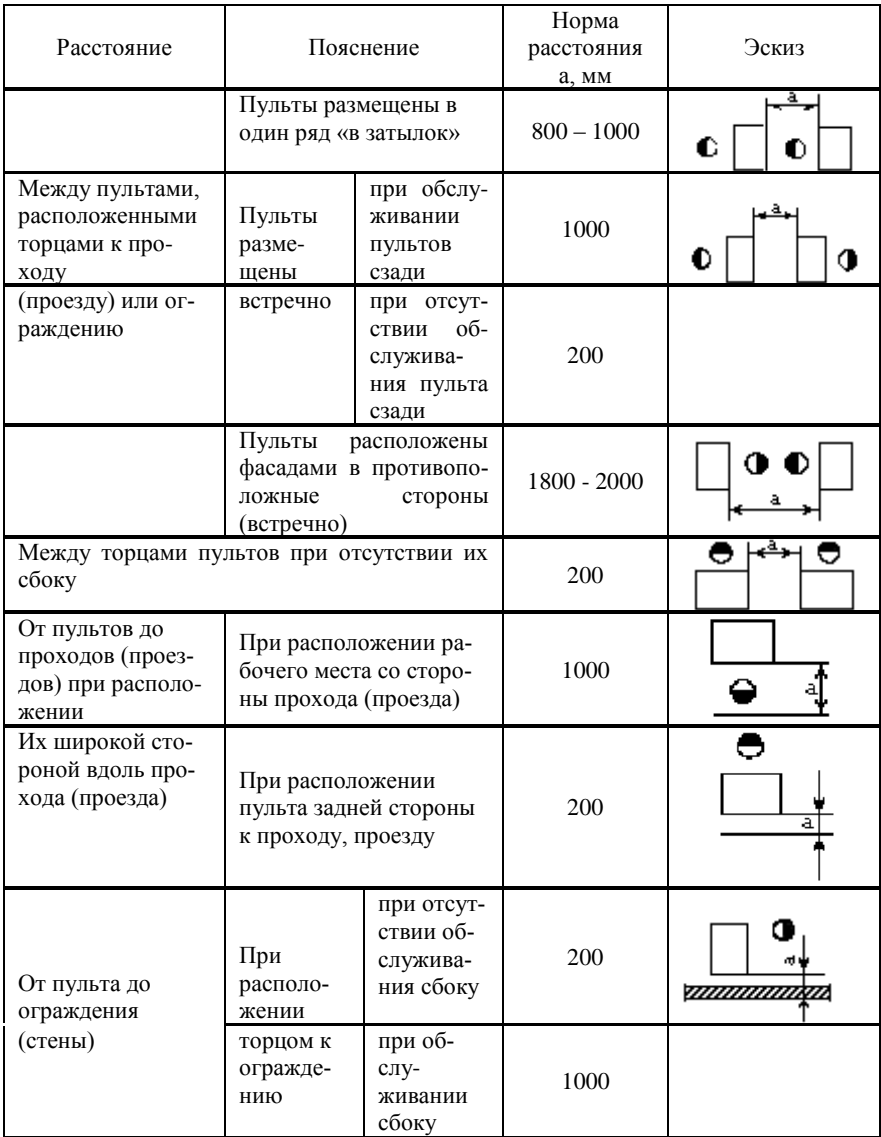

| 1. Лампы накаливания (биспиральные, газонаполненные), ГОСТ 2239-79 |                    |    |              |              |              |      |      |              |              |  |
|--------------------------------------------------------------------|--------------------|----|--------------|--------------|--------------|------|------|--------------|--------------|--|
| Мощность, Вт                                                       |                    | 40 | 60           | 75           |              | 100  | 150  | 200          |              |  |
| Световой поток, лм                                                 |                    |    | 415          | 715          | 960          |      | 1350 | 2100         | 2920         |  |
| 2. Люминесцентные лампы, ГОСТ 6825-74                              |                    |    |              |              |              |      |      |              |              |  |
| Тип лампы                                                          |                    |    |              |              |              |      |      |              |              |  |
|                                                                    |                    |    | ЛБ20         | ЛБ30         | ЛБ40         | ЛБ65 |      | ЛБ80         | <b>ЛХБ20</b> |  |
|                                                                    | Световой поток, лм |    | 1120         | 1995         | 3000         | 4420 |      | 4960         | 890          |  |
| ЛХБ30                                                              | <b>ЛХБ40</b>       |    | <b>ЛХБ65</b> | <b>ЛХБ80</b> | <b>ЛЕЦ20</b> |      |      | <b>ЛЕЦ40</b> | ЛЕЦ65        |  |

Таблица П - 3. Светотехнические характеристики электрических ламп

Таблица П - 4. Рекомендуемые значения L/h для светильников с различными КСС

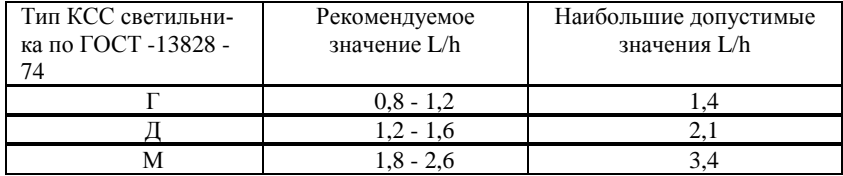

Таблица П - 5. Приближенные значения коэффициентов отражения стен и потолка

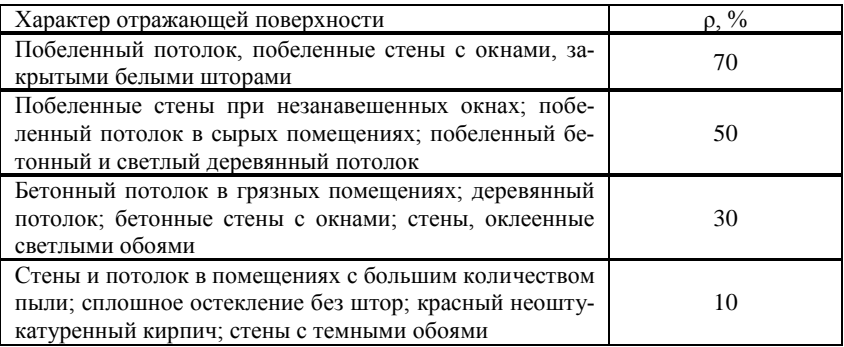

## Таблица П - 6. Коэффициент использования светового потока η для различных светильников. Светильники с лампами накаливания

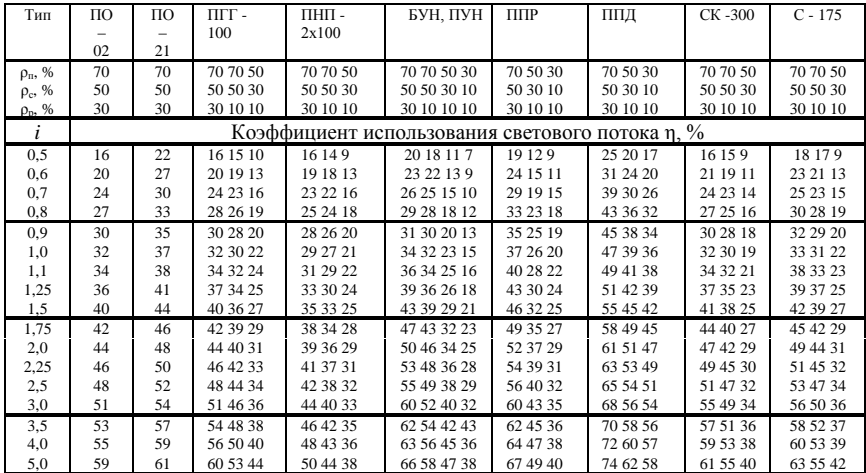

Таблица П - 7. Коэффициент использования светового потока η. Светильники с люминесцентными лампами

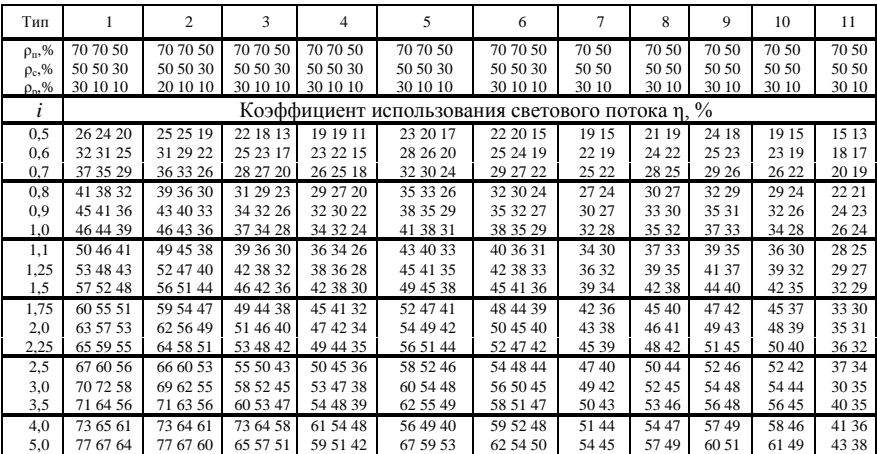

Примечание. Разбивка на группы следующая: 1 – ЛДР, ПВЛМ; 2 – ЛДОР, ПВДМ - ДОР; 3 – ПВЛП; 4 – ЛС002; 5 – ЛП001; 6 – ЛП002 (двухламповый); 7 – ЛП002 (четырёхламповые); 8 – УСП (двухламповые); 9 – УСП (четырех- и шестиламповые); 10 – ЛП002 (одноламповые), ЛП003; 11 – В001.

Таблица П - 8. Удельная мощность общего равномерного освещения. Светильники с лампами накаливания

(учтены значения  $p_i = 50\%$ ;  $p_c = 30\%$ ;  $p_p = 10\%$ ; K=1,3; z=1.15)

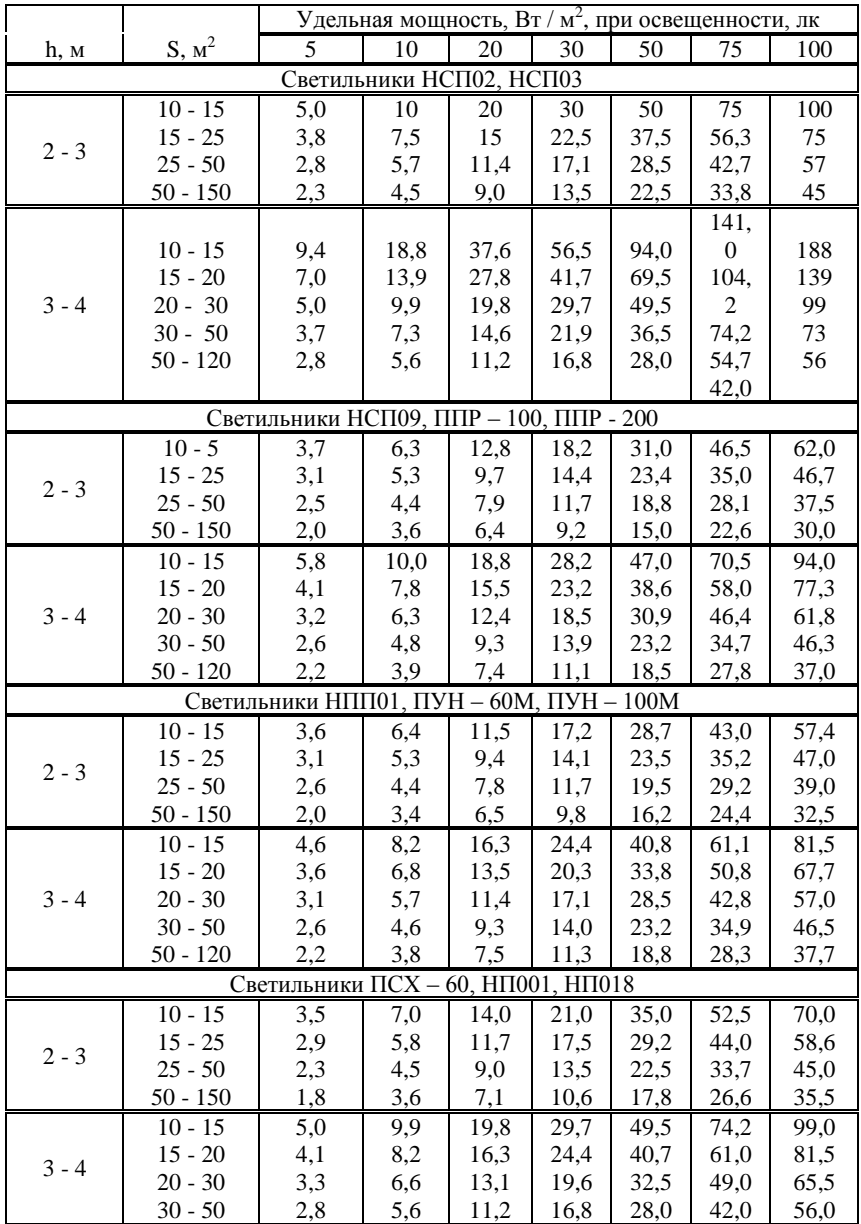

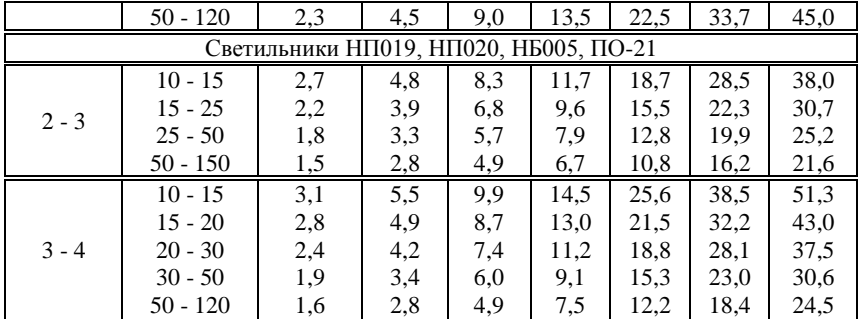

Таблица П - 9. Удельная мощность общего равномерного освещения при освещенности 100 лк

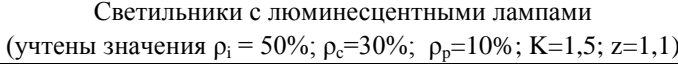

|         |                                                                | Удельная мощность, Вт / м <sup>2</sup> , для групп светильников и типов ламп |                                    |                                  |                                   |                                   |  |                                    |                             |                                   |                                    |                                   |                                     |
|---------|----------------------------------------------------------------|------------------------------------------------------------------------------|------------------------------------|----------------------------------|-----------------------------------|-----------------------------------|--|------------------------------------|-----------------------------|-----------------------------------|------------------------------------|-----------------------------------|-------------------------------------|
| h, M    | $S, M^2$                                                       | Группа 1                                                                     |                                    |                                  |                                   |                                   |  |                                    | Группа 2                    |                                   | Группа 3                           |                                   |                                     |
|         |                                                                | ЛБ40<br>ЛБ65                                                                 |                                    | ЛХБ40<br>ЛХБ65<br>ЛБ80           |                                   | ЛХБ80                             |  | ЛБ40<br>ЛБ65                       | ЛХБ40<br>ЛХБ65<br>ЛБ80      |                                   | ЛХБ80                              | ЛБ40                              | ЛХБ40                               |
| $2 - 3$ | $10 - 15$<br>$15 - 25$<br>$25 - 50$                            |                                                                              | 8.8<br>7,1<br>5,7                  | 10,3<br>8,4<br>6,7               |                                   | 11,6<br>9,4<br>8,7                |  | 9,6<br>7,5<br>6,1                  | 10,9<br>9,0<br>7,2          |                                   | 12,5<br>10,0<br>8,1                | 12,4<br>9,4<br>7,4                | 14,5<br>11,0<br>8,9                 |
| $3 - 4$ | $10 - 15$<br>$15 - 25$<br>$20 - 30$<br>$30 - 50$               | 12,6<br>10,3<br>8,7<br>7.2                                                   |                                    | 14,5<br>12,0<br>10,1<br>8,3      |                                   | 16,3<br>13,7<br>11,5<br>9,5       |  | 14,2<br>11,2<br>9,5<br>7,6         | 18,4<br>14,5<br>10,8<br>8,9 |                                   | 21,0<br>16,0<br>12,5<br>10,0       | 17,7<br>15,1<br>11,9<br>9,3       | 19,8<br>17,5<br>14,2<br>10,9        |
|         |                                                                | Группа 4                                                                     |                                    | Группа 5                         |                                   |                                   |  | Группа 8                           |                             |                                   | Группа 9                           | Группа 10                         |                                     |
| h, M    | $S, M^2$                                                       | ЛБ<br>40                                                                     | ЛХБ<br>40                          | ЛБ40                             | ЛХБ<br>40                         | ЛБ40                              |  | ЛХБ 40                             |                             | ЛБ40                              | ЛХБ 40                             | ЛБ40,6<br>5                       | ЛХБ 40                              |
| $2 - 3$ | $10 - 15$<br>$15 - 25$<br>$25 - 50$<br>$50 - 150$              | 10,1<br>8,5<br>7,0<br>5,7                                                    | 11,6<br>9,6<br>8,0<br>6,7          | 8,1<br>6,8<br>5,7<br>4,8         | 9,7<br>8,0<br>6,7<br>5,7          | 9,1<br>8,1<br>6,7<br>5,5          |  | 10,9<br>9,5<br>7,9<br>6,6          |                             | 8,8<br>7,5<br>6,4<br>5,4          | 10,5<br>8,9<br>7,5<br>6,4          | 9,1<br>7,8<br>6,6<br>5,5          | 11,9<br>10,3<br>8,7<br>7,4          |
| $3 - 4$ | $10 - 15$<br>$15 - 20$<br>$20 - 30$<br>$30 - 50$<br>$50 - 120$ | 14,4<br>11,4<br>9,9<br>8.3<br>6,8                                            | 17,6<br>13,4<br>11,4<br>9,6<br>7.8 | 11,7<br>9,5<br>7,9<br>6,7<br>5.5 | 13,5<br>11,3<br>9,4<br>8,0<br>6,6 | 12,7<br>10,8<br>9,1<br>8,0<br>6,5 |  | 14,8<br>12,8<br>10,9<br>9,4<br>7,7 |                             | 11,3<br>10,1<br>8,8<br>7,5<br>6,3 | 13,4<br>11,4<br>10,5<br>8,9<br>7,4 | 11,6<br>10,3<br>9,0<br>7,7<br>6,4 | 15,4<br>13,5<br>11,8<br>10,3<br>8,5 |

Таблица П - 10. Значение электрической мощности ламп накаливания при его установке в малом помещении при S<10 м<sup>2</sup>

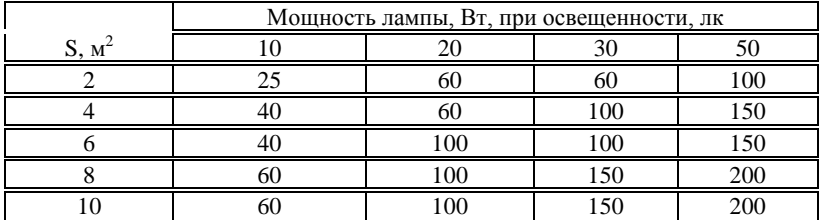

Примечание. Таблица рассчитана для помещений, имеющих  $\rho_n = \rho_i = 50\%$ при  $h = 2, 5 - 3$  м.